# **République Algérienne Démocratique Populaire**

Ministère de l'Enseignement Supérieur et de la Recherche Scientifique

# **Université d'Ibn Khaldoun – Tiaret**

Faculté des Mathématiques et de l'Informatique

# **Département Informatique**

Thème

**Conception et réalisation d'un système d'information pour la gestion électronique des documents administratifs (GEDA)** 

Pour l'obtention du diplôme de Master II

**Spécialité :** Génie Informatique

**Option :** Système d'information et technologie web

**Rédigé par :** 

 $\triangleright$  Gasmi Yasmina

**Dirigé par : Mr** OUARED Abdelkader

Année Universitaire 2013-2014

# *Remerciement*

*Nous tenons tout d'abord à remercier Dieu le tout puissant et miséricordieux, qui nous a donné la force et la patience d'accomplir ce Modeste travail.*

*Ce mémoire n'aurait pas été possible sans l'intervention, consciente, d'un grand nombre de personnes.*

*Nous souhaitons ici les remercier.*

*Mon encadreur, Mr. OUARED Abdelkader, pour l'orientation, la confiance, la patience et les conseils qui ont constitué un apport considérable sans lequel ce travail n'aurait pas pu être mené au bon port. Qu'ils trouvent dans ce travail un hommage vivant à leurs hautes personnalités.*

*Nos sincères remerciements s'adressent à la société CNAS qui nous a offert un terrain de stage pour concrétiser notre formation Master Système d'information, plus particulièrement Mr le directeur et Nous adressons également nos remerciements à Mr Ould amar Abdelghani qui a accepté de nous aider et répondre à nos questions.*

*Un grand Merci aux enseignants ainsi que l'administration de la faculté informatique qui a veillé sur notre formation et notre suivi durant tout le cursus d'étude.*

*Nous remercions également les membres du jury d'avoir accepté d'évaluer notre modeste travail. En fin nous adressons nos remerciements à tous ceux qui ont contribué par leurs conseils ou leurs encouragements à l'aboutissement de ce travail.*

*Je dédie ce modeste travail*

*A ma très chère mère qui veille pour me voir réussir, et qui n'a jamais cessé de m'encourager, de me conseiller… Elle m'a tout donné.*

# *A ma grand-mère*

*A mes tantes et mes oncles.*

*A mes cousins et mes cousines***.**

*A toute la famille.* 

*A tous mes ami(e)s*

 *A toute la promo sortante 2013– 2014*

*Gasmi Yasmina*

## **Résumé**

**U**n système de Gestion Electronique de Documents ou **GED** est une application logicielle capable de gérer les différentes étapes du cycle de vie du document (création, traitement, diffusion, élimination). La mise en place d"une telle solution répond au besoin de maîtriser et d"organiser la masse de documents qui circulent dans l"entreprise. Pour réussir un tel projet, il importe cependant de bien identifier les besoins de l"entreprise et de ses acteurs et de prendre en considération tous les aspects : le coût, le facteur humain et l"environnement technique du projet. L"étude des fonctionnalités des solutions de **GED** et l"analyse comparative de plusieurs solutions proposées par les éditeurs de logiciels constituent ensuite une étape indispensable à la réussite du projet. Cette synthèse présente les enjeux de la mise en place d"une telle solution dans l"entreprise et propose une démarche de mise en œuvre d"un système de **GED** ainsi qu"une analyse de certains logiciels du marché.

**Mots-clés :** Gestion électronique des documents **(GED)**, GED administratif, Système coopératif, Workflow.

# *Lexique*

- **GED:** Gestion Electronique Des Documents
- **GEDA:** Gestion Electronique Des Documents Administratifs
- **SI:** Système Information.
- **SIC :** Système Information Coopératif
- **TCAO** : Travail Coopératif Assisté par Ordinateur
- **SGBD :** Système de Gestion de Base de Données
- **SAE:** Système Archivage Electronique
- **OCR :** Reconnaissance Optique Des Caractères

# **Sommaire**

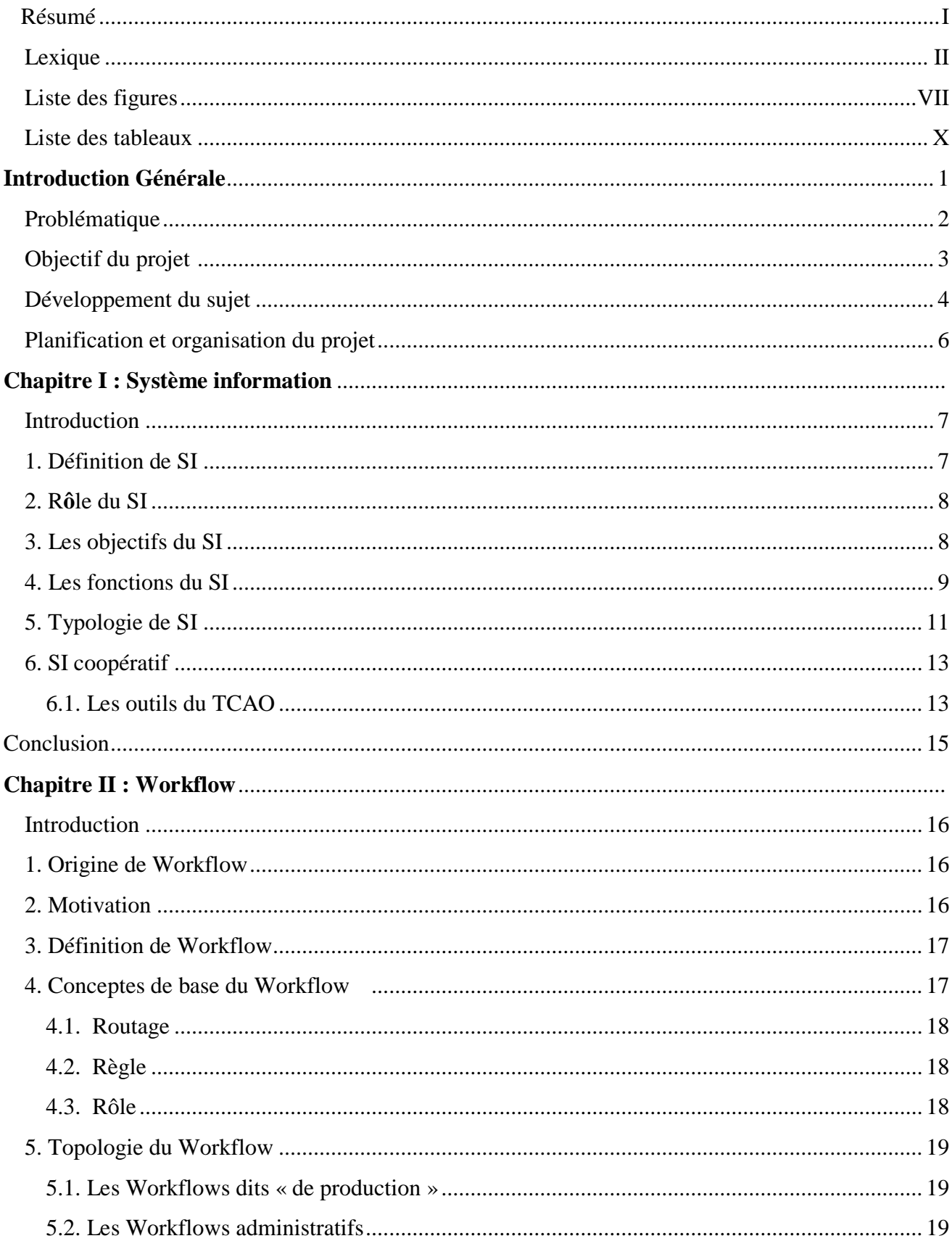

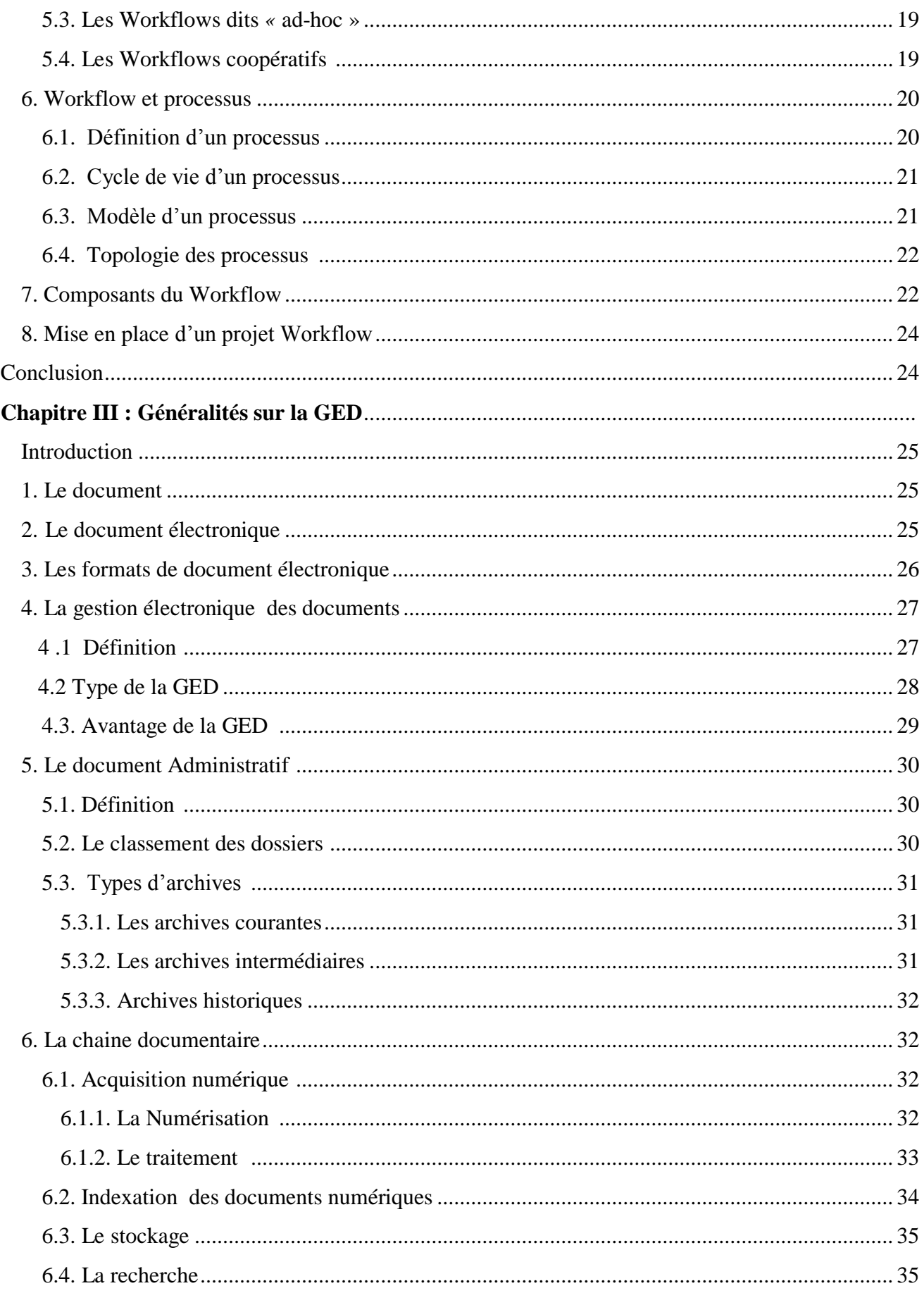

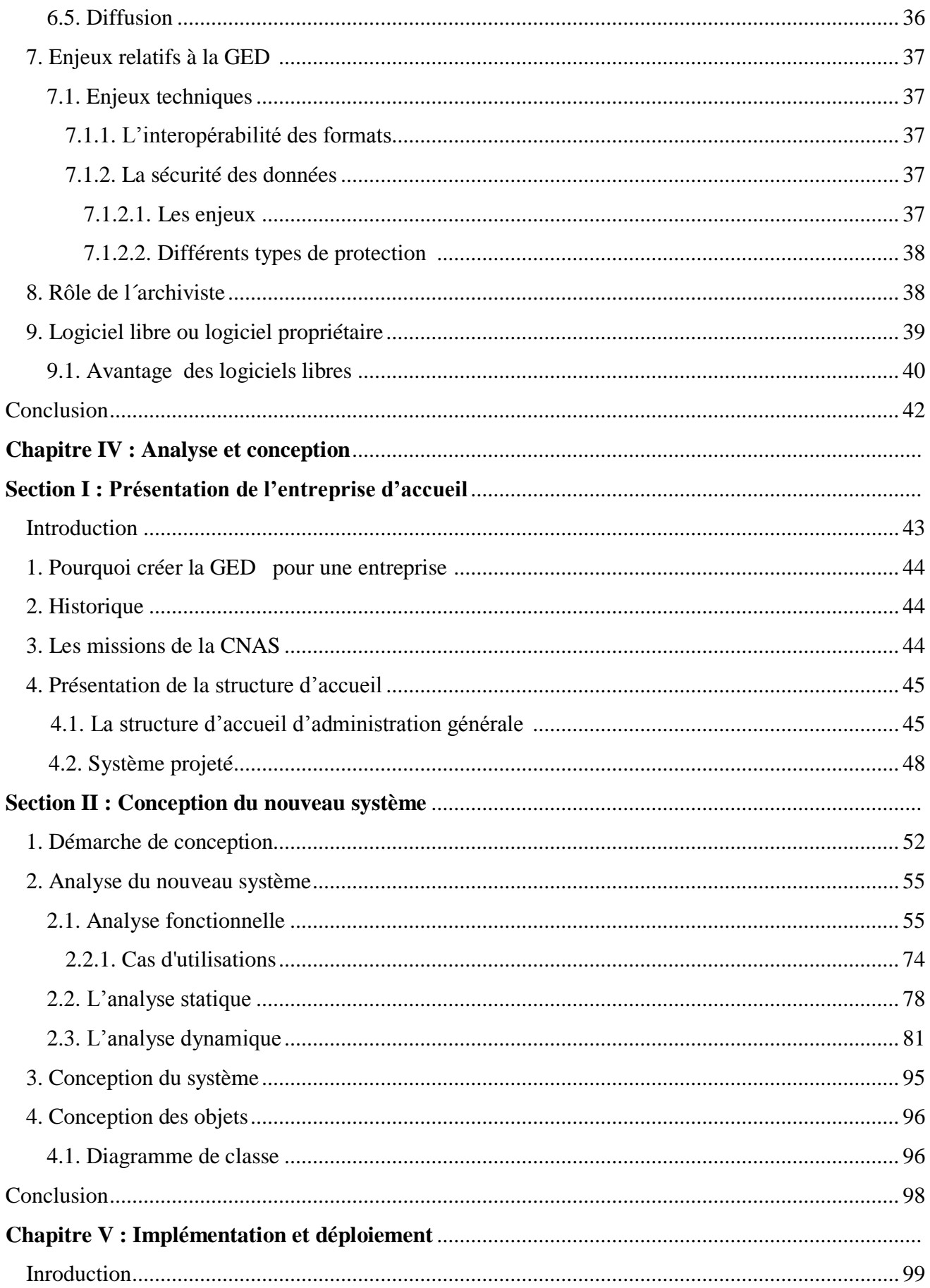

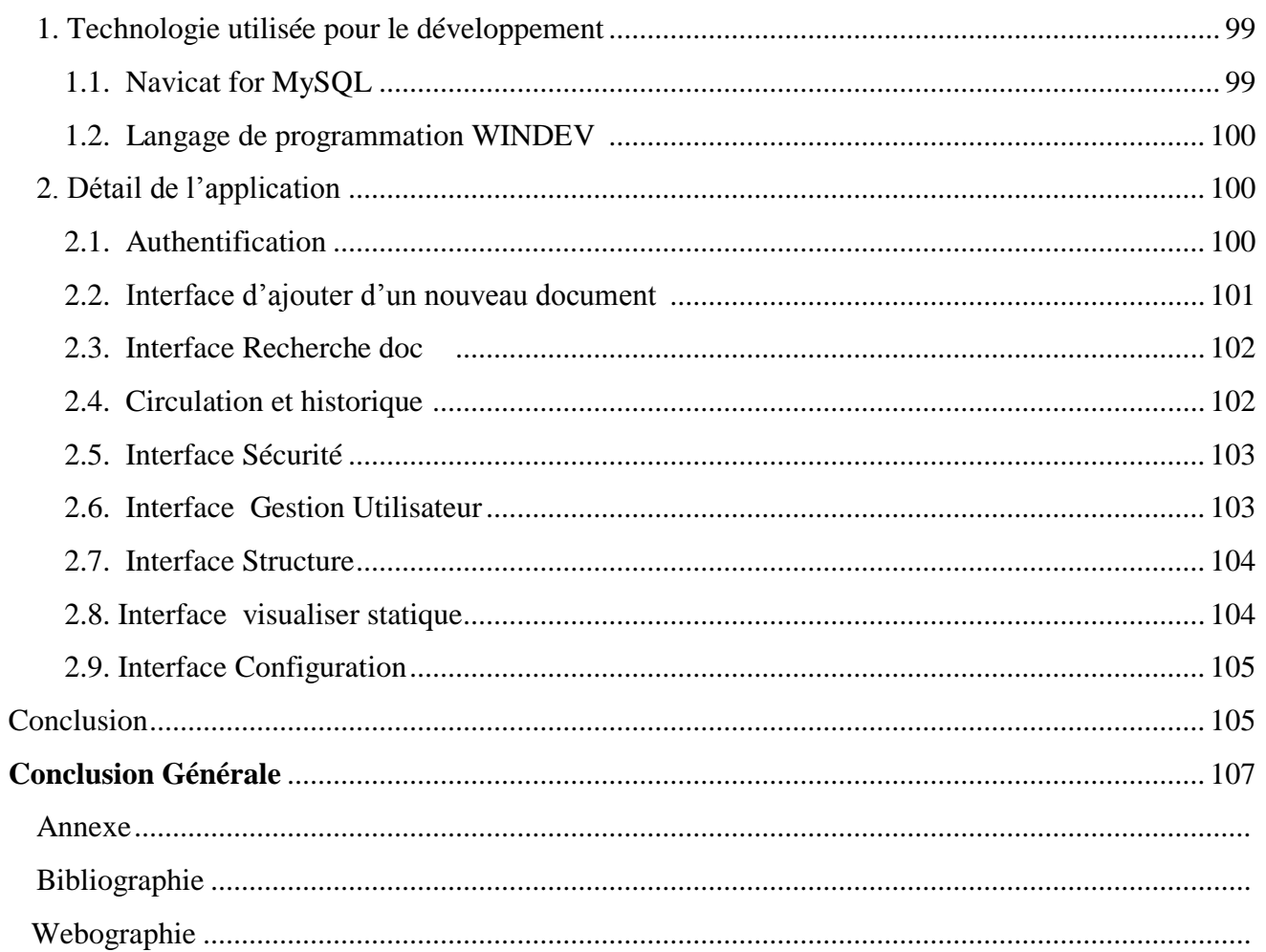

# *Liste des figures :*

**Figure 1:** Schéma 2TUP adopté à notre démarche.

- **Figure 2 :** Planning prévisionnel de réalisation du projet.
- **Figure I.1 :** Représentation d'un **(SI)**.
- **Figure I.2** : Schéma représentant les fonctions du système d´information.
- **Figure I.3** : Les fonctions du système d'information.
- **Figure I.4 :** Topologie du (**SI)** présente par Wiseman.
- **Figure I.5** : Topologie du **(SI)** présente par Zacklad.
- **Figure I.6 :** Les applications du groupware selon Morand**.**
- **Figure II.1 :** La métaphore des 3 R.
- **Figure II.2 :** Typologie fonctionnelle des applications du Workflow.
- **Figure II.3 :** Cycle de vie d'un processus.
- Figure II.4: Exemple d'un Workflow d'achat.
- Figure II.5: Use case "workflow d'achat".
- **Figure III.1 :** Fonctionnalités types de la **(GED)**.
- **Figure III.2** : Le rôle de l'archiviste.

**Figure IV.1 :** Organigramme de la CNAS (AGENCE-TIARET).

**Figure IV.2:** Les diagrammes UML utilisés dans notre démarche.

Figure IV.3 : Eléments constitutifs de Cas d'utilisation.

**Figure IV.4 :** Diagramme de cas d'utilisation **"Gestion compte utilisateur".**

**FigureIV.5:** Diagramme de cas d'utilisation **"** Gestion cycle de vie des documents administratifs".

**FigureIV.6 :** diagramme de cas d'utilisation "Manipulation des documents administratifs"

**FigureIV.7 :** Diagramme de classe **" gestion compte utilisateur".**

**FigureIV.8 :** Diagramme de classe **"document administratif ".**

- **FigureIV.9 :** Diagramme de classe complet.
- **Figure IV.10 :** Diagramme de séquence **"Acquérir document".**
- **Figure IV.11 :** Diagramme de séquence **"Modifier métadonnées".**
- **Figure IV.12 :** Diagramme de séquence **"Modifier contenue ".**
- **Figure IV.13 :** Diagramme de séquence **"Valider document".**
- **Figure IV.14 :** Diagramme de séquence **"Indexer document".**
- **Figure IV.15 :** Diagramme de séquence **"Classer document".**
- **Figure IV.16 :** Diagramme de séquence **"Sécuriser document".**
- **Figure IV.17 :** Diagramme de séquence **"Routage document".**
- **Figure IV.18 :** Diagramme de séquence **"Rechercher document".**
- **Figure IV.19 :** Diagramme de séquence **"Supprimer document".**
- **Figure IV.20 :** Diagramme de séquence **"Ajouter document".**
- **Figure IV.21 :** Diagramme de séquence **"Authentification".**
- **Figure IV.22 :** Diagramme de séquence **" Ajouter nouveau groupe ".**
- **Figure IV.23 :** Diagramme de séquence **" Modifier groupe ".**
- **Figure IV.24 :** Diagramme de séquence **" Modifier utilisateur ".**
- **Figure IV.25 :** Diagramme de séquence **"Supprimer membre du groupe".**
- **Figure IV.26 :** Diagramme de séquence **"Supprimer groupe".**
- **Figure IV.27 :** Diagramme de séquence **" Rechercher utilisateur (groupe/espace) ".**
- **Figure IV.28 :** Diagramme d'état transition de la classe **"Utilisateur".**
- **Figure IV.29:** Diagramme d'état transition de la classe **"Document".**
- **FigureIV.30 :** Diagramme d'état transition de la classe **"Espace".**
- **Figure IV.31 :** Diagramme d'état transition de la classe **"Tâche".**
- **Figure IV.32 :** Diagramme d'activité du cas **"Authentification".**
- **Figure IV.33 :** Diagramme d'activité du cas **"valider document".**
- **Figure IV.34 :** Diagramme d'activité du cas **"Demande d'accès".**
- **Figure IV.35 :** Diagramme d'activité du cas **"Administration espace".**
- Figure IV. 36 : Architecture externe de la solution.
- **Figure IV.37 :** Architecture interne de la solution.
- **Figure IV.38 :** Diagramme de classe affiné.
- **Figure V.1:** Navicat for MySQL.
- **FigureV.2 :** Interface WinDev.
- **FigureV.3 :** Processus d"implémentation du système.
- **FigureV.4 :** Interface Authentification.
- **FigureV.5 :** Interface d'ajout d'un nouveau document.
- **FigureV.6** *:* Ajouter Catégorie, Boite Archive et Rayonnage.
- **Figure V.7 :** Recherche en texte intégral et Recherche par métadonnées sur documents.
- **Figure V.8:** Interface Circulation et Historique.
- **Figure V.9:** Interface Sécurité.
- **Figure V.10 :** Interface Configuration « Gestion Utilisateur ».
- **Figure V.11:** Interface Structure.
- **Figure V.12 :** Interface statique.
- **Figure V.13 :** Interface Configuration « Gestion Utilisateur »

# *Liste des tableaux :*

**Tableau I.1 :** tableau de synthèse sur les fonctions de **(SI).**

**Tableau III.1 :** Comparaison entre le SAE et la GED.

**Tableau III.2 :** Plans de classement des documents administratifs.

**Tableau III.3 :** Principaux concurrents de **(GED)**.

**Tableau IV.1**: Outils de classement des documents dans La sous-direction du contrôle médical.

Tableau IV.2 : Notations utilisée pour le cas d'utilisation.

**Tableau IV.3 :** Liste des cas d'utilisation fonctionnels.

**Tableau IV.4 :** Liste des cas d'utilisations techniques.

**Tableau IV.5 :** le formalisme du diagramme de cas d'utilisation.

## *Introduction générale*

 La gestion documentaire ou la gestion électronique des documents **(GED)** est un domaine avant tout organisationnel.

 L"un des volets couvert par la **(GED)** est la gestion administrative qui consiste principalement à organiser le travail des administrations.

Les administrateurs passent tous les jours une part excessive de leur temps de travail à chercher des documents, à créer des dossiers et ensuite à les mettre à jour, ainsi qu"à copier ou à refaire un travail déjà effectué.

Les premières solutions développées pour permettre la gestion des documents produits dans l"entreprise ont été les tableurs ou les systèmes de gestion de bases de données **(SGBD)**. Ceux-ci rendaient possible le traitement de documents externes au système de gestion, le plus souvent papiers.

 Les solutions de **GED** (Gestion Electronique de Documents) se sont répandues dans les entreprises à partir des années 1990. Elles sont désignées en anglais par l"expression Electronic Document Mangement (EDM). Le qualificatif « électronique » rend compte de l"évolution des systèmes de gestion, désormais capables de reproduire le document sous forme numérique et de proposer un accès direct à celle-ci. Ces solutions n"ont pu voir le jour qu"en raison des évolutions technologiques : les technologies de numérisation (scanners) et les OCR (Optical Caracter Recognition) ont rendu possible l"acquisition de documents sous forme numérique ; les plates-formes offrent des espaces de stockage plus importants,

La **GED** est considérée comme une automatisation de procédure de travail, on peut le considérer comme un workflow administratif qui assurer le traitement automatique de ces documents et aussi leur routage vers leurs destinataires.

## *Problématique:*

 Les administrations produisent et reçoivent un nombre important de documents administratifs. Cette prolifération de documents est à l"origine de crises ou de tensions dans la gestion de l"information. Les crises se manifestent de diverses façons par exemple : (1): L"impossibilité de reconstituer un dossier client complet dans un délai raisonnable; (2) : La difficulté de retrouver la dernière version d"un document électronique qui a nécessité des jours de travail; (3) : et la pérennité de l"archive n"est plus possible à cause de la dégradation de la qualité du papier avec le temps, de force son utilisation fréquente qui peut le déchirer et aux incendies qui peuvent conduire jusqu"à la perte totale des documents.

 Sachant que les documents administratifs représentent le patrimoine de l"organisation alors leurs perte induit à une perte de connaissance ou de mémoire au niveau de l"organisation.

Les tensions résultent de difficulté dans l'usage des documents ou du temps perdu par exemple : La réutilisation des documents existants est une problématique, lorsque des ensembles documentaires autonomes croissent dans l"organisation ; et le manque d"organisation, de traçabilité ou simplement de visibilité dans l"organisation documentaire induit à une perte de productivité ainsi avec l"utilisation du papier on se retrouve dans une situation où deux personnes ne peuvent pas y"accéder en même temps au même document. Ainsi les méthodes de stockage eux-mêmes n"évoluent pas et en parallèle le volume des documents qui augmente pose le problème de mauvaise gestion des documents archivés et induit à une mal organisation des collectivités.

## *Objectif du projet :*

 L"objectif de ce projet est d"analyser, concevoir et réaliser une gestion électronique des documents **(GED)** pour les organismes qui souffrent d"un problème de gestion documentaire, et les problèmes évoqués par les dirigeants de cette entreprise.

Dans notre cas l"organisme choisit est la CNAS (Caisse Nationale des assurances Sociales) de Tiaret.

Notre projet vise dans sa globalité à satisfaire plusieurs objectifs :

- Simplifier et automatiser la gestion des documents, voir la tenue de leur cycle de vie;
- Amélioration des méthodes de stockage et d"indexation des documents administratifs ;
- Garantir un niveau de sécurité élevé pour les documents administratifs qui sont à la base des documents à caractère privé dans leur majorité;
- Assurer une grande efficacité des méthodes de recherche avancées pour faciliter la manipulation des documents ainsi pour la réduction du temps d"accès aux documents;
- Réduire le volume et cout de stockage.

Ces objectifs sont les bases d"un système de gestion électronique des documents **(GED).** La réalisation de ce dernier vise à satisfaire l"ensemble des objectifs cités auparavant.

## *Développement du sujet :*

#### **1. Démarche adoptée :**

 Face à la diversité des méthodes d"analyse et de conception objet et, en particulier aux différentes notations des mêmes concepts, UML (Unified Modeling Language) représente un réel facteur de progrès par l"effort de normalisation réalisé.

 En effet, UML constitue une étape importante dans la convergence des notations utilisées dans le domaine de l"analyse et la conception objet puisqu"elle représente une synthèse des trois méthodes OMT, BOOCH, et OOSE. Ces trois méthodes couvrent environ la moitié du marché des méthodes objet.

 En effet, OMT (Object Modeling Technique) est une méthode d"analyse objet développée par James Rumbaugh dans les laboratoires de recherche de la General Electric à New York aux Etats-Unis. C"est au début des années 90 que la première version de cette méthode a été diffusée. Cette première version a fait l"objet tout d"abord d"un ouvrage publié au Etat-Unis en 1991. En France, c'est en 1995 qu'a été traduit et publié l'ouvrage de James Rumbaugh consacré à la seconde version de la méthode accompagné ensuite par d"autres ouvrages dédiés notamment aux exercices. Par le nombre d"ouvrage diffusés et par les nombreux enseignements qui lui ont été consacrés, la méthode d"analyse et de conception objet OMT se place comme la méthode objet la plus utilisée en France et dans le monde.

#### **2. La structure du rapport :**

Notre rapport est structuré en trois parties de la manière suivante :

- **La première** partie a été consacrée à la synthèse bibliographique : elle est constituée de trois chapitres, le premier chapitre présente des généralités sur le système d"information **(SI)**, le deuxième chapitre est consacré à la présentation du Workflow, et le dernier chapitre présente le concept de la gestion électronique des documents **(GED)** qui se considère comme une forme de Workflow administratif.
- Dans la **deuxième** partie nous présentons l"étude et analyse de l"existant.
- la **dernière** partie présente la conception de système à base d"UML, l'implémentation et le déploiement d'une solution logicielle dans une architecture réseau Client- Serveur

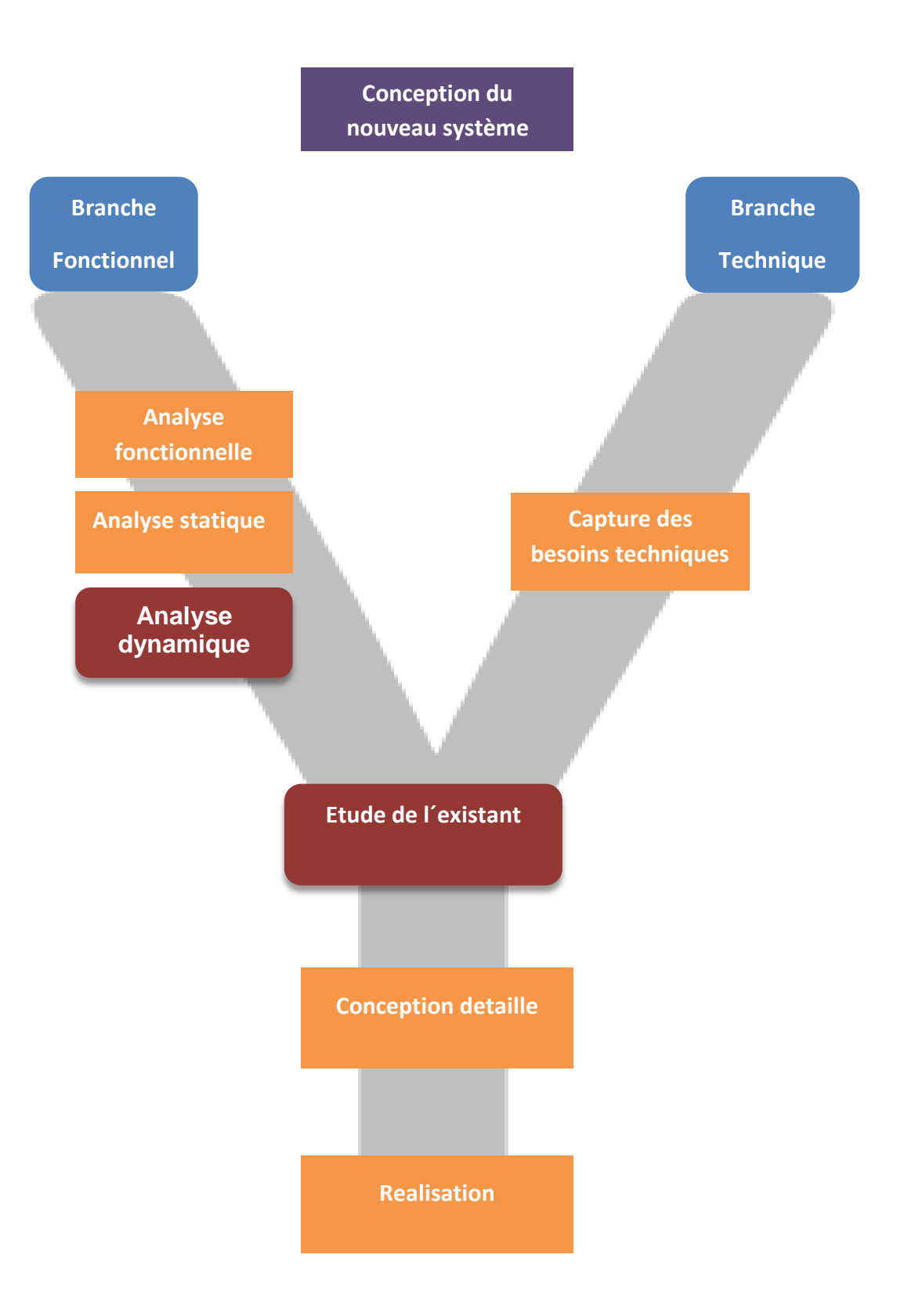

 **Figure 1:** Schéma 2TUP adopté à notre démarche.

## *Planification et organisation du projet :*

« Planifier optimise les chances de réussite d'un projet en améliorant la productivité grâce à une meilleure maîtrise de la qualité.» **.** 

L"initiation de tout projet nécessite une phase de planification, qui a pour objet de définir les tâches à réaliser, maitriser les risques et rendre compte de l"état d"avancement du projet.

Pour garantir le bon déroulement de notre projet, tout en respectant les délais, nous avons élaboré une planification globale de conduite. Le diagramme suivant décrit cette planification ainsi que l"ordonnancement prévu des phases du projet.

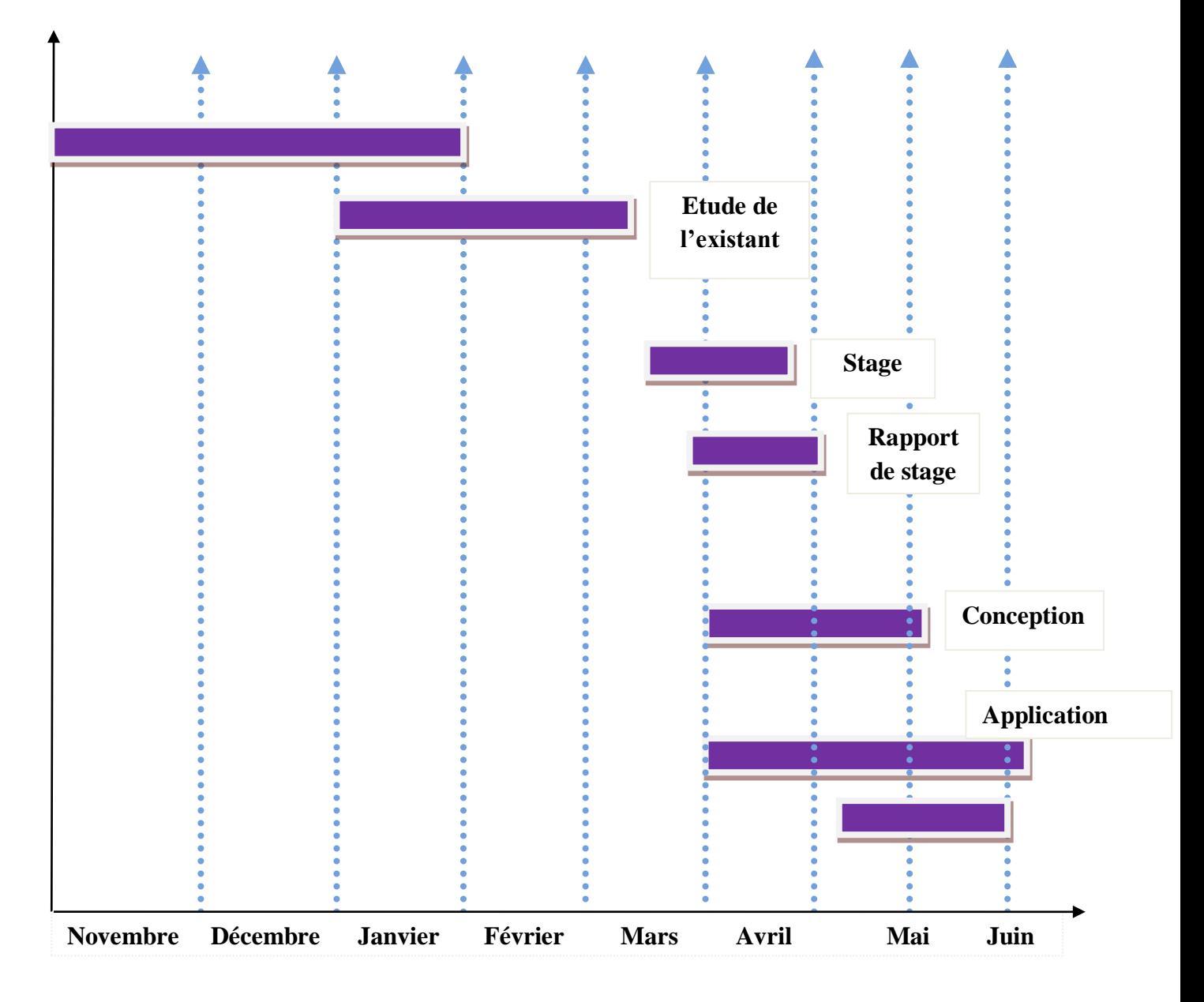

**Figure 2 :** Planning prévisionnel de réalisation du projet.

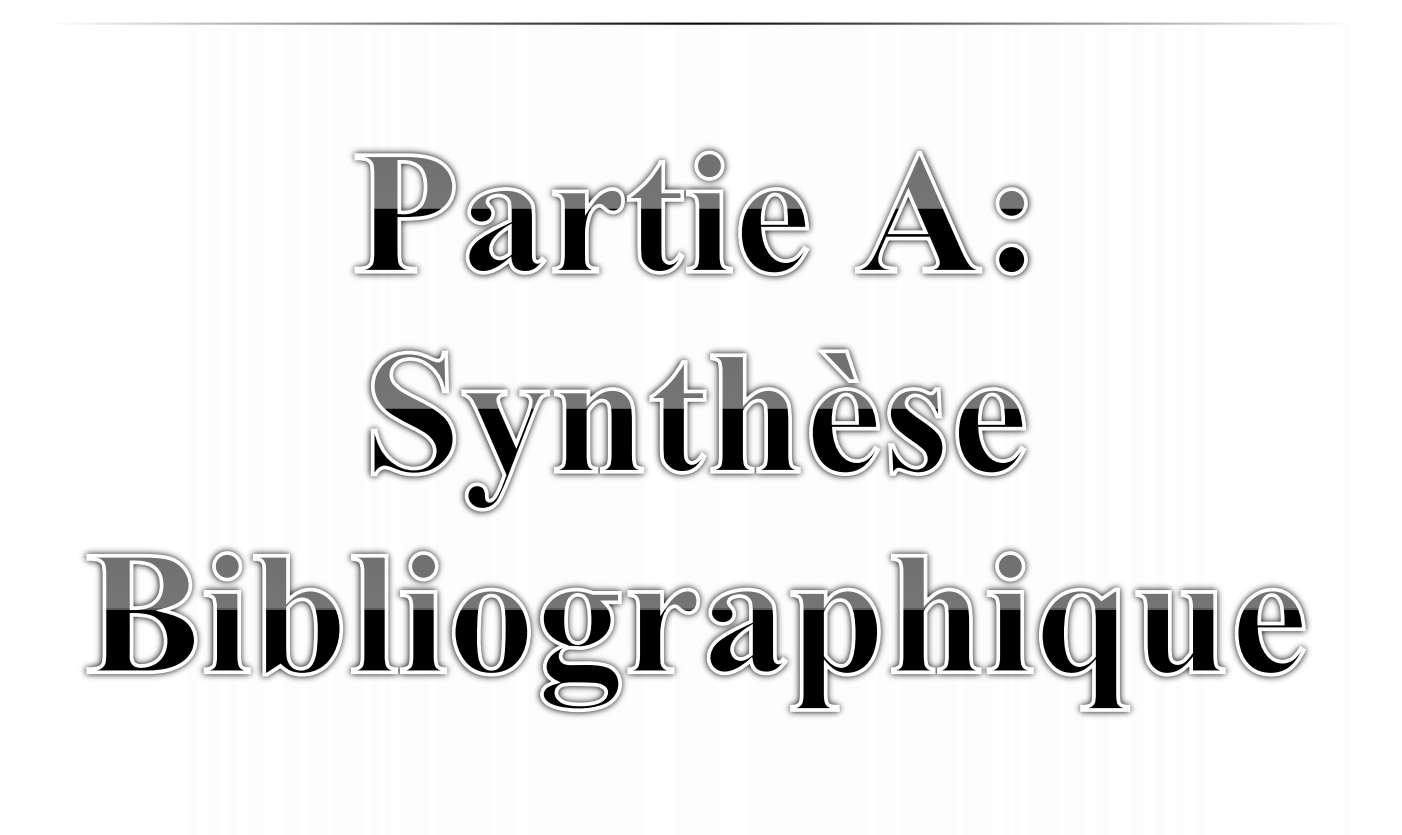

# Système D"Information

## **Introduction**

 Dans toute organisation, le responsable a besoin de disposer d"informations afin de lui permettre de prendre les décisions en connaissance de cause et de contrôler l"exécution des décisions prises, de s"assurer de la qualité des résultats obtenus, de coordonner l"action des différents membres de l"organisation.

 Cette information il l'obtient de différentes manières, souvent à l'aide de contacts directs avec différents interlocuteurs à l'occasion de réunion, il l'échange par téléphone, il demande des rapports sur tel ou tel point particulier. Pour exploiter rationnellement cette matière première qu"est l"information est apparue la nécessité de disposer d"un véritable système d'information qui permet de fournir en temps opportun l"information nécessaire et pertinente. Devant la masse de données et la répétition des traitements à opérer, l'informatique s'est introduite dans l'entreprise et s'est érigée en système, décidant de l'information qu'il fallait produire, à quel rythme et sous quelle forme.

 Dans cette section, nous présentons le concept de **(SI)**, son rôle dans une telle entreprise et la catégorisation de **(SI)** par rapport aux trois niveaux de l"organisation : Stratégique, Managériale et Opérationnel.

#### **1. Définition de système d'information :**

 **1)** Le **(SI)** utilise des équipements informatiques et des logiciels, des bases de données, des procédures manuelles, et des modèles pour l"analyse, la planification, le contrôle et la prise de décision. Ainsi le **(SI)** est un pont entre théories de l"organisation de l"entreprise et celles du traitement de l"information **[1]** ce qui entraîne une confusion de la notion de **(SI)** au sens organisationnel et au sens informatique.

 **2)** Un système est un ensemble d'éléments en interaction dynamique, organisé en fonction d'un but ou objectif **[2]**.

 Le système d"information peut être défini comme l"ensemble des informations formelles circulant dans l"entreprise ainsi que les procédures et les moyens nécessaires pour les définir, rechercher, formaliser, conserver et distribuer.

 **3)** La définition des systèmes d"information **(SI)** la plus fréquente est sans doute celle de Jean Louis LEMOIGNE et qui se traduit par la représentation suivante **[3]:** 

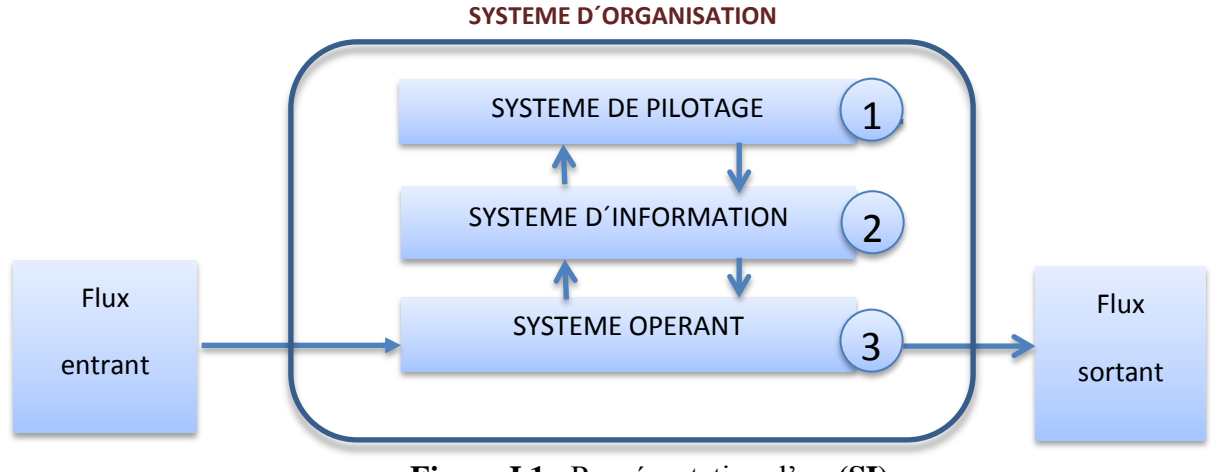

**Figure I.1** : Représentation d'un **(SI)**.

 Le système d"information**(SI)** est vu comme un sous-système de l"entreprise lié au système opérant (qui réalise les activités) et au système de pilotage (qui fixe les objectifs et effectue les choix).

## **2. Rôle du système d'information :**

 L"implémentation de **(SI)** automatisé dans une entreprise doit être motivé par son rôle quotidien qui gère le système transactionnel et vas servir par la suite au prise de décision. Le rôle de **(SI)** peut récapituler dans les points suivants:

- (i) assurer un système d"information opérationnel : généralement collecter, mémoriser, traiter les données et d"automatiser des processus.
- (ii) D"être un système d"information d"aide à la décision : fournir aux opérationnels, aux managers, aux dirigeants de l"organisation des indicateurs pertinents pour prendre les décisions et définir les stratégies.
- (iii)D"être un système d"information et de communication : l"échange de l"information en interne et avec l"environnement externe de l"entreprise (fournisseurs, clients, banques…).

## **3. Les objectifs du système d'information :**

Acquérir la « culture » Système d"Information **:**

- Être capable d"analyser des solutions commerciales et de dialoguer avec des fournisseurs de solutions logicielles.
- Intégrer un logiciel au sein d"un **(SI)** existant.
- Savoir identifier des flux d"information.
- Pouvoir collaborer à la mise en place d"un **(SI).**
- Appréhender un **(SI)** à haut niveau, dans sa globalité.
- Avoir des connaissances techniques pour mieux comprendre les problèmes à plus bas niveau.

#### **4. Les fonctions du système d'information [4]:**

Le **(SI)** est constitué d"ensemble des ressources (humaines, matérielles, logicielles) organisées pour : Collecter l"information, Mémoriser l"information (stockage), Traiter l"information et Diffuser.

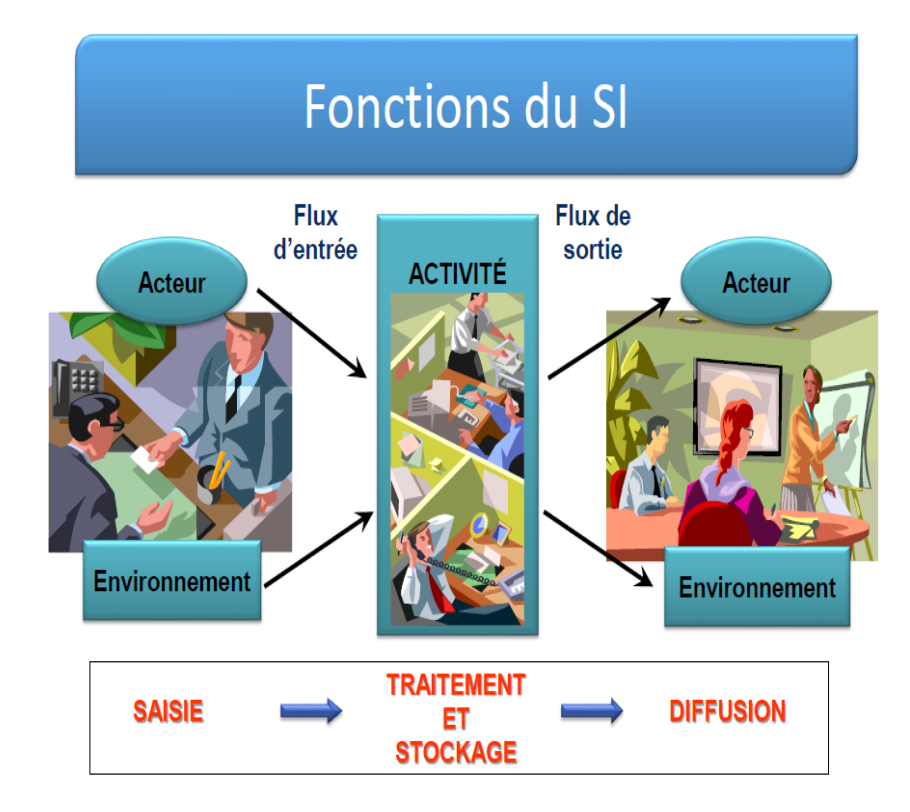

**Figure I.2** : Schéma représentant les fonctions du système d'information.

Le système d'information est défini par son contenu (les informations) et par son fonctionnement (les moyens), il lui est assigné deux grandes missions: celle de produire des informations et celle de gérer le système de production correspondant. La figure suivante montre les fonctions de chaque catégorie. Dans la section *qui suit, nous présentons* le rôle de chaque fonction.

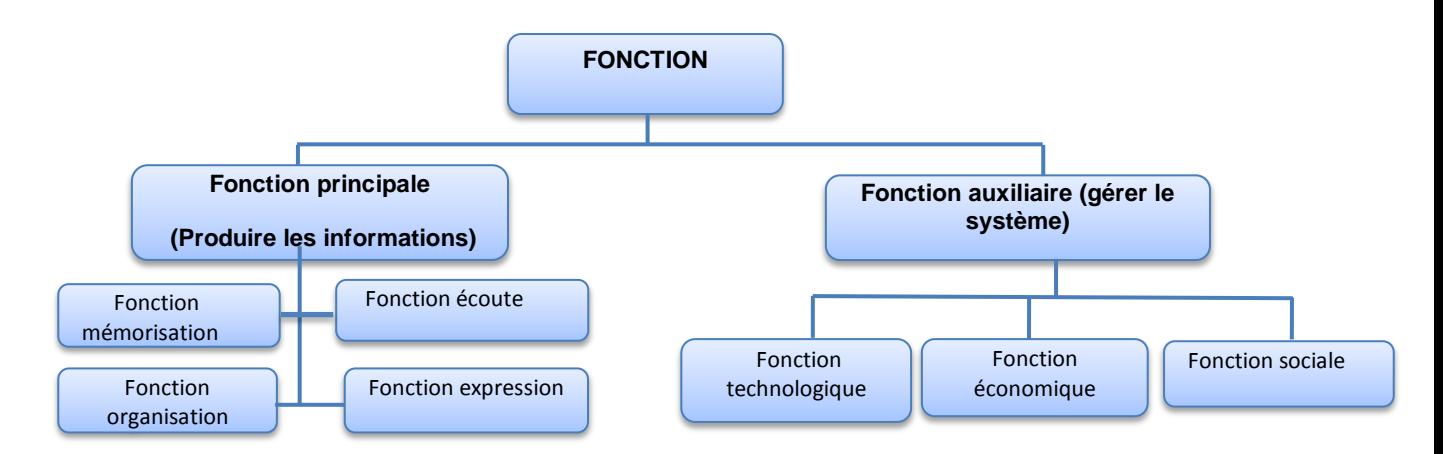

**Figure I.3** : Les fonctions du système d'information.

-Nous avons synthétisé les fonctions de **(SI)** dans le tableau suivant :

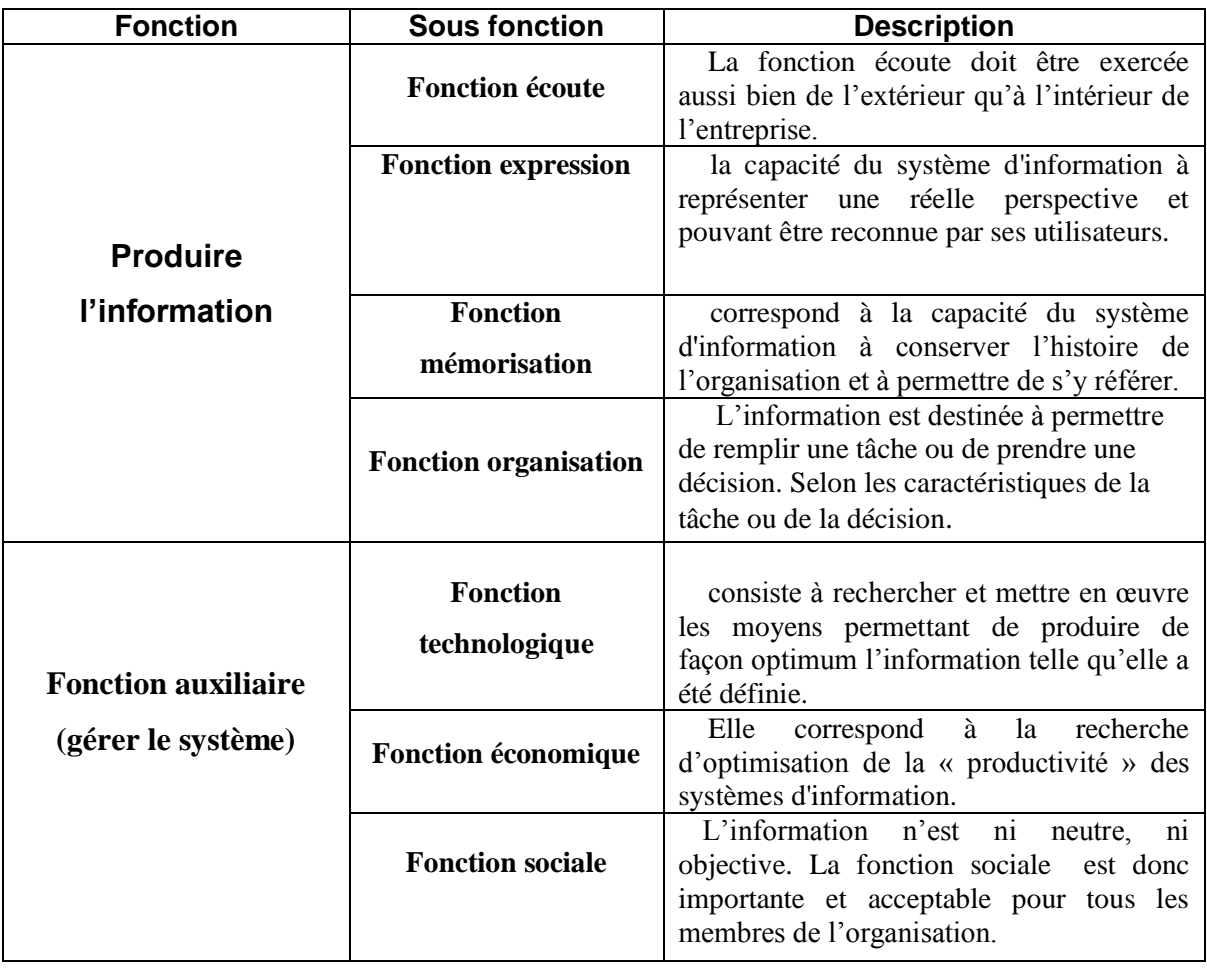

 **Tableau I.1 :** tableau de synthèse sur les fonctions de **(SI).**

#### **5. Typologie de système d´information :**

 D"après nos recherches, il existe plusieurs classifications de **(SI)** [Alquier 93, Wiseman 88, Le Moigne74, Chokron87, Zacklad00, Tardieu 91], dans notre rapport nous allons présenter les deux écoles de pensées de Wiseman et Zacklad.

**1)** Selon l´école de pensée Wiseman **[5]** :

## **Topologie des systèmes d´information basée sur les objectifs organisationnels associés au (SI).**

 C.WISEMAN a proposé une classification des systèmes d´informations sur la base des objectifs organisationnels, ce qui correspond à l´approche classique de l´informatique dans cette classification (**Figure I.4**), nous distinguons d´une part les systèmes d´information opérationnels et d´autres part, les systèmes d´information d´aide au management :

- Les systèmes décisions pour la gestion sont destinés à aider directement les responsables de la prise de décision.
- Les systèmes interactifs d´aide à la décision**(SIAD).**
- $\triangleright$  Les systèmes d'information de gestion sont une catégorie de systèmes de décision pour la gestion fournissant des informations sous forme d´états régulièrement pour aider les dirigeants dans leurs décisions répétitives et prévisibles.

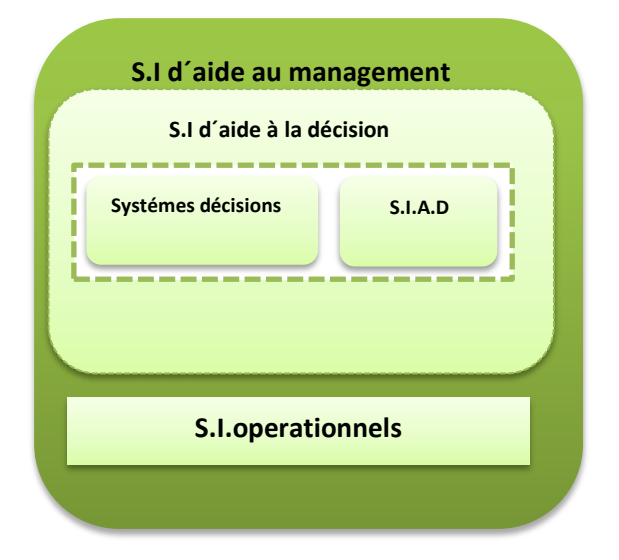

**Figure I.4 :** Topologie du (**SI)** présente par Wiseman.

**2)** Une école de pensée Zacklad **[6]** :

 Des **(SI)** très automatisés dans lesquels le programme peut mettre en œuvre **des procédures standardisées**, simples ou assez compliquées, mais **sans recourir à un dialogue** avec l"utilisateur dans la conduite de ces procédures.

 Des **(SI)** coopératifs dans lesquels le programme assiste **des dimensions cognitivement complexes** de l"activité individuelle ou collective ce qui implique de **recourir à des dialogues potentiellement sophistiqués** avec l"utilisateur.

 Des **(SI)** faiblement automatisés qui visent essentiellement à offrir aux utilisateurs **des accès aisés à l'information** ou qui servent de médium pour véhiculer l"information sans la transformer de manière significative.

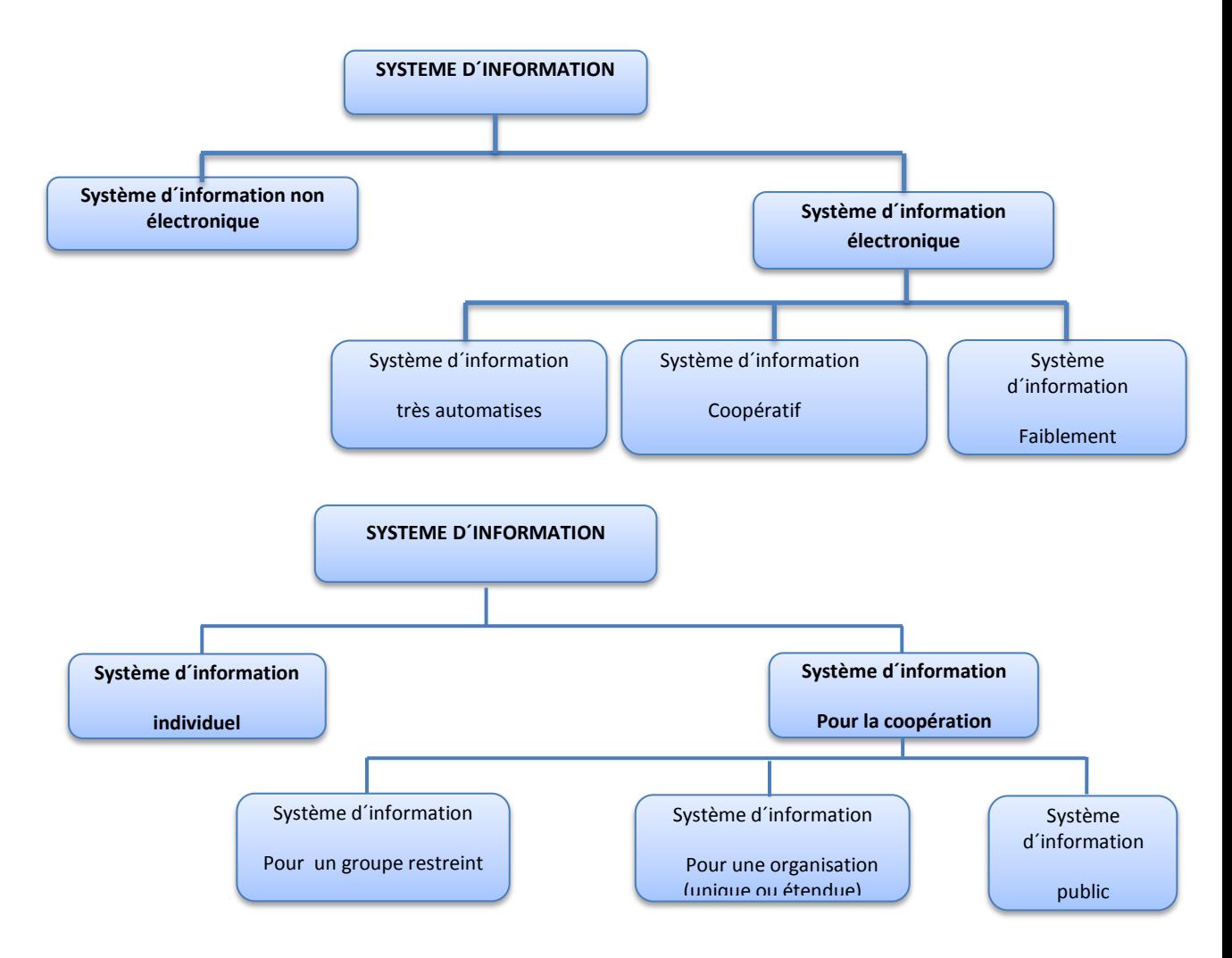

**Figure I.5** : Topologie du **(SI)** présente par Zacklad.

#### **Systèmes d'information pour la coopération:**

 Instruments destinés à assister l"activité coopérative des collectifs que cette assistance soit «coopérative » ou non.

#### **Systèmes d'information coopératifs:**

Système assistant de façon intelligente l'activité d'un groupe.

 Dans notre travail nous somme intéressé aux **SI Coopératif** qui faire coopérer plusieurs utilisateur pour réaliser des tâches spécifiques. Dans la section suivante nous allons les présenter en détaille.

#### **6. Système d`information coopératif [7] :**

 La problématique liée aux SIC (Systèmes d"Information Coopératifs) est présentée comme un nouveau domaine de recherche à la synergie des technologies des SI (Système d"Information), du TCAO (Travail Coopératif Assisté par Ordinateur) et des théories de la modélisation et de la planification organisationnelle. L"enjeu est d"élaborer des systèmes ayant pour objectif l"assistance de la coopération entre utilisateurs. Dans ce module (SIA), nous proposons de traiter les deux composantes clés des systèmes d"information coopératifs à savoir la coopération et les systèmes d"information, en passant bien évidemment en revue le TCAO ainsi que les workflows.

#### **6.1 Les outils du TCAO : le Groupware et le Workflow :**

 De manière générale, la littérature est très riche en classifications et taxonomies tendant à catégoriser les applications relatives au domaine du TCAO. Ainsi, certains ouvrages parlent indifféremment de TCAO ou Groupware comme le cas de (Levan, 2000) qui considèrent le groupware d'abord et avant tout comme un projet de changement au niveau du management avant d'être une simple introduction d'outils technologiques dans une organisation. Dans cette approche, le groupware est un projet comportant 1/3 de management, 1/3 d'organisation et enfin 1/3 d'informatique.

 Cette approche se défend bien si l'on considère tout ce qui vient d'être dit sur les systèmes d'information coopératifs. Mais beaucoup de travaux relatent le groupware comme l'ensemble des outils dédiés au TCAO **[8].** On parle aussi de "Collecticiels", i-e, l'ensemble des outils logiciels permettant le travail en groupe. Le terme "Collectique" revient souvent aussi pour désigner les applications de TCAO.

 Pour notre cas, on se basera sur la classification assez courante des applications et outils relatifs au domaine du "Groupware" et qui peuvent se résumer dans la figure cidessous :

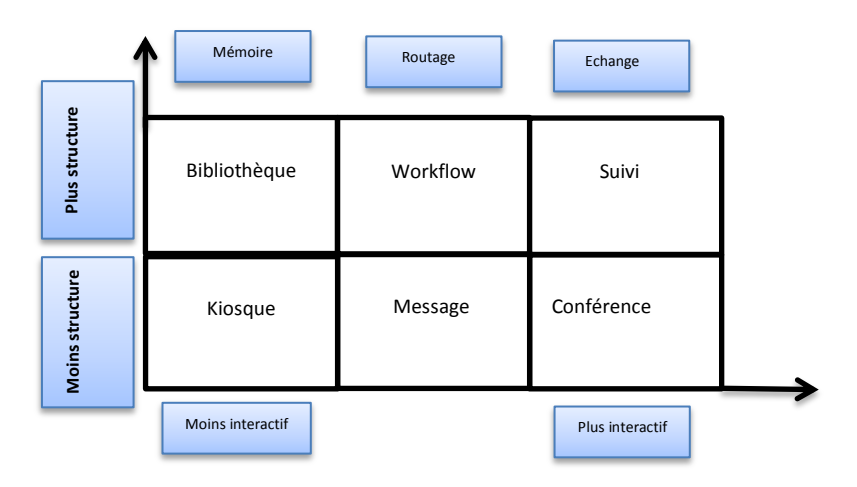

**Figure I.6 :** Les applications du groupware selon Morand **[9]**.

 Dans cette section, nous allons présenter les trois concepts suivants groupware, workflow et la GED et le positionnement de chaqu"un par rapport à l"autre.

#### **1. Définitions du groupware :**

 **1)** Le groupware est l"ensemble des technologies et des méthodes de travail associées qui, par l"intermédiaire de la communication électronique, permettent le partage de l'information sur un support numérique à un groupe engagé dans un travail collaboratif et/ou coopératif **[10]**.

 **2)** Le concept polymorphe du groupware est illustré par la définition donnée par P&T Johnson-Lentz : « Le groupware est un concept qui désigne à la fois le processus humain et organisationnel du travail en groupe et les outils technologiques nécessaires à l'accomplissement de ce travail. »

 Le groupware utilise plusieurs outils : la messagerie pour la communication, le workflow pour la coordination, et la conférence électronique pour la collaboration. La **(GED)** permet à l'utilisateur de retrouver l'information pertinente qui se dissimule au sein des données, par un travail d'indexation et de structuration des documents.

#### **1. Au cœur du Groupware : le Workflow**

 Comme on peut le remarquer dans la **figure I.5,** il existe des liens étroits entre le Groupware et le Workflow puisque ce dernier est considéré comme un type d'applications

groupware. En fait, ces deux technologies ont été développées dans le but d"améliorer le TCAO. L"introduction des logiciels de Groupware a permis de faciliter les interactions entre les groupes d"individus travaillant sur des sujets communs, en renforçant les aspects de communication, de coordination et de coopération, on parle des "3C" du groupware.

 En définitive, on peut dire que Le workflow fait partie intégrante du groupware. Littéralement traduit par « flux de travail », en français nous pouvons le traduire par « gestion électronique des processus ».

 Le workflow s'intéresse particulièrement aux processus. Il décompose le travail en tâches, affecte ces dernières à un ou des acteurs selon des règles établies, et automatise la circulation de documents ou d'information.

 Le workflow permet la capitalisation de l'information dès la création du document et il alimente la mémoire du projet.

#### **Conclusion :**

Le système d'informations se focalisait sur la nature organisationnelle de l'entreprise. De manière classique, l"entreprise est perçue comme un système au sens général.

 Actuellement le **(SI)** est une nécessité dans l´entreprise, permettant d´acquérir, traiter, mémoriser, décider, e stocker, et communiquer l"information, pour une meilleur organisation du travail.

# **Peut-on imaginer un (SI) sans (GED) et workflow ?**

C´est notre l"objet de la chapitre II.

# Chapitre II Workflow

#### **Introduction**

Un Workflow est la modélisation et la gestion des tâches composant un processus administratif ou industriel en interaction avec divers acteurs (humains, logiciels, ou matériels) assistée par ordinateur, invoqués **[11]**.

 Le Workflow est conçu dès le départ comme un pur logiciel Workflow ou de l"adaptation et la dérivation d"un logiciel de gestion de documents **(GED)** apte à gérer l"échange de messages. Le Workflow propose des solutions d"optimisation et de rationalisation des flux d"information. Ces informations peuvent être associées à des documents, des procédures ou des messages complémentant les systèmes de gestion électronique de documents et d"information. A l"heure actuelle, des centaines de systèmes de gestion Workflow sont utilisés ou en développement. Cela signifie que le terme Workflow est un phénomène de gestion de processus qui aura certainement un fort impact sur les futures générations des systèmes informatiques **[12]**.

#### **1. Origine du Workflow :**

 Généralement, beaucoup considèrent que l"origine du Workflow est la gestion électronique des documents **(GED)**. Jacques Chaumier a définit la **(GED)** comme un « ensemble de logiciels concourant à réaliser les diverses étapes de la chaîne de traitement d"un document: acquisition, restitution, diffusion » **[13].** 

 Donc, nous pouvons dire que le Workflow est né avec la **(GED)** afin d"assurer le traitement automatique des documents et aussi leur routage vers leur destination.

#### **2. Motivations :**

 L"intérêt accru de la gestion des processus de l"entreprise s"explique par plusieurs faits. Tout d'abord, la reconstruction et l'amélioration des processus d'entreprise a stimulé les organisations à prendre conscience des processus de l"entreprise. Le deuxième élément motivant est que les organisations actuelles doivent proposer une large gamme de produits et de services répondant aux exigences des clients. Ceci induit une augmentation du nombre des processus, des produits et des services, et en contrepartie une diminution de la durée de vie des produits et des services. Tout cela entraine en conséquence une demande de flexibilité et une réactivité accrue à l"entreprise qui ne peut être prise en compte qu"à travers une gestion rigoureuse des processus.

 En conséquence, les processus de l"entreprise actuels sont soumis à des changements fréquents. De plus, la complexité de ces processus a considérablement augmenté. Tous ces changements de l"environnement des organisations, ont fait des processus d"entreprise une préoccupation importante dans le développement des systèmes informatiques. Des solutions de gestion de processus existent dans ce domaine mais sont souvent ad-hoc. Il est donc important de définir un modèle conceptuel et d"unifier les techniques de modélisation actuelles.

 En conclusion, il existe aujourd"hui un réel besoin pour une nouvelle composante dans les entreprises, cette composante se nomme « Système de gestion de Workflow» **[14].**

#### **3. Définitions de workflow :**

 Selon **MARCHAK,** le Workflow désigne tout simplement **«** l"automatisation des processus que nous utilisons chaque jour pour faire notre métier. Une application Workflow automatise les séquences des actions, activités ou tâches que nécessite un processus de travail. Elle suit aussi l"état de chacune des instances du processus et gère le processus lui-même **» [15].** 

 Quant à **PALERME,** il considère que le Workflow **«** est un outil qui responsabilise les individus et les groupes dans des environnements structurés et non structurés en vue de gérer automatiquement une série d"évènements récurrents un non récurrents pour atteindre les objectifs métiers de l"entreprise **» [16].**

 Comme définition, nous pouvons retenir celle de **BURNS** qui définit le Workflow comme « la structure appliquée au mouvement de l"information afin d"améliorer les résultats d"un processus métier. Un logiciel d"automatisation de flux gère activement la coordination des activités entre les individus impliqués dans les processus métiers généraux » **[17]**.

#### **4. Concepts de base du Workflow :**

Selon Marshak le Workflow repose sur trois (3) concepts **:** 

- 1. Le routage des documents, des informations ou des tâches.
- 2. La gestion des règles de coordination des activités.
- 3. La gestion des acteurs (rôles) qui accomplissent des tâches communiquant entre elles.

Ces concepts sont appelés **la Métaphore des 3R (Routage, Règle, Rôle)** (voir **figure II.1**)**.** Ils sont présentés ci-dessous **[15]**.

#### **4.1. Routage :**

 Routage des documents, des informations, ou des tâches. Il est parfois appelé circulation des informations ou cheminement d"une procédure. Le routage dans un système de Workflow n"est en réalité rien d"autre que les relations d"interdépendance entre les activités et les rôles. Différents types de routage peuvent être utilisés, il s"agit des routages séquentiels, parallèles, conditionnels ou en boucles. Il est donc important de dire qu'un routage est loin d"être linéaire.

#### **4.2. Règle:**

La gestion des règles de coordination des activités est la deuxième grande fonction du Workflow. C"est le complément aux routages, dans la mesure où l"itinéraire d"un processus dépend des règles qui définissent à la fois le type des informations et leur modalité de parcours d'un rôle à l'autre.

#### **4.3. Rôle :**

 Finalement il faut gérer les différents rôles, (troisièmes " R " de la métaphore).Le Workflow ne gère pas des personnes mais des rôles. Une activité est associée à un seul rôle, Cependant, un collaborateur ou un groupe peut être associe simultanément à plusieurs rôles pour garantir la souplesse et la flexibilité dans une instance de processus.

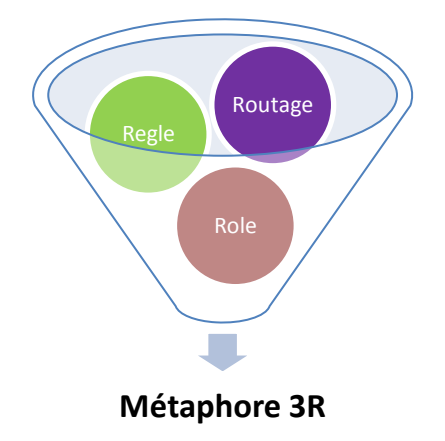

**Figure II.1 :** La métaphore des 3 R **[15]**.

#### **5. Topologie du Workflow :**

 Après notre analyse, on voit bien que l"utilisation de la nouvelle technologie Workflow s'oriente selon le type du système d'information visé. Quatre catégories d"applications Workflow peuvent être distinguées **[18] :** 

#### **5.1. Les Workflows dits « de production » :**

 S"appliquent à des processus opérationnels, répétitifs et critiques pour la performance globale de l"entreprise. Ces Workflow sont caractérisés par un cadre procédural formel qui s"applique à toutes les activités et les rôles impliqués dans l"accomplissement d"un processus donné, par exemple : les instructions de demandes des prêts bancaires, les réclamations des clients d"une compagnie d"assurance, etc.

#### **5.2. Les Workflows administratifs :**

Correspondent à des processus de routages de formulaires simples. Il s'agit d"automatiser la manipulation de ces formulaires. Les applications de Workflow administratif associent généralement un gestionnaire de formulaires (conception et utilisation) à un moteur de messagerie. Par exemple : la gestion d'autorisation de dépenses, la gestion de frais de mission ou de demandes de congés.

#### **5.3. Les Workflows dits** *«* **ad-hoc »:**

Ils sont basés sur un modèle collaboratif dans lequel les acteurs interviennent dans la décision du cheminement : le cheminement du Workflow est dynamique.

#### **5***.***4. Les Workflows coopératifs :**

 Gérant des procédures évoluant assez fréquemment et liées à un groupe de travail restreint dans l"entreprise. C'est un Workflow "intelligent" qui permet à une équipe de modéliser un processus de travail et d'en fixer les règles.

**La figure II.2** présente un schéma récapitulatif des quatre typologies du Workflow

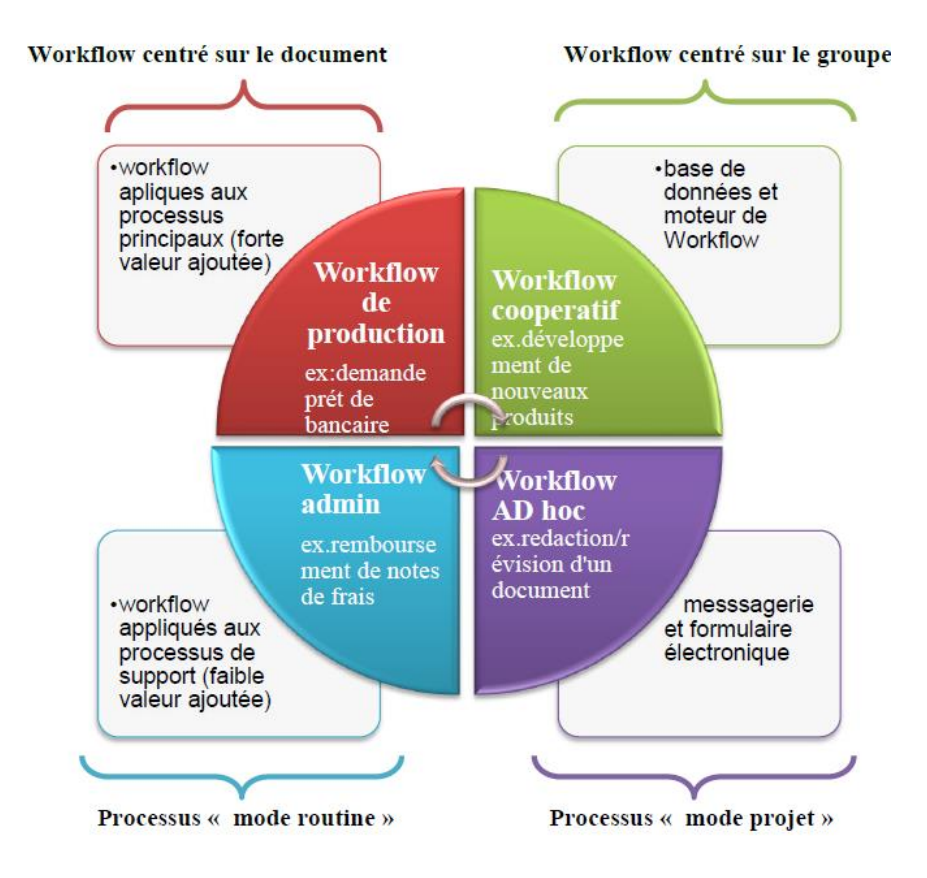

 **Figure II.2 :** Typologie fonctionnelle des applications du Workflow **[18]**.

#### **6. Workflow et processus :**

#### **6.1. Définition d'un processus :**

 Un processus peut être défini comme étant « un ordonnancement d"activités à travers le temps et les lieux, ayant un début et une fin, avec des entrées et des sortie pleinement définies » **[19].**

A partir de cette définition, d"autres éléments doivent être éclaircis:

- **Activité :** Une activité est l"ensemble des tâches réalisées par un ou plusieurs individus ou machines appelés « acteurs » avec un objectif précis à atteindre.
- **Tâche :** D"après LEVAN **[18]**, « Une tâche est une opération élémentaire, un travail à accomplir : par exemple, écrire une note, répondre au téléphone, préparer une commande, vérifier un tarif, mettre à jour un fichier etc. Les tâches élémentaires servent à préciser le contenu d"une activité ».
$\checkmark$  Acteur : Un acteur est une entité (humaine ou matérielle) faisant partie d'une organisation et participant à la réalisation d"un processus. L"acteur est chargé de réaliser les activités qui lui sont attribuées via le ou les rôles qu"il tient. On parle également d"agent, de participant ou d"utilisateur.

### **6.2. Cycle de vie d'un processus :**

Le cycle de vie de tout processus passe par trois phases essentielles comme montré dans **la figure II.3 [20].**

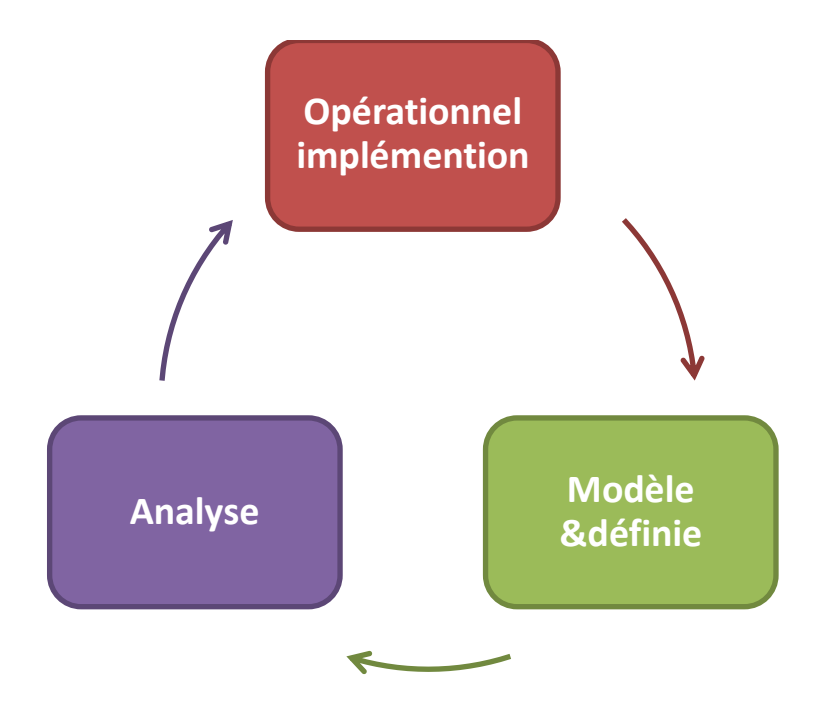

**Figure II.3 :** Cycle de vie d'un processus [20].

- La première phase concerne la définition du processus en termes d"activités, de ressources et d"enchainements.
- La deuxième phase est la génération d"un modèle représentant la définition et la mise en exécution du modèle produit.

La dernière phase concerne l'analyse des performances, l'évaluation et l'optimisation du processus métier qui sera détaillé plus loin.

### **6.3. Modèle d'un processus :**

Un modèle et l"abstraction ou la substitution des activités, **[21]** a proposé trois types de modèles de processus **:** 

- **EXECTE Modèle passif :** c'est un modèle statique qui représente l'état d'un processus à un moment donné, il n"est pas affecté si le processus a subi une modification.
- **Modèle dynamique passif :** c"est un modèle qui permet de représenter le fonctionnement et le comportement du processus métier. Il sert comme support à l"étude, l"analyse, la validation et l"optimisation du processus qu"il modélise.
- **Modèle actif :** c"est un modèle synchrone qui représente l"état du processus. Il capture chaque modification ou affectation de la définition du processus. Il met en œuvre deux liens « actif » et « réactif » permettant respectivement de capturer le comportement du processus et de rester lié avec d"autres processus.
- **6.4 .Topologie des processus :**
- **Processus matériels :** Ce type de processus est basé sur des objets à caractère physique. de plus, les activités constitutives d"un processus matériel peuvent êtres humains danses ou automatisées et se *situent dans le monde physique.*
- **Processus informationnels :** Dans ce type de processus, les activités sont automatisées ou semi-automatisées (réalisées par des personnes en collaboration ou des programmes). L"infrastructure de base de ce type de processus est fournie par le système d"information de l"entreprise comme le **SGBD.**
- **Processus métiers (Business Process)** *:* Un processus métier signifie selon **[22]** « un ensemble d"activités incluant une interaction entre des participants sous la forme d"échange d"information ». Les participants peuvent être un service du SI ou des acteurs humains comme ils peuvent être d"autres processus métiers.

### **7. Composants du Workflow:**

De façon pratique un Workflow peut décrire :

- Le circuit de validation : tels que les critères de validation, les intervenants et leurs obligations par rapport aux gestionnaires.
- Les tâches à accomplir entre les différents acteurs d"un processus.
- Les délais à respecter fixés par les gestionnaires.
- Les modes de validation dans le procès de gestion.

L"exemple ci-dessous **(figure II.4)** est une représentation très schématique de ce que pourrait être un workflow d"achat.

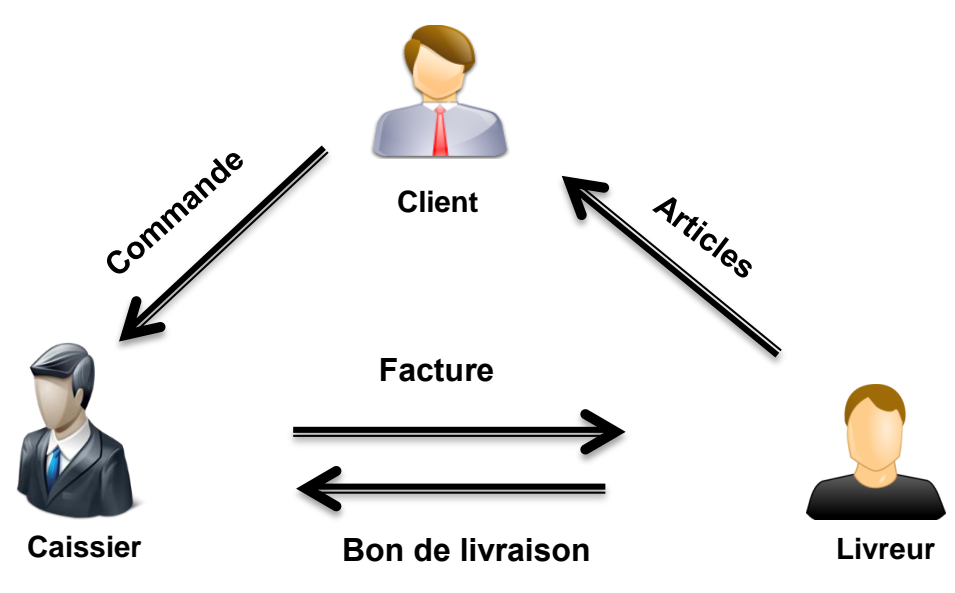

 **Figure II.4 :** Exemple d"un Workflow d"achat.

**Le scenario est présenté par le diagramme de séquence UML qui illustre l'interaction** 

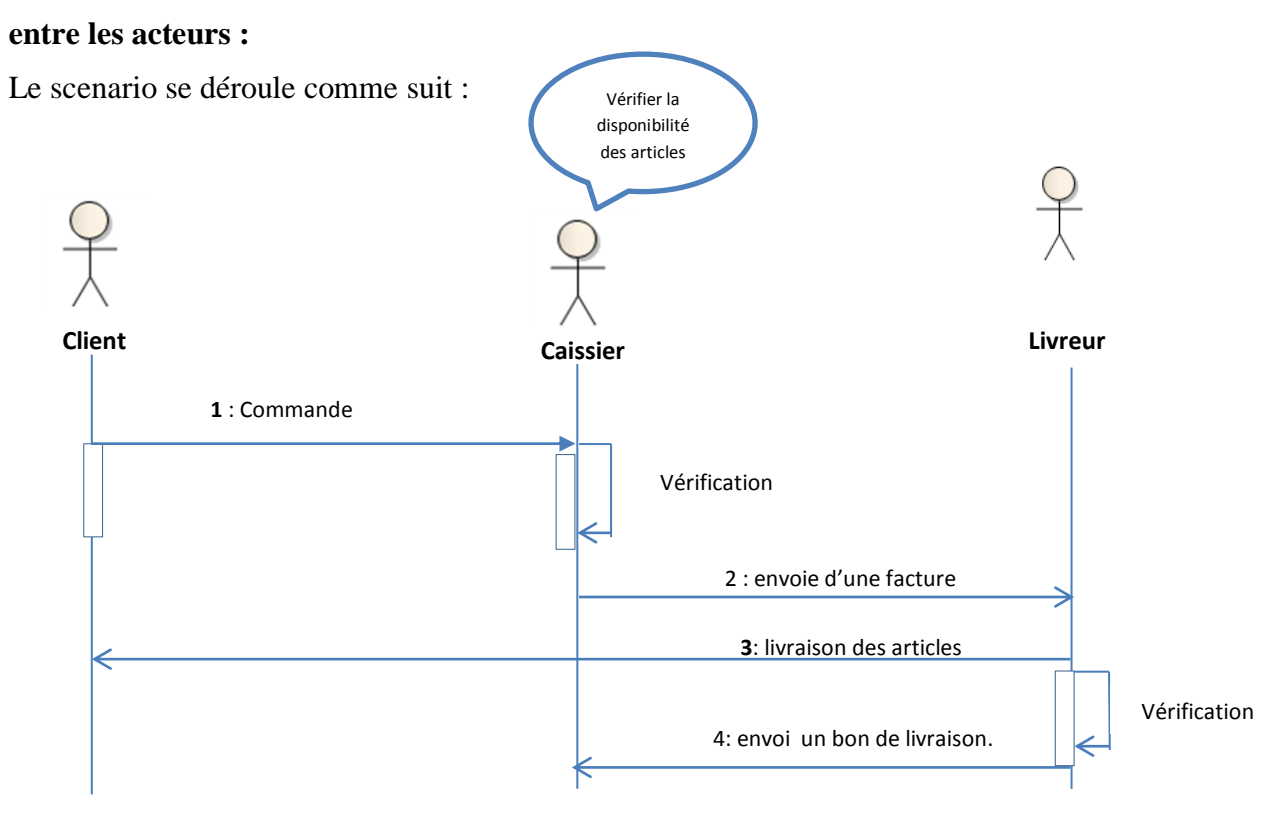

Figure II.5: Use case "Processus d'achat".

## **8.** *Mise en place d'un projet Workflow***:**

La mise en place d'un Workflow passe par trois phases :

- **La phase d'analyse :** est la phase de modélisation des procédures, sous la responsabilité des organisateurs de l'entreprise. Rares sont les produits de workflow qui intègrent cette dimension. Elle est issue plutôt des méthodes de **BPR** (**B**usiness **P**rocess **R**eengeneering) dont l'objectif est de remettre à plat tous les processus de l'entreprise pour en rebâtir de nouveaux, plus efficaces et mieux adaptés à la compétitivité ambiante. A ces phases de BPR sont toujours associés les outils informatiques. C'est dans ce cadre que se sont essentiellement développés les outils de workflow puisque parfaitement optimisés pour le traitement automatisé des procédures de l'entreprise.
- **La phase de construction :** elle consiste, à partir des modélisations de processus issus de la phase précédente, à formaliser les procédures résultantes au sein d'un outil informatique, et à définir l'ensemble des conditions nécessaires à son bon fonctionnement, et à son intégration dans l'informatique existante. Tous les produits de Workflow possèdent un module gérant cette phase, mais de manière plus ou moins évoluée. Les produits complets offrent un mode de représentation graphique des procédures.
- **La phase d'exécution :** est la phase finale : la phase d'utilisation du Workflow pendant laquelle les procédures sont exécutées et les tâches traitées. C'est également pendant cette phase que les statistiques, fondamentales pour le suivi de tout processus, sont générées. Des outils d'administration doivent également exister afin de pouvoir intervenir à tout moment sur les procédures elles-mêmes en cas de problème. Bien entendu tous les produits de Workflow intègrent ce module.

# **Conclusion :**

 Depuis plusieurs années, la technologie Workflow a été largement utilisée dans le milieu des entreprises, pour l"automatisation des processus **[14]**. Grâce à leurs bénéfices remarquables, les systèmes Workflow ont conduit à une amélioration considérable des processus d"entreprises.

 Cependant, face à la concurrence et dans le but d"améliorer leur productivité, les entreprises expriment un grand besoin d"ouverture et de flexibilité. Ceci nous amène à étudier la **(GED)**.

La **(GED)** qu´on va détaille dans le chapitre III.

# Chapitre III **Généralités sur la GED**

# **Introduction :**

 Dans ce chapitre nous allons présenter des généralités sur la notion de gestion électronique des documents, un monde qui s"est installé récemment dans le marché de l'informatique et qui est destiné plus particulièrement à l'ensemble des administrations pour alléger leur travail de quotidien.

Pour commencer, on va se focaliser sur la matière première de la **(GED)** qui est le document ou plus précisément le document électronique.

# **1. Le document :**

 « Un document est l"ensemble constitué d"un support d"information et des données enregistrées sur celui-ci sous une forme en général permanente et lisible par l"homme ou par une machine dans le cadre de dispositifs de traitement d"information».

# **2. Le document électronique :**

Nous pouvons relever plusieurs définitions du document électronique :

- **1)** « Un document électronique est un document numérisé à partir d"un support premier ou directement crée sous forme électronique et présenté sous forme intelligible après un traitement effectué sous forme numérique » **[23].**
- **2)** « Un document qui peut résulter, soit d"un processus de numérisation de l'information initialement sur papier ou sur microforme, soit d'un processus informatique » [AFNOR**1**].
- **3)** La définition d"AFNOR nous montre la progression du document électronique du papier au numérique grâce au processus de dématérialisation. La dématérialisation est la transformation des supports d'informations matériels (souvent des documents papier) en fichiers informatiques **[24].**

Ce passage de format « révolutionne les manières de communiquer et d"échanger, introduit de nouvelles organisations, génère de nouveaux métiers. On parle de dématérialisation, avec pour objectifs, au-delà de la dématérialisation de l"information, la dématérialisation des échanges » **[25].**

 $\overline{a}$ 

<sup>1</sup>AFNOR : l'Association Française de Normalisation, spécifications relatives à la conception et à l'exploitation de systèmes informatiques en vue d'assurer la conservation et l'intégrité des documents stockés dans ces systèmes. NF Z 42-013. Paris : AFNOR 2001, page 7.

Conception et réalisation d'un système information pour la gestion électronique des documents administratifs **Page information** pour la gestion électronique des documents administratifs **Page information** pour la gestion é

Un document électronique est composé de quatre éléments formels :

### **Le contenu :**

Représente les données brutes contenues dans le document. Ces données sont structurées logiquement pour la séparation claire entre la structure du document de son contenu d'une part, et son style de sa présentation d"autre part.

### **La structure :**

Est l"organisation logique du texte. La structuration est possible aujourd"hui grâce à des langages comme XML et des outils informatiques qui permettent de décrire et de traiter les documents.

### **La présentation :**

Concerne la façon d"afficher le document lors de sa restitution sur l"interface utilisateur (papier, écran, etc.).

### **Le contexte :**

C"est au niveau des métadonnées que l"on retrouve les informations liées au contexte. Ces dernières permettent essentiellement de différencier le contexte du contenu.

La séparation entre ces éléments apporte aux documents une indépendance par rapport aux évolutions technologiques. Elle garantit la pérennité de ces documents et elle favorise les échanges automatiques d"information.

### **3. Les formats de document électronique:**

- $\triangleright$  Documents de texte (Word, PDF ...)
- $\triangleright$  Images (GIF, JPG, TIFF, PNG...)
- Enregistrements sonores (Wave, RealAudio, MP3, WMA…)
- Vidéos (AVI, Quicktime, Real Video, Flash, WMV…)
- $\triangleright$  Pages Web (HTML, CGI, ASP, PHP...).

# **4. La gestion électronique des documents (GED) :**

### **4 .1. Définition :**

- **1)** Il est très difficile de donner une définition succincte puisque l"environnement de la **(GED)** est très vaste et recouvre plusieurs domaines. Une définition possible est : Ensemble des techniques permettant d'organiser, de gérer et de distribuer des informations documentaires sous forme électronique **[26].**
- **2)** La **(GED)** a aussi pour fonction d'organiser et de gérer des informations et des documents électroniques au sein d'une organisation à travers un ensemble d'outils et de techniques, elle permet de dématérialiser, classer, gérer et stocker des documents à partir d'applications informatiques dans le cadre normal des activités de l'organisation. C´est aussi un élément important pour le développement d'une culture apprenante dans les organisations car elle participe aux processus de travail collaboratif, de capitalisation et d'échanges informationnels **[27].**
- **3)** « La gestion électronique des documents décrit toutes les technologies, méthodes et média utilisés pour l"acquisition, la création, le traitement, l"indexation, le stockage, la diffusion documentaire » **[26].**
- **4)** La gestion électronique de documents assure l'intégration (Acquisition ; conversion ; compression) de documents issus de sources diverses (clavier, stylo, caméra, téléphone, micro, télécopie) :
	- leur identification (indexation).
	- leur archivage (stockage).
	- leur restitution (consultation).
	- leur administration (diffusion et supervision).
	- $\triangle$  et leur sécurité (physique et niveaux de confidentialité).

La **(GED)** est le terme générique désignant les systèmes d'information intégrant les différents supports optiques, un numériseur, une imprimante, et assurant les fonctions de stockage - archivage et de consultation-diffusion. Ils gèrent des documents numérisés et des fichiers informatisés, bureautiques **[28].**

**5)** GED (ou gestion électronique des documents), un terme apparu dans le milieu des années 80 mais connu au début sous la notion « archivage électronique ». Mais, aujourd"hui on fait la distinction entre ces deux termes (voir tableau de comparaison ciaprès)

La **(GED)** recouvre le processus qui gère et organise le cycle de vie d'un document. Ainsi, elle est définit par l"APROGED comme « l"ensemble des techniques permettant d"organiser, de gérer, et de distribuer des informations documentaires sous forme électronique» **[29], [30], [31].**

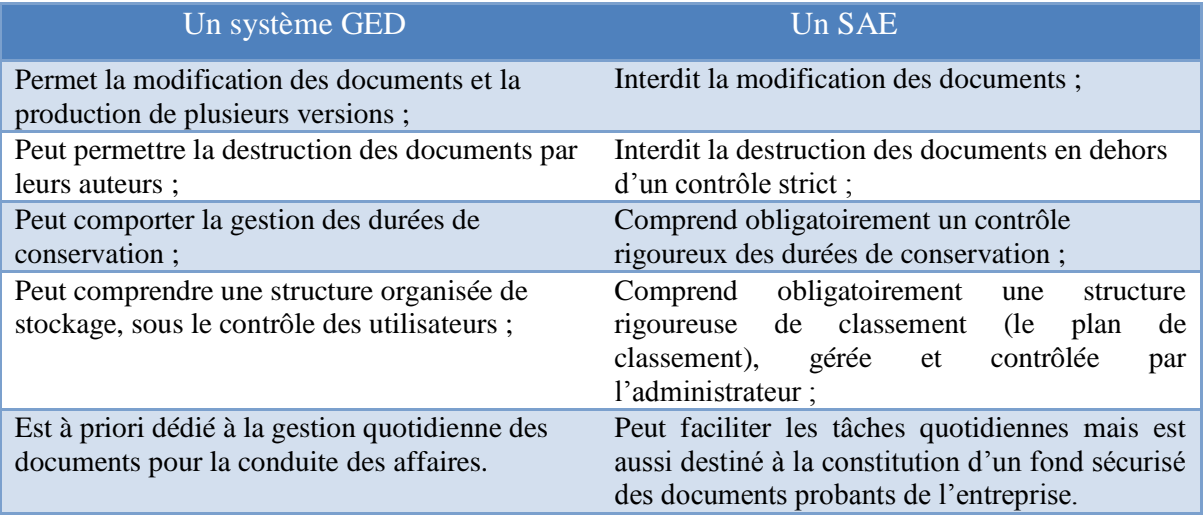

**Tableau III.1 :** Comparaison entre le SAE et la GED.

### **4.2. Type de la GED :**

Les systèmes **(GED)** sont classés en cinq grandes familles **[32] [33].**

### **La GED COLD:**

 Le terme de COLD (Computer Output on Laser Disk) est utilisé en référence aux applications de COM (Computer Output on Microfilm) car c"est une technique qui se substitue à celle de la micrographie. Ce type d"application est la première application de la GED. Elle permet de stocker et d"indexer automatiquement l"ensemble des documents générés par des applications de gestion et destinés à l"impression. Les documents concernés étaient et sont encore les factures, les bulletins de salaire, les relevés de compte...etc.

### **La GED administrative :**

 Elle permet le classement des documents administratifs (factures, fiches techniques, bons de commande, formulaires...etc.) sous forme de fichiers numérisés pour qu"ils soient ultérieurement échangés et distribués entre les différents collaborateurs.

Notre Problématique posée concerne ce type de **(GED)** comme nous cherchons à automatiser la gestion des documents administratifs.

### **La GED bureautique :**

 Cette **(GED)** gère les documents bureautiques de l"entreprise. Elle vient compléter les applications bureautiques. Elle intervient au niveau des échanges et des flux entre les postes de travail producteurs.

Ce type de **(GED)** doit présenter les caractéristiques suivantes :

- La GED doit être fortement intégrée à l"environnement de productivité. C'est un élément fédérateur des échanges, car elle se trouve au niveau de la gestion et de la traçabilité des flux. Elle permet notamment la gestion de l"archivage des documents ainsi que le contrôle des différentes versions d"un document
- Elle doit permettre une indexation rapide au moment de la production du document
- Elle doit également gérer les documents vivants, et faire à tout moment un lien vers le document natif
- Elle intègre des fonctions de messagerie, d"annotations et de workflow

### **La GED documentaire :**

 Ce type de **(GED)** gère les documents de référence de l"entreprise. Elle permet de conserver la mémoire de l"activité de l"organisme.

 Elle nécessite un langage d"indexation (thésaurus) générique afin d"être partagé par tout le monde, mais aussi spécifique pour que le moteur de recherche soit pertinent et précis. Le rôle du professionnel de l"information prend toute son ampleur ici dans la construction d"un langage d"indexation.

### **La GED technique :**

 Appelée aussi **(GED)** métier, dédiée aux applications propres à un métier comme dans le cas des bureaux d"étude. On remarque dans ce type de **(GED)** que les documents manipulés ont un format lié à un métier (ex : les plans des architectes).

### **4.3. Avantage de la GED [34] :**

La mise en place d'un système de **(GED)** répond à un besoin de meilleure circulation de l"information et à une plus grande sécurité des documents originaux. Comme avantages de la GED permet :

- accès rapide à l"information ;

- assurer la disponibilité de l"information ;

- consultation des documents ;

- classement des documents et des dossiers ;

- transmission immédiate et réduction du temps pour l"acquisition, la diffusion, l'expédition et même la connaissance de l'existence d'un document ;

- La sécurité et la pérennité de l"information, et la confidentialité.

# **5. Le document Administratif :**

### **5.1. Définition :**

C"est un document élaboré ou détenu par une administration (État, collectivités locales, établissements publics) ou par un organisme privé chargé de la gestion d'un service public (les caisses de sécurité sociale, les cabinets de professions libérales...). Les dossiers administratifs sont des contenants de documents administratifs **[35].**

### **5.2. Le classement des dossiers :**

 Les dossiers administratifs contiennent des documents qui doivent, à tout moment, être accessible, disponible, modifiable et prêts à emporter. Il convient donc de leur offrir l"outil de classement le plus fiable, le plus souple et surtout le plus efficace du marché. Le tableau suivant illustre les trois principaux modes de classement **[36], [37].**

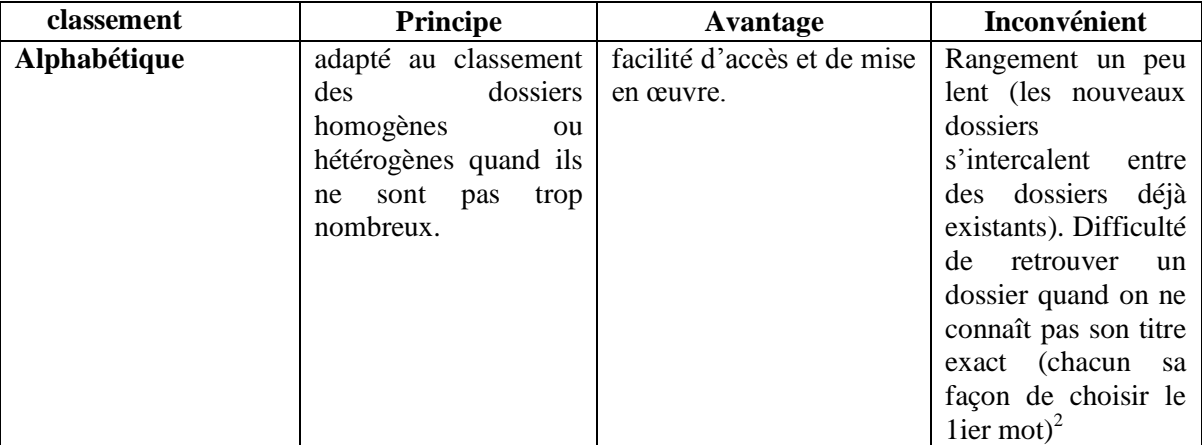

Conception et réalisation d'un système information pour la gestion électronique des documents administratifs Page et aux conception et réalisation d'un système information pour la gestion électronique des documents adminis

1

<sup>2</sup> La norme AFNOR Z 44-001: elle permet de déterminer le mot directeur et, par conséquent, a l'avantage de mettre tout le monde d'accord. Toutefois, pour que les utilisateurs retrouvent les dossiers ou documents rapidement, il est indispensable qu'ils en maîtrisent les règles.

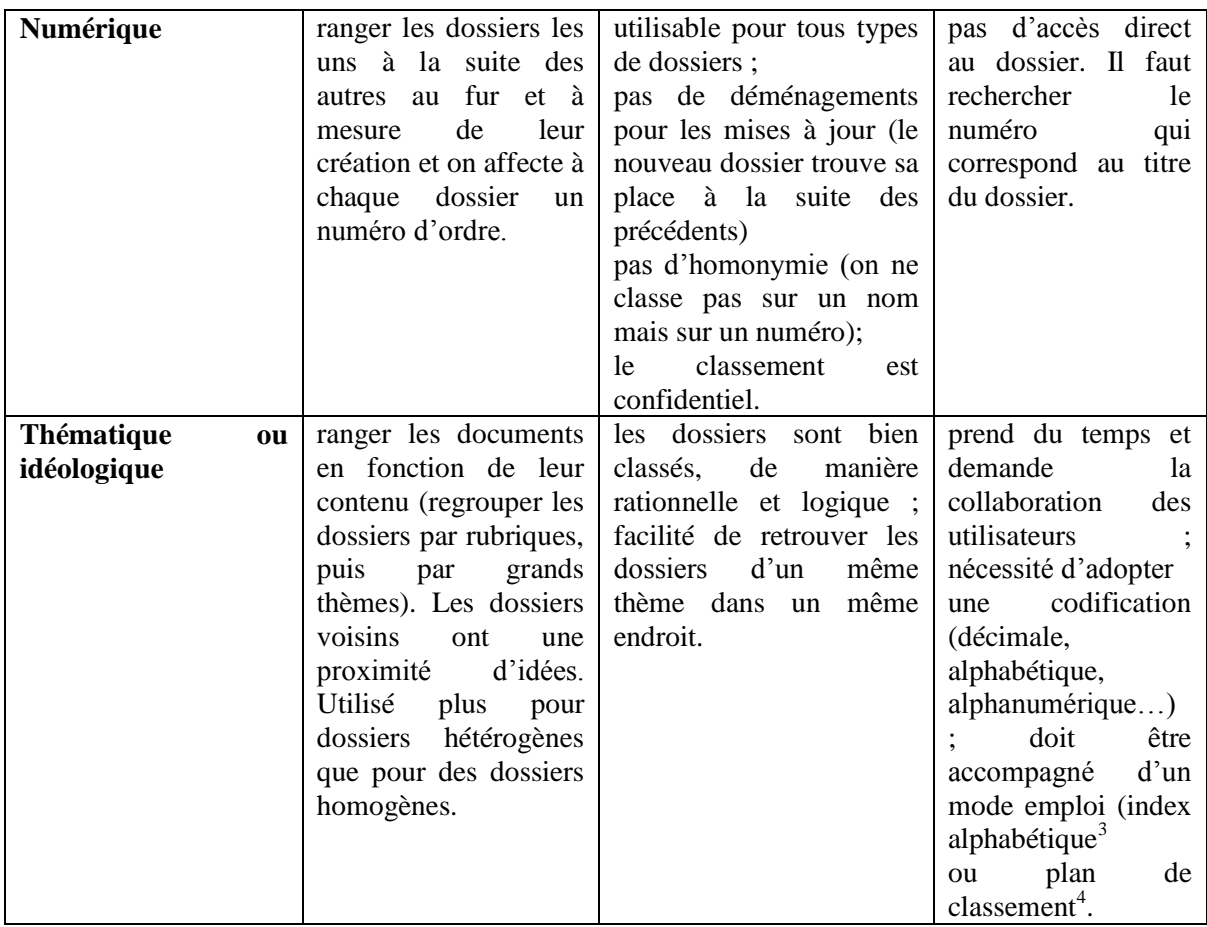

 **Tableau III.2 :** Plans de classement des documents administratifs.

### **5.3. Types d'archives :**

 $\overline{a}$ 

Les archives dans leur cycle de vie passent par trois grandes étapes.

### **5.3.1. Les archives courantes :**

 C"est l"ensemble des dossiers dont l"utilisation est en cours de traitement. Leurs mis à jours se fait en permanence par de nouveaux documents. Ils sont généralement détenus par le service producteur puisque leur consultation est fréquente.

### **5.3.2. Les archives intermédiaires :**

Conception et réalisation d'un système information pour la gestion électronique des documents administratifs **Page information** Page | 31

<sup>3</sup> L"index alphabétique : reprend l"ensemble des titres de dossiers classés par ordre alphabétique avec leur numéro qui est l"indication de leur emplacement dans l"armoire.

<sup>4</sup> Le plan de classement : véritable photographie de l"armoire qui donne la liste des dossiers, regroupés par thèmes et par rubriques. C"est lui qu"on consultera si on ne connaît pas précisément le titre du dossier recherché.

 A utilisation moins fréquente, ce sont des documents qui ne sont plus d"usage courant mais leur conservation dans un local pré-archive est importante pour des besoins administratives ou juridiques.

### **5.3.3. Archives historiques :**

 Ce sont des documents conservés d"une façon définitive pour garder la traçabilité des opérations aussi ils peuvent être utiles pour la justification des droits des personnes concernées par ces documents. Ces documents présentent un intérêt historique **[38] [39].**

# **6. La chaine documentaire :**

A présent, nous allons présenter la chaîne documentaire dans un processus de numérisation, cela implique les différentes fonctionnalités de **(GED)**, à savoir:

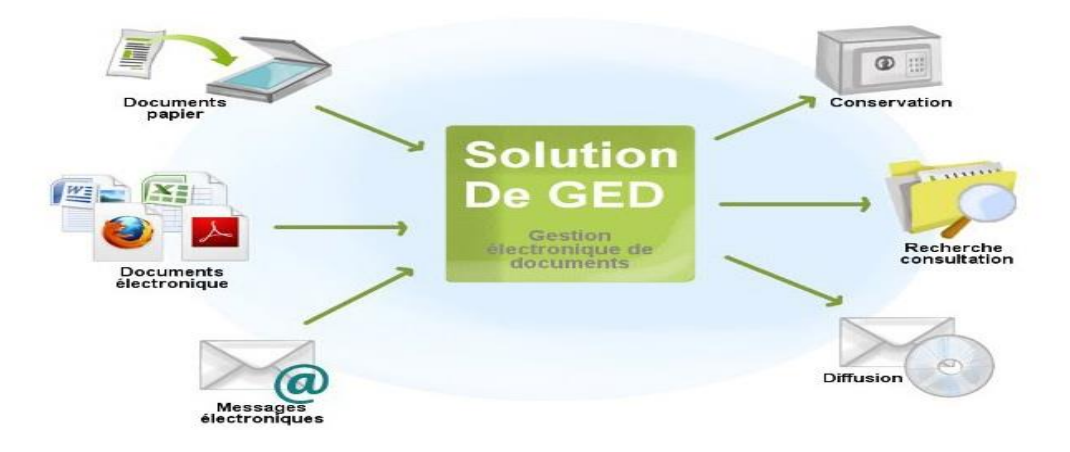

### **Figure III.1 :** Fonctionnalités types de la **(GED)**.

 **6.1**. **Acquisition numérique** : dans ce processus, on distingue la numérisation et le traitement des documents.

### **6.1.1. La Numérisation [40] [41] :**

 Le premier élément, pour une gestion électronique de documents, qui représente le point d"entrée de tous les documents papier est l"acquisition numérique.

 En effet, pour que l"information soit interprétable par l"ordinateur, il faut qu"elle soit sous forme numérique, c'est-à-dire une suite de bits à 0 ou à 1.

C"est le passage, ou la transformation, d"une information **analogique** à une information de type numérique.

 Cette opération est réalisée par un numériseur ou un « scanner » après l´avoir analysé, en la transmettant à l"ordinateur ou à un serveur la copie numérisée de l"originale.

Numériser, c'est transformer un texte, une image papier ou tout autre support traditionnel en image électronique. Le document numérisé devient ainsi document électronique. Plus qu'un procédé d'acquisition de données, la numérisation est un procédé technique de transformation de l'information.

### **6.1.2. Le traitement :**

### **Formats des fichiers :**

Après l"acquisition des documents le problème résidera dans le choix du format le plus adéquat. En effet Les formats de sauvegarde des données constituent un problème important dans le stockage des documents.

### **La reconnaissance optique des caractères (OCR) [40] [41] :**

Cette phase intervient après la numérisation, elle permet de transformer l'information numérique (image) en données textuelles à l'aide d'un logiciel d'OCR qui retranscrit le texte original à partir de son image.

Les logiciels d'OCR sont utilisés, soit pour transformer l'ensemble d'un document, soit pour capturer sous forme textuelles certaines zones du document, comme par exemple les coordonnées d'une personne sur l'image numérique d'un chèque.

Les logiciels d'OCR permettent d'analyser les images et de reconnaître les caractères imprimés dans différentes polices, puis les transformer en textes manipulables par les logiciels de traitement de texte, après détection des erreurs par comparaison avec un dictionnaire intégré.

L'étape de traitement peut aussi comporter une phase de formatage, c'est-à-dire de transformation des formats des documents de manière à pouvoir être plus facilement gérés

### **La compression [42] [43]**

La compression réduit la taille des documents, elle optimise donc le volume et réduit les coûts de stockages. Dans le cas des réseaux, les temps de transfert sont réduits; on remarque notamment l"utilisation de GIF et de JPEG comme formats principaux d"images utilisées par Internet. La compression est très utile pour le traitement des images.

Il existe deux types de compressions :

- Les compressions réversibles (sans aucune déperdition d"informations),

- Les compressions irréversibles (on a dans ce cas une perte d"information).

### **6.2. Indexation des documents numériques :**

 L"indexation d"un document consiste à décrire celui-ci pour permettre son exploitation. C"est une des étapes cruciales de la **(GED)**. Elle doit être « la représentation la plus fidèle et la plus exhaustive du contenu, du sens du document afin de faciliter les recherches et de garantir la pertinence ». Il est important de concevoir une politique d"indexation (construction des index et leur maintenance dans de grandes bases documentaires). Cela va conditionner le bon fonctionnement de la **(GED)**.

Il existe deux grandes catégories d"indexation :

- l"indexation classificatoire : consiste à donner une description externe et synthétique du document. Selon Jean Yves Prax, « cette approche classificatoire « universelle » est idéaliste et naïve ». Elle n"est pas adaptée pour l"indexation de documents numériques destinés à un système de **(GED)**.
- l"indexation par concepts ou par langages combinatoires : consiste à donner une description du contenu du document. Elle se veut « riche, exhaustive et dépassant la rationalité parfois trop univoque de la classification ».

Les langages combinatoires se divisent en deux parties :

- les langages libres qui sont constitués à partir des concepts des documents enregistrés. Ils utilisent les mots clés et les descripteurs libres

- les langages contrôlés, l'objectif est de représenter le document à partir d'une codification univoque (liste de termes contrôlés). Ils utilisent les listes d"autorités et les thésaurus<sup>5</sup>.

 Les langages combinatoires sont plus complexes à mettre en place, cependant, ils offrent une indexation beaucoup plus pertinente pour des entreprises qui travaillent sur des sujets précis et homogènes.

### **6.3. Le stockage :**

 La **(GED)** peut déployer selon divers système de stockage (HDD, SSD, mémoire optique,..) Le choix de tel mode de stockage est motiver par différents facteurs à savoir : La rapidité, le temps d´accès, l´économie d´énergie et la capacité de stockage.

### **HDD (Hard Disk Drive)**

Est utilisé pour stocker et récupérer des informations numériques en utilisant des disques à rotation rapide (de plateaux) revêtus d'un matériau magnétique.

### **SSD (Solid State Drive)**

Utilisent la mémoire flash, Cela les rend très durable, économe en énergie, frais et silencieux. Il réduit le temps de recherche. En lisant et écrivant des informations en un temps raccord

### **6.4. La recherche :**

 $\overline{a}$ 

Une des finalités essentielles d'un système de **(GED)** est de rechercher des documents, soit pour les restituer à l'utilisateur qui les consultera, soit pour les communiquer à un autre

Une des finalités essentielles d'un système de **(GED)** est de rechercher des documents, soit pour les restituer à l'utilisateur qui les consultera, soit pour les communiquer à un autre utilisateur ou les diffuser à une ou plusieurs personnes. La qualité et la rapidité de la recherche dépendent de l'indexation choisie et de la qualité de l'acquisition **[40] [44]**

Conception et réalisation d'un système information pour la gestion électronique des documents administratifs Page et aux conception et réalisation d'un système information pour la gestion électronique des documents adminis

<sup>5</sup> **Un thesaurus** est un ensemble hiérarchique de termes clés représentant des concepts d'un domaine particulier. Ils sont organisés en thèmes et possèdent des liens sémantiques entre eux (Source : Dico du net) .

-La **recherche de documents** se fait par l'intermédiaire d'un langage qui peut être réduit à sa plus simple expression.

Plusieurs techniques existent et sont mises en œuvre dans les systèmes de **(GED)**, soit indépendamment et exclusivement les unes des autres, soit pour certaines d'entre elles, de façon combinée. Les principales méthodes de recherche sont :

-La **recherche booléenne** qui consiste à présenter la requête sous la forme d'une expression booléenne de mots clés appartenant au dictionnaire ou au thesaurus, mots séparés par des opérateurs booléens (et, ou, sauf ...) **[44].**

- La **recherche plein texte** ou **texte intégral**, qui évite l'indexation préalable des documents; ils sont décrits par eux-mêmes, c'est-à-dire par la chaîne de caractères qui les constitue. Les recherches booléennes s'appliquent également à ce cas. Cependant, on associe souvent à cette technique des méthodes d'interrogation dites en langage naturel, c'est-à-dire reposant sur une analyse linguistique de requête d'utilisateur et conduisant à l'élaboration d'une requête «interne» à partir de laquelle la recherche est réalisée **[44].**

- La **recherche par navigation** ou technique **hypertextuelle**, cette technique suppose une structuration préalable des documents avec la mise en œuvre de liens hypertextuels **[44].**

### **6.5. Diffusion :**

On distingue deux techniques de restitution du document :

- le mode push : est la mise à disposition des documents que l"utilisateur va chercher dans la base. Il doit alors se connecter au système de **(GED)**. Il lui est possible de visualiser les documents après une recherche et une sélection (si celui-ci est autorisé à accéder au document).
- le mode pull : est la distribution du document. Le système transfère automatiquement les documents (souvent par la messagerie électronique) à des destinataires qui sont désignés préalablement. Il faut alors bien gérer les listes de diffusion (changement d"adresses électroniques, départ de l"entreprise, …) pour que les bonnes personnes puissent avoir les bons documents.

# **7. Enjeux relatifs à la GED :**

### **7.1. Enjeux techniques : interopérabilité des formats et sécurisation des données**

### **7.1.1. L'interopérabilité des formats :**

 Dans l"environnement de l"entreprise, il est important que le document soit réutilisable et interchangeable. L"interopérabilité des formats caractérise notamment la faculté pour ces formats d"être reconnus et lus sur des plates-formes, des logiciels et des médias différents. Les enjeux actuels consistent en la création de standards favorisant l"interopérabilité et la portabilité des fichiers. L"élaboration du standard XML est sensée répondre à ces objectifs.

### **Le standard XML**

XML (Extensible Markup Language) est une famille de langages qui fait l"objet d"une recommandation par le W3C  $\overset{6}{\cdot}$ . Le fichier XML est accompagné d'une feuille de style décrivant l'apparence physique du document et d'une  $DTD<sup>7</sup>$  (Document Type Définition) précisant la structure logique du document.

Avantage :

 $\overline{a}$ 

- Il est extensible : un auteur peut définir de nouvelles balises

- Il décrit la structure du document : l"intérêt est de pouvoir conserver la structure du document indépendamment de la plate-forme utilisée et donc de garantir l"interopérabilité du fichier

- Il dissocie la structure et la présentation du document

### **7.1. 2 La sécurité des données :**

### **7.1.2.1 Les enjeux :**

 Les enjeux relatifs à la sécurité des données conservées dans une base de **(GED)** sont identifiés dans l"ouvrage de Jacques Chaumier **[45]**.

- Garantie de l"authenticité des documents : la sécurisation du système de **(GED)** permet d"attester que le document n"a pas subi de modification
- Préservation de la confidentialité des informations présentes dans la base

<sup>6</sup> W3C : World Wide Web Consortium fondé en 1994 pour promouvoir la compatibilité des technologies du Web.

<sup>&</sup>lt;sup>7</sup> Une DTD fournit un référentiel de balises qui permettent de structurer le document. Elle identifie ainsi les différents éléments du document (exemple : titre, auteur).

- Protection contre l"altération volontaire des documents : modification, brouillage des données
- Protection contre l"altération involontaire des documents : erreurs de saisie par exemple
- Protection contre les dommages physiques (panne de matériel, incendie, etc.)

### **7.1.2.2Différents types de protection :**

- Protection en amont
- Copies de sauvegarde : les copies enregistrées sur des supports de stockage (type CD WORM ou sur un serveur) permettent de prévenir les risques physiques.
- Contrôle de saisie et de cohérence : le paramétrage des outils de **(GED)** permet de prévenir les erreurs de saisie.
- Contrôle d"accès : l"identification à l"aide d"un login et d"un mot de passe permet de gérer l"accès des utilisateurs aux documents ; cela suppose d"identifier les droits d"accès pour chaque utilisateur du système.
- Cryptographie : cette technique permet de coder un message à l"aide d"un algorithme
- Signature électronique : elle prend appui sur un algorithme de cryptage des données grâce auquel le contenu du document est rendu solidaire du mot de passe du signataire.
	- **Protection en avallent**

Il s"agit à ce stade de mettre en place une protection défensive contre les atteintes volontaires à la sécurité du système. La conservation de l"historique des actions menées sur la base permet de répondre à cet objectif. Elle permet notamment d"identifier la personne responsable de l"atteinte portée au système.

# **8. Rôle de l´archiviste :**

Aujourd"hui la tache de l"archiviste est devenus très délicate à cause de la progression de volume des documents qui augmente d"une manier rapide.

Dans ce cas l"archiviste il doit répondre aux questions suivantes :

- (1) : La gestion des documents (créer, modifier, …).
- (2) : La recherche et le suivi des documents.

(3): La sécurité et les droits d"accès aux documents et (4) : La supervision et la traçabilité des documents qui circulent dans l"organisation.

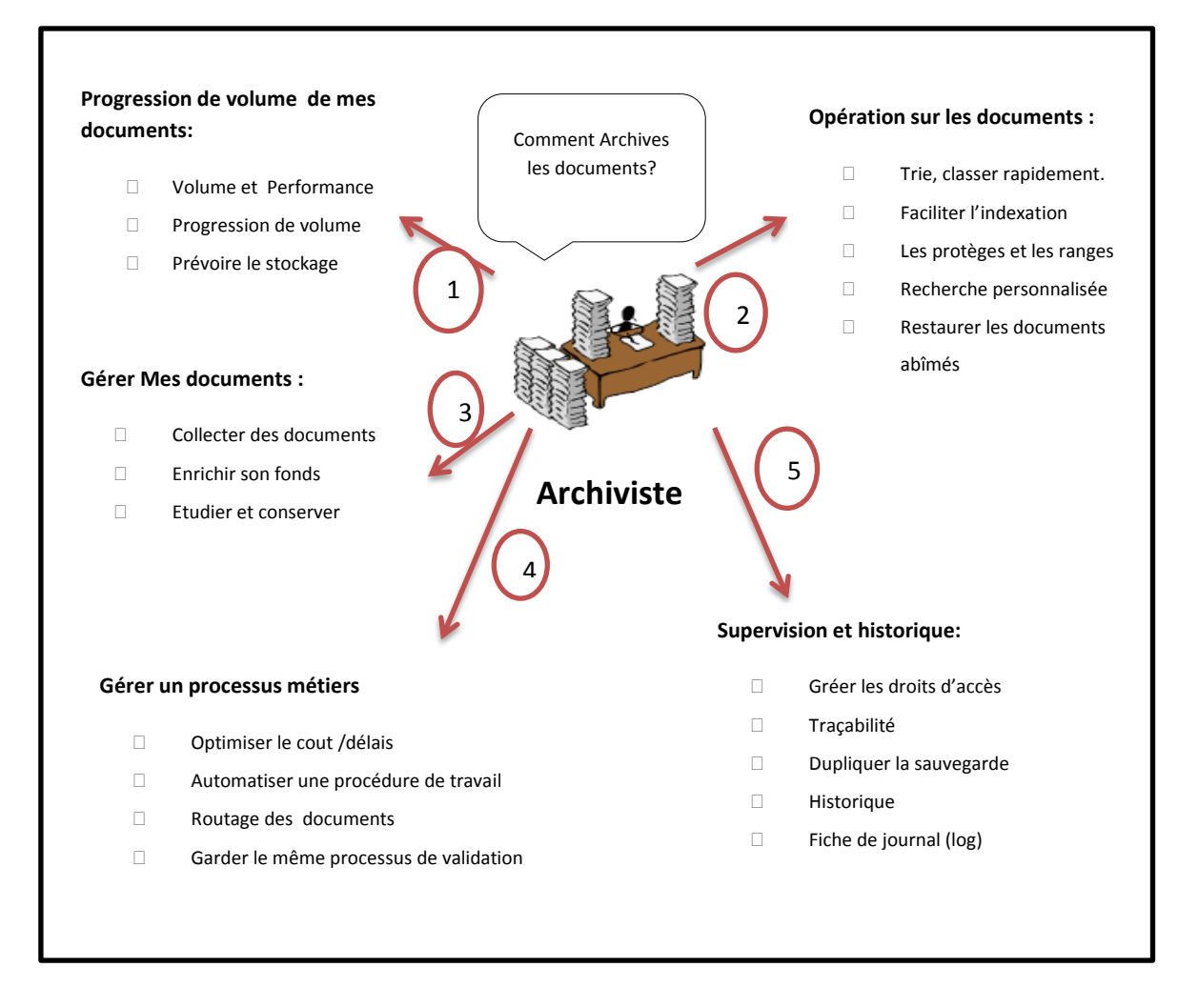

 **Figure III.2 :** Le rôle de l´archiviste.

Notre objectif consiste à concevoir une solution informatique qui aide l"administrateur dans leur tâche, L"automatisation de processus d"une manière automatique ou semiautomatique, l"application par doit répondre aux problématiques signalées dans la figure précédente.

# **9. Logiciel libre ou logiciel propriétaire :**

 La mise en place d"une solution de **(GED)** passe par l"analyse du logiciel. Plusieurs éléments doivent être analysés :

### **Les fonctionnalités offertes :**

- acquisition et/ou création de document
- stockage et archivage
- recherche
- consultation des documents
- diffusion
- fonctions spécifiques à l"entreprise

### **L'architecture technique :**

- relations stations serveur / stations clientes, réseau, protocole
- développement spécifique du logiciel de **(GED)**
- intégration à l"environnement bureautique

### **L'offre de service de l'éditeur :**

- Paramétrage, installation, formation, maintenance, support technique
- Reprise de l"existant, conception d"un thésaurus, numérisation

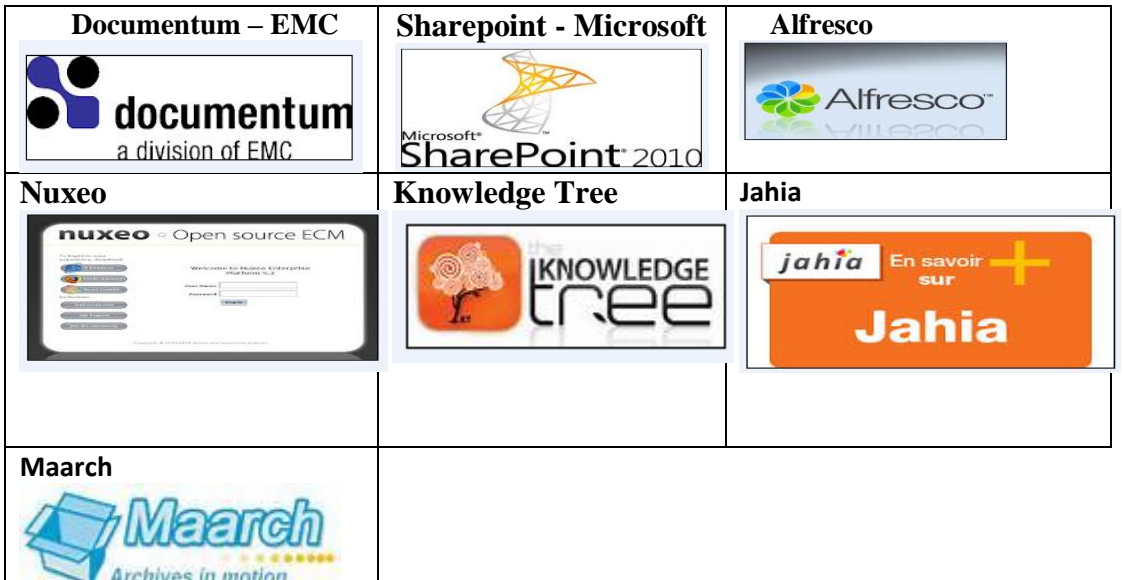

**Tableau III.3 :** Principaux concurrents de **(GED)**.

### **9.1. Avantage des logiciels libres :**

- Le code source des logiciels est ouvert, ce qui permet d"intervenir rapidement dans le programme en cas d"erreur ou d"amélioration si on possède des compétences suffisantes.
- Contrairement au logiciel propriétaire, le logiciel libre est gratuit.
- La durée de vie d"un logiciel propriétaire est limitée et au-delà de celle-ci, le fournisseur de logiciel propriétaire arrête de le supporter, ce qui oblige la bibliothèque à débourser pour changer la version du logiciel. Avec le logiciel libre, ce scénario n"arrive pas.
- Les logiciels libres sont développés par une communauté internationale qui fournit de l"aide et de l"assistance gratuitement, notamment par l"intermédiaire de forums de discussion. Il n"y a plus de « mariage forcé » avec un fournisseur, ce qui permet un partage des connaissances dans une totale transparence.
- Les projets développés en licence libre peuvent être mis en commun par plusieurs établissements sans enfreindre le droit d"auteur. Au bout du compte, ce sont les lecteurs qui bénéficient de ce partage des coûts.
- Les établissements qui font l'acquisition de ce type de produit deviennent directement impliqués dans le développement de leur logiciel, ce qui les amène à se poser des questions sur leurs besoins réels.
- La plupart des logiciels gèrent des standards informatiques ouverts (par exemple, XML), ce qui facilite la récupération des données et leur exportation vers un autre système sans problème. (Cette alternative est particulièrement rassurante pour les bibliothécaires ayant été victimes d"une faillite de leur fournisseur propriétaire.)
- Les bibliothécaires peuvent essayer des logiciels libres avant de les acquérir sans être limités dans le temps. Les logiciels libres peuvent être installés et essayés à volonté et, dans certains cas, une version d"essai est disponible pour utilisation immédiate sur le Web.

Un fournisseur de logiciel qui en achète un autre implique une perturbation pour la bibliothèque puisqu"elle devra changer son logiciel. Un tel scénario n"arrive pas dans l"univers du logiciel libre.

# **Conclusion :**

La gestion électronique des documents est l'une des solutions pour l'organisation du travail administratif par les techniques qu"il offre pour la gestion et la distribution des informations documentaires.

Plusieurs outils sont développés et existent sur le marché. Leur objectif principal est de régler le problème de la gestion documentaire dans l"ensemble des entreprises.

L"étude théorique faite sur le document administratif nous a apporté des connaissances de ce qui est ce type de document et comment il est géré.

Différents points aussi sont constatés:

- $\checkmark$  Un document administratif est élaboré par une administration quel que soit son domaine d"intervention,
- $\checkmark$  Il existe plusieurs plan de classement, le choix de l'adaptation d'un parmi ces derniers est selon l"organisation, les types de documents manipulés et les habitudes du personnel responsable de l"organisation des dossiers administratifs.
- $\checkmark$  Le traitement des dossiers administratifs dépend fortement du plan de classement choisi. Le mauvais choix de ce plan conduit à des conséquences inattendues,
- $\checkmark$  Le document passe dans son cycle de vie par trois étapes, de l'archive courant à l"archive historique.
- $\checkmark$  Plusieurs outils de classement de documents administratifs existent sur le marché, leur but est d"essayer de garder le document dans un bon état pour assurer une durée d"utilisation plus longue.

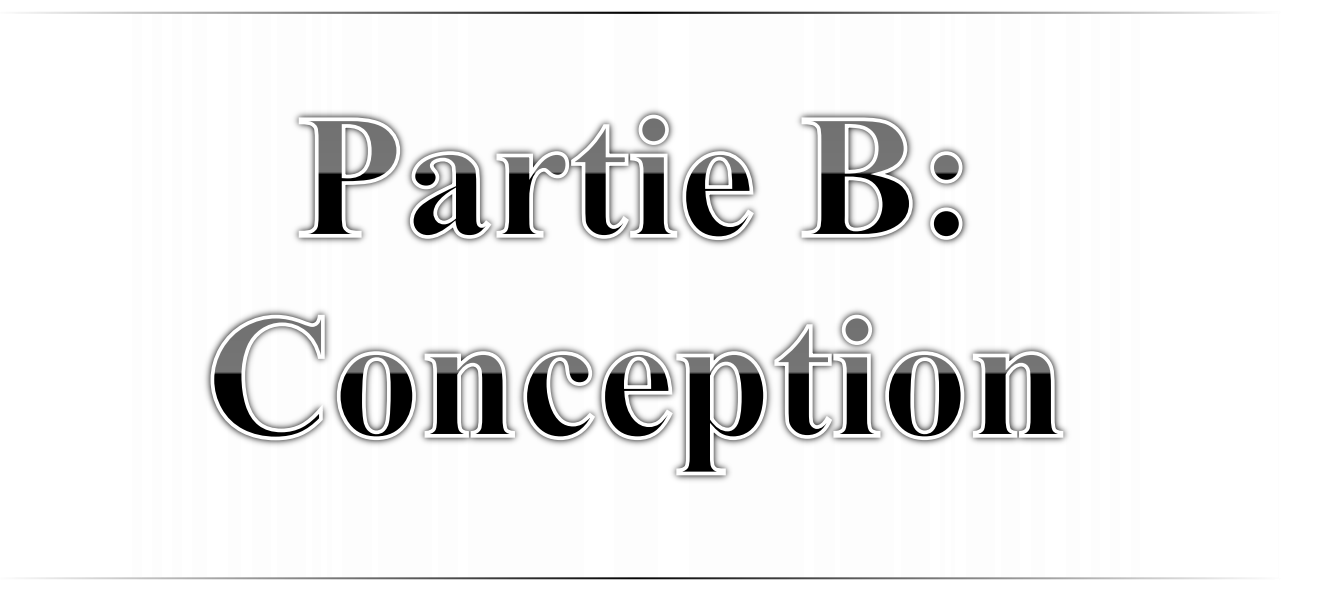

# Chapitre IV Analyse

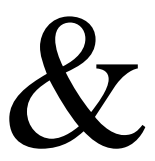

Conception

# **I. Présentation de l'entreprise d'accueil :**

# **Introduction**

 Pour réaliser une bonne **Gestion électronique des documents administratifs** qui répond aux différents besoins de la **CNAS**, il faut citer les exigences de chacun des utilisateurs. Ce chapitre présente une description générale de l"organisation de la **CNAS**, Cette dernière permettra de mieux connaître l"envergure du problème étudié.

 Pour bien cerner notre sujet d"étude, nous commençons par démontrer pourquoi l"entreprise a besoin du **gestion électronique des documents administratifs** puis présenter une image synthétique sur le champ d"application de la **CNAS**, c"est ainsi que nous allons essayer, tout au long de ce chapitre, de montrer l"essentiel des éléments pouvant donner une présentation de la **CNAS** et son organisation interne.

# **1. Pourquoi créer la GED pour une entreprise ?**

### **Problématique :**

- Nous avons remarqué qu"il existe plusieurs salles d"archive suivant le nombre des services existants.
- Déclassement des dossiers et un grand volume de documents.
- La lenteur et la difficulté concernant le traitement et la revérification des dossiers classés.
- Une simple erreur sur un bordereau nécessite toute une opération déjà faite au paravent (double travail).
- L"accumulation des dossiers oblige une incinération après 15 ans de stockage.
- Perte des documents et difficulté de la recherche.

### **2. Historique**

 CNAS « Caisse Nationale des Assurances Sociales » est un établissement conçu en conformité avec arrêté interministériel du 24 janvier 1987, portant une organisation interne de la caisse nationale des assurances sociales, des accidents de travail et des maladies professionnelles.

### **3. Les missions de la CNAS :**

La CNAS a pour mission, dans le cadre des lois et règlement en vigueur :

- De gérer les prestations nature et en espèces des assurances sociales, des accidents de travail et des maladies professionnelles.
- De gérer les prestations familiales.
- D"assurer le recouvrement des cotisations destinées au financement des prestations prévues par la CNAS.
- De contribuer à promouvoir la politique de prévention des accidents de travail et des maladies professionnelles et de gérer le fond de cette prévention.
- De gérer les prestations dues aux personnes bénéficiaires des conventions et des accords internationaux de sécurité sociale.
- D"organiser, de coordonner et d"exercer le contrôle médical.
- D"entreprendre des actions sous forme de réalisation à caractère sanitaire et sociale.
- D"entreprendre des actions de prévention, d"éducation et d"information sanitaire après proposition du conseil d"administration de la caisse.

De gérer le fond d"aide et de secours.

 De rembourser les dépenses occasionnées par le fonctionnement des diverses commissions ou juridictions appelées à trancher suite à des litiges nés des décisions rendues par la caisse.

### **4. Présentation de la structure d'accueil**

### **4.1. La structure d'accueil d'administration générale**

Dans le cadre d'un stage pratique au sein de la caisse nationale des assurances sociales agence de Tiaret au niveau de la sous-direction des réalisations, des équipements et des moyens généraux et d"administration générale, je présente l"établissement d"accueil comme suit :

 Sous l"autorité du directeur général, assisté du secrétaire général, le siège de la CNAS comprend :

- **-** La direction centrale des prestations.
- **-** La direction centrale du recouvrement et du contentieux.
- **-** La direction centrale du contrôle.
- **-** La direction centrale du contrôle médical.
- **-** La direction centrale de la prévention des accidents de travail et des maladies professionnelles.
- **-** La direction centrale des études, des statistiques et de l"organisation.
- **-** La direction centrale de l"informatique.
- **-** La direction centrale des opérations financières.
- **-** La direction centrale des réalisations, des équipements et des moyens généraux.
- **-** La direction centrale des personnels.

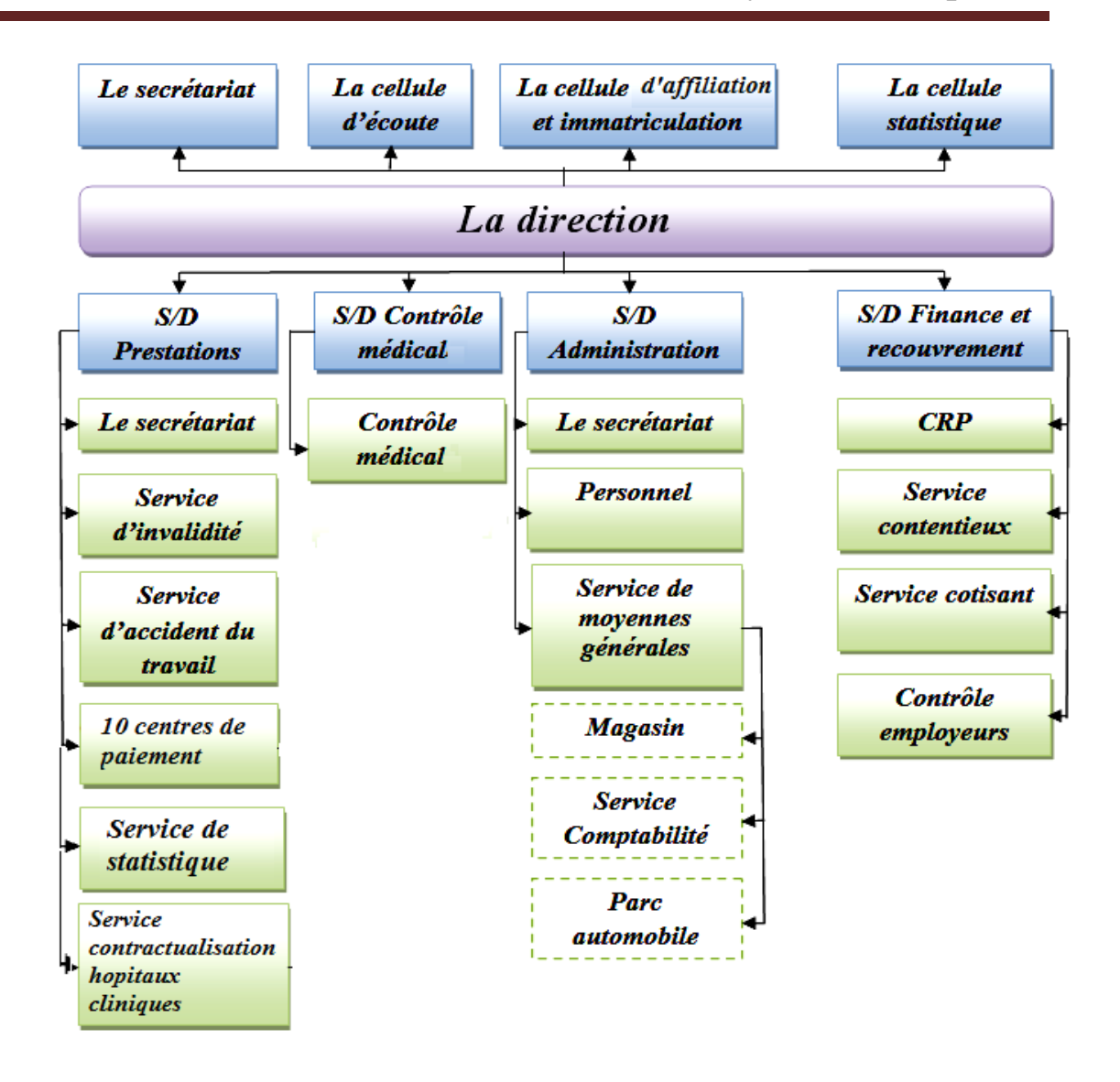

**Figure IV.1 :** Organigramme de la CNAS (AGENCE-TIARET).

 $\checkmark$  Dans cette section, nous allons présenter un exemple sur la manipulation des dossiers des assurés dans le service de contrôle médical de la CNAS et les moyens d"archivage utilisés, les détails de différents services sont présentés dans l"annexe [ANN1].

# **a) La sous-direction du contrôle médical**

Sous l'autorité d'un médecin chef, la sous-direction du contrôle médicale gère dix services (un service dans chaque centre de paiement). Chaque service contient au moins deux personnes qui sont le médecin conseil et le secrétaire pré-médical

Trois types d"information circulent dans cette sous-direction :

-Les informations médicalisées gérées par les médecins conseil.

 -Les informations administratives gérées par les secrétaires pré-médicaux et les informations médico-administratives gérées par les médecins conseil.

La sous-direction de contrôle médical est chargée de gérer :

 -Les assurances maladie (congé maladie, les dossiers de soin «les ordonnances et les actes médicaux »).

-Les assurances accident de travail et les maladies professionnelles.

 La difficulté citée au niveau de cette sous-direction est qu"il n"existe pas un système pour échanger l"information entre le médecin chef et les médecins conseil.

### **Manipulation des dossiers des assurés :**

Les opérations concernant la gestion des dossiers des assurés ont :

- Ouverture du dossier au sens de création pour les nouveaux assurés ;
- Mise à jour des dossiers des assurés en cours :
- Reclassement des dossiers dans l'espace approprié ;
- Classement des dossiers
- Archivage final des dossiers
- Les anciens dossiers des assurés sont envoyés à la salle d'archive pendant 10 ans

### **Classement des dossiers des assurés :**

 Le plan de classement adapté dans le service est le classement par ordre croissant qui s'effectue comme suit :

- **Numérique par numéro d´assurance :** on trouve plusieurs rayonnages contenant des fiches araba classées par numéro d´assurance chaque fiche araba contient le dossier d´un assuré
- **Alphabétique :** classement par appellation de chaque cas, dans un rayonnage spécifique (ex : gros risques, Victime de terrorisme, Assurances maladies).

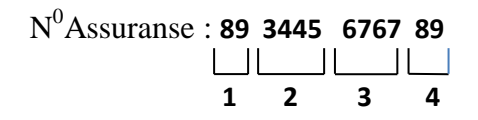

 **1 :** année de naissance.

- 2 : N<sup>0</sup> acte de l'extrait de naissance.
	- **3 :** code de wilaya et la Daïra.
	- **4 :** Clé.

### **Outil de classement :**

 Le dossier est rangé dans une fiche de position, les fiches des positions dans des fiches araba et les fiches araba dans des rayonnages. Le tableau suivant illustre les outils de classements dans les différents services.

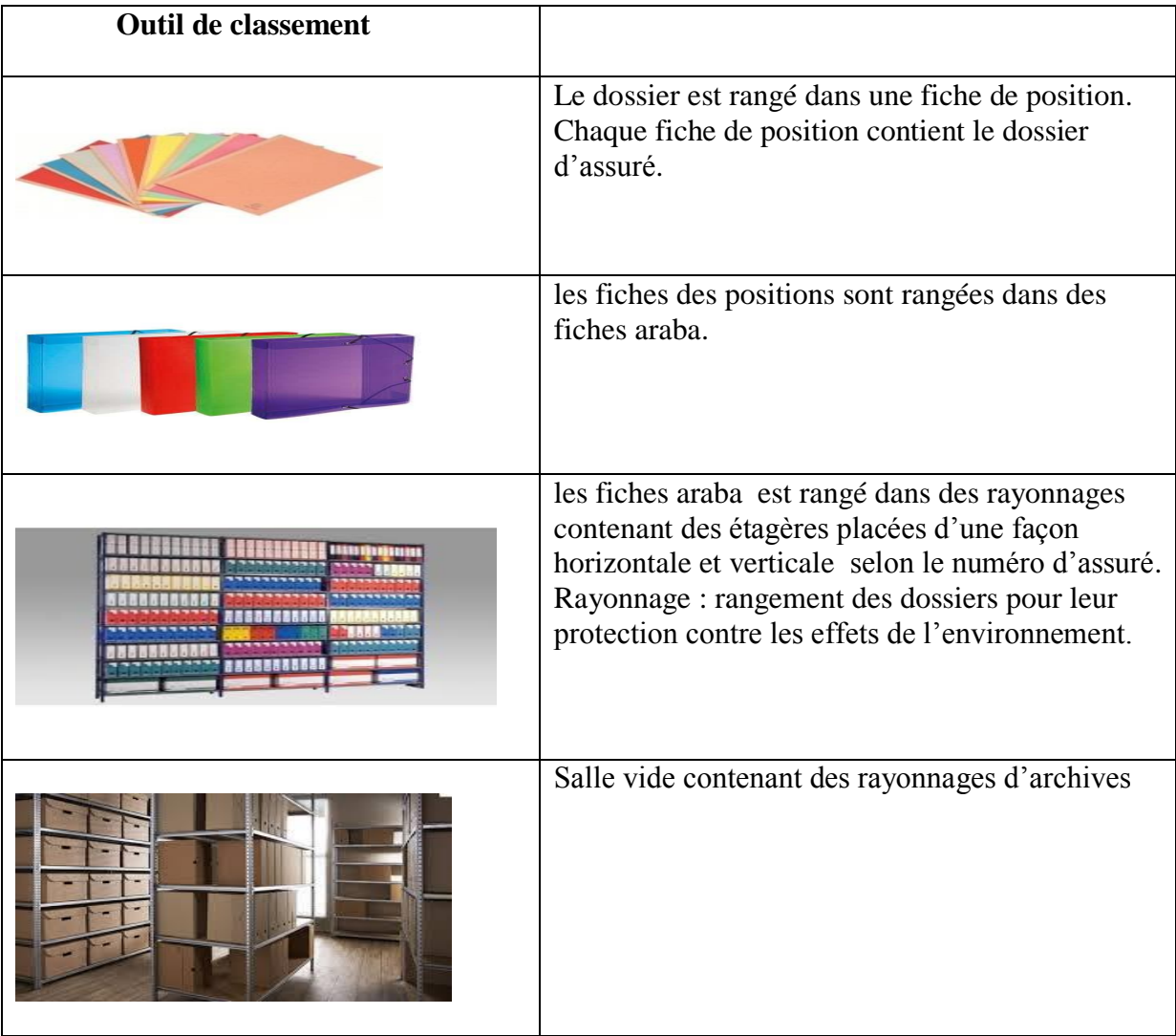

**Tableau IV.1**: Outils de classement des documents dans La sous-direction du contrôle médical.

### **4.2 Système projeté :**

La solution GEDA est destinée aux gestionnaires de documents administratifs. La majorité des logiciels existants dans le marché, sont des logiciels sharware<sup>8</sup>, ce qui est motivé notre intuition d"intégrer une solution logiciels au sein de CNAS ;

Conception et réalisation d'un système information pour la gestion électronique des documents administratifs  $P$ age | 48

<sup>1</sup> <sup>8</sup> Sharware : logiciel payant après une période de démonstration

### **Proposition de solution:**

Notre système répond aux fonctionnalités des systèmes de GED (acquisition, stockage, indexation, recherche et diffusion) de la manière suivante:

**Fonctionnalités types du système GEDA :**

GEDA aura à satisfaire les fonctionnalités suivantes :

- Gestion du cycle de vie des documents : qui permet la production (création), l'intégration des documents existants, l'enregistrement, l'indexation, le classement la gestion (modification, validation) et l"exploitation du document (diffusion, consultation, recherche).
- **Gestion de l'archive :** création de l"archive, enregistrement, indexation, classement et stockage en faisant le lien avec l'archive physique (c'est à dire savoir l'emplacement physique d"un document archivé à partir du système).
- **Amélioration de la sécurité :** par la gestion des comptes utilisateurs, leur privilèges, effectuer des sauvegardes et restaurations périodiques et faire de restrictions d"actions (accès, modification, suppression…) sur les documents.
- **La récupération automatique des documents (COLD) :** qui a pour objectif la récupération des documents produits par des systèmes externes.

 La mise en place de la solution « GEDA » passe par plusieurs étapes qui sont expliqués dans les points suivants :

 **1. L'acquisition des documents :** nous allons procéder dans cette étape à l"acquisition des documents administratifs existants par numérisation à l"aide d"un scanner pour les documents papier et acquisition directe pour les documents électroniques.

Le COLD va régler aussi le problème de récupération des documents produits par les Systèmes externes.

 **2. L'indexation des documents :** dans notre solution nous exploitons les deux Types d"indexation : classificatoire par métadonnées et par concept en utilisant des mots clés.

 **3. Classement des documents:** selon les besoins des utilisateurs et en fonction des plans

 de classements vus dans notre étude pratique, nous proposons les modes de classement suivants :

Conception et réalisation d'un système information pour la gestion électronique des documents administratifs  $P$ age |  $49$ 

### 3.1. Classement par arborescence :

Le classement des documents par arborescence se fait à travers le stockage du contenu sous des espaces (l"équivalent des dossiers, ou répertoires, dans un système de fichier) ayant comme nom une catégorie ou un type bien défini de document selon le plan de classement. Il s"agit en d"autres termes d"une organisation hiérarchique en espaces et sous- espaces semblable à l"organisation dans un système de fichiers classique.

### 3.2. Classement Numérique :

Dans ce type de classement, l"utilisateur peut classer les documents administratifs par concept. L"objectif d"un classement pareil est de donner plus de visibilité des documents aux utilisateurs.

 **4. Recherche du document :** notre système va permettre aux utilisateurs d"effectuer des Recherches en texte intégral ainsi sur les métadonnées. Toutes ces stratégies pour permettre un accès plus rapide aux documents demandés.

Le schéma présenté si dessous est un résumé des fonctionnalités types du Framework

« GEDA » :

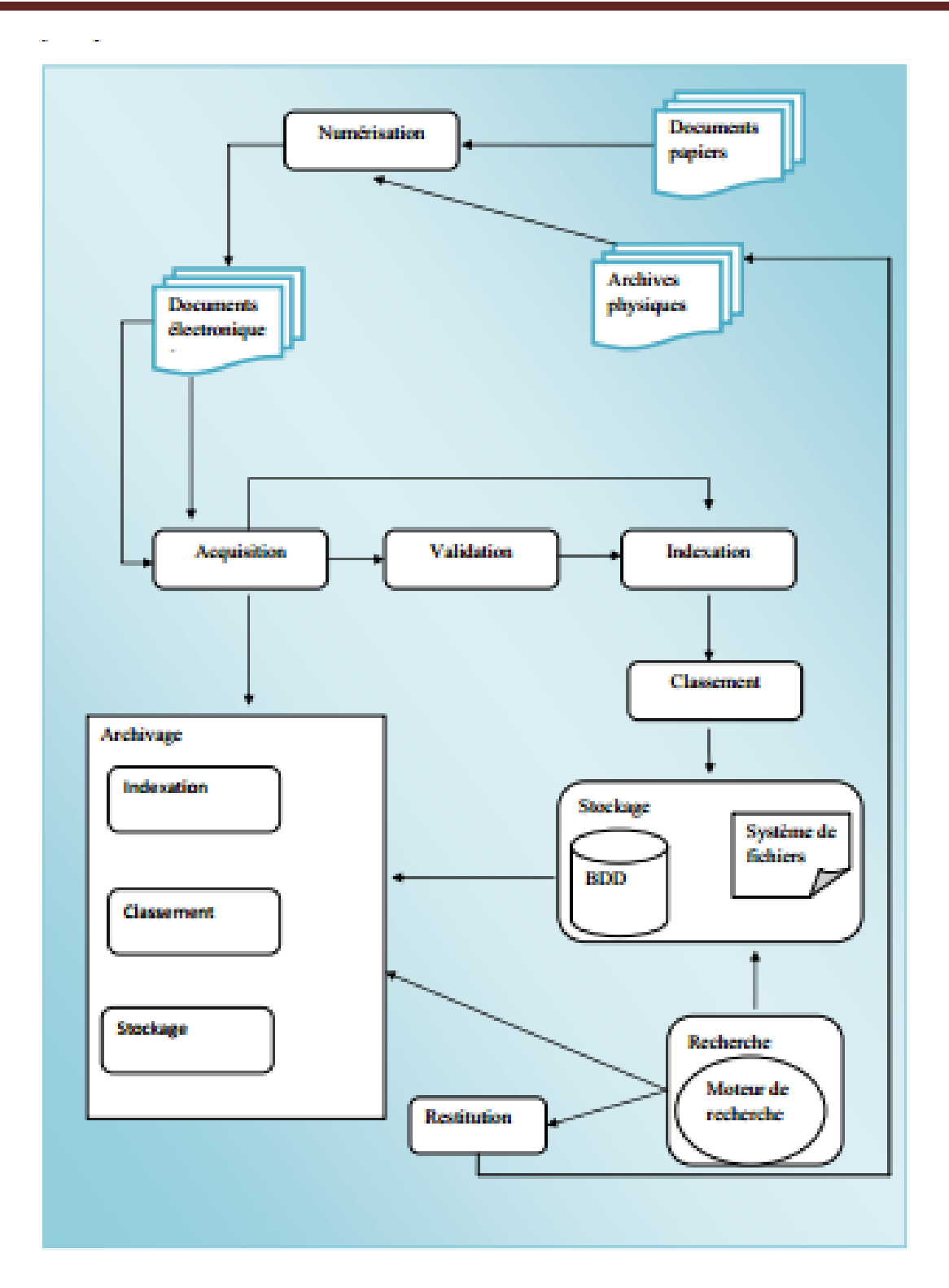

Dans la section précédente, nous avons essayé de décrire la situation actuelle de la CNAS afin de comprendre son fonctionnement général et de situer ensuite les difficultés rencontrées au niveau des différents services de la CNAS.

Dans la section qui suit, nous allons essayer de mettre en place un système d"information sur lequel nous préciserons la solution informatique aux problèmes définis précédemment.

# **Conception du nouveau système**

# **1. Démarche de conception**

 Les années 90 ont vu une production foisonnante quant à la modélisation et l'approche objet. Face à cette diversité des méthodes d'analyse et de conception objet et en particulier aux différentes notations des mêmes concepts, UML constitue la solution la plus appropriée.

 UML (Unified Modeling Language) est le résultat de la combinaison des efforts de trois des méthodologies les plus réputés : Grady Booch auteur de la méthode objet Booch, Ivar Jacobson auteur de la méthode objet OOSE (Object Oriented software engineering) et James Rumbaugh auteur de la méthode OMT.

 Soutenus dans leurs efforts par de nombreux spécialistes et après deux années de travail au sein de la Rational Software Corporation, ils ont pu définir cette nouvelle approche de la modélisation à base d'objets. UML est à la fois la synthèse et le successeur naturel de leurs différents travaux.

 IL a été conçu pour servir de langage de modélisation objet, indépendamment de la méthode mise en œuvre, et non pas comme méthode objet. Ceci est dû au fait que UML n'est pas une méthode dans la mesure où elle ne représente aucune démarche.

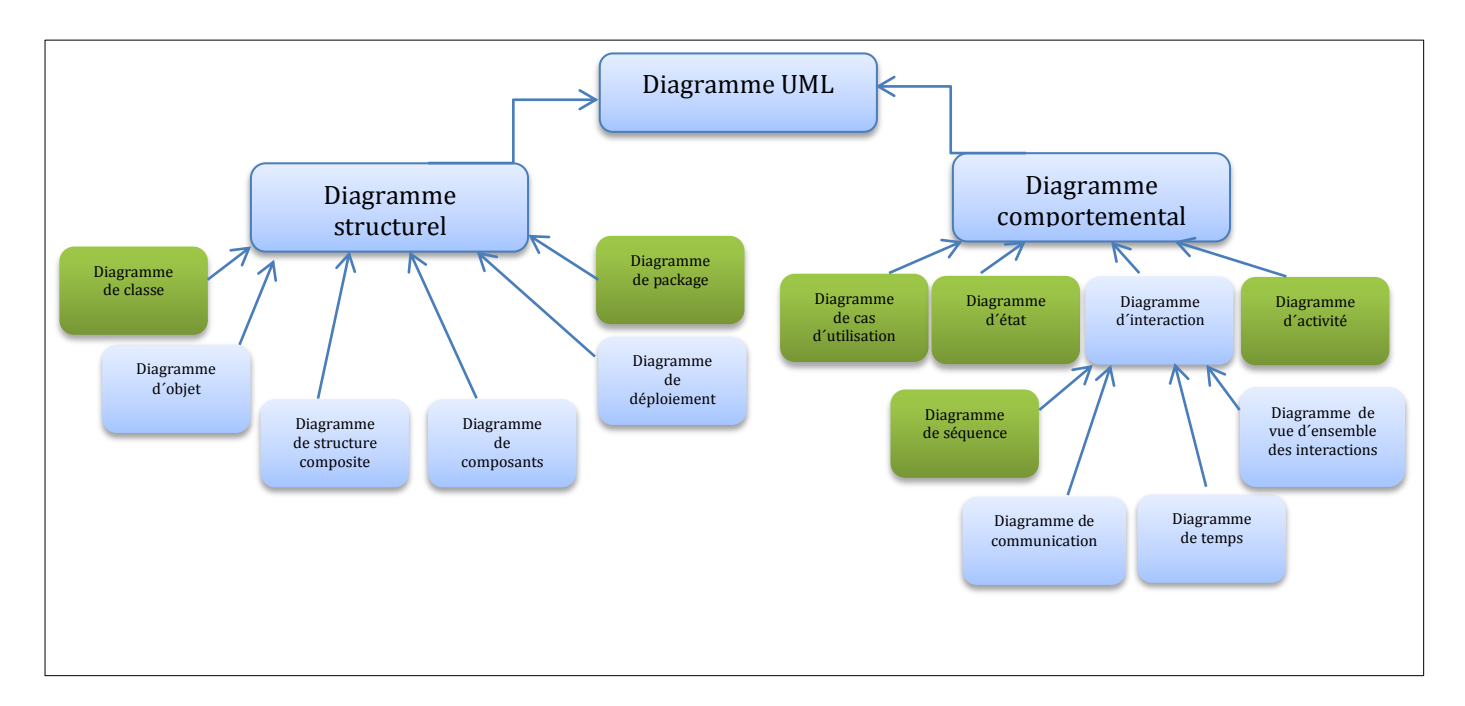

 **Figure IV.2:** Les diagrammes UML utilisés dans notre démarche.

Les diagrammes que nous utiliserons prioritairement dans notre démarche sont colorés en vert.

### **Les principes de la description d'un système :**

La méthode OMT propose de décrire un système suivant trois axes : statique, dynamique et fonctionnel.

- **L'axe statique** : le modèle objet appelé aussi diagramme de classe représente l"ensemble des classes d"un système et les relations entre ces classes. Les relations entre les classes peuvent être soit des associations, soit un lien d"agrégation (composition), soit un lien de généralisation-spécialisation.
- **L'axe dynamique** : le modèle dynamique constitué des diagrammes d"étatstransitions et des traces d"événements représente les transformations des états des objets en création aux événements ayant un impact sur le système.
- **L'axe fonctionnel** : le modèle fonctionnel est un modèle de communication entre les opérations matérialisant le fonctionnement du système. Ce modèle permet de visualiser la transformation des données au travers des fonctions du système.

Dans les derniers écrits de la méthode OMT, J.Rumbaugh abondonne progressivement l"axe fonctionnel de description d"un système.

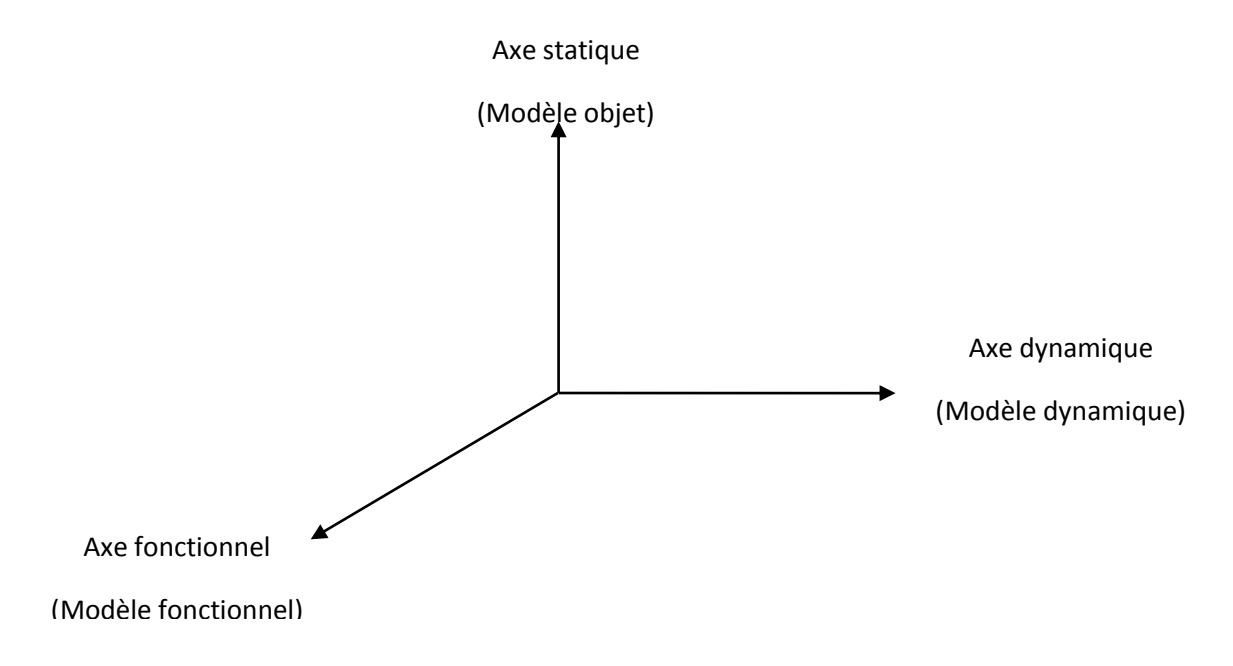

### *Représentation schématique des trois axes du (OMT).*

A ce stade de la description d"OMT nous pouvons synthétiser les finalités des trois modèles
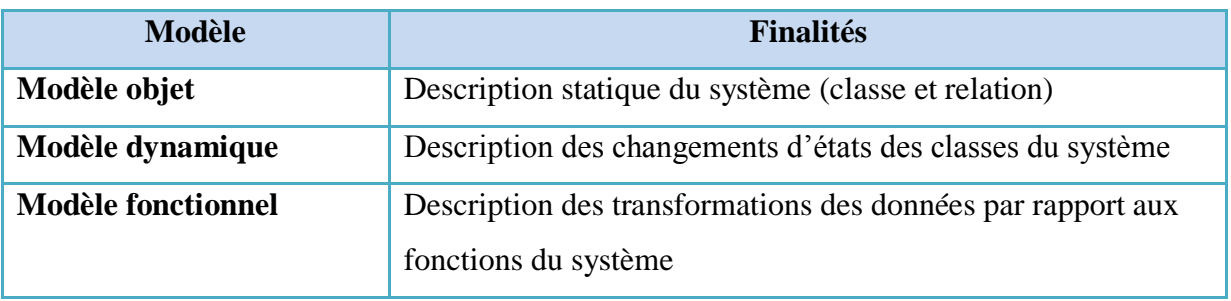

**I) Phase d'Analyse :** à partir de l"expression des besoins, l"analyse consiste à élaborer l"ensemble des modèles suivant les trois axes :

- **Un axe fonctionnel :** Décrit le savoir-faire (opérations, règles de gestion), on trouve dans l"analyse fonctionnelle les étapes suivantes :
	- 1. Détermination des acteurs.
	- 2. Détermination des cas d"utilisation du système.
	- 3. Elaboration du diagramme des use cases.
- **Un axe statique :** La description structurelle (objets, associations), on trouve dans l"analyse statique les étapes suivantes :
	- 1. Identification des classes.
	- 2. Identification des associations, et cardinalités.
	- 3. Identification des attributs et opérations de chaque classe.
- **Un axe dynamique :** Décrit la dynamique des objets, on passe dans l"analyse dynamique par :
	- 1.Elaboration des diagrammes de séquence (Scénarios).
	- 2.Elaboration des diagrammes d"état transition.
	- 3.Elaboration des diagrammes d"activite.

**II) Phase de Conception :** La phase de conception a pour objectif de trouver des solutions informatiques et techniques pour mettre en œuvre le système analysé au cours de la phase précédente.

- **Conception du système :** Elle vise à définir l"architecture globale du système au niveau matériel et logiciel, la conception du système est basée sur trois axes fondamentaux :
	- 1. La décomposition de système en sous-systèmes.
	- 2. La gestion des priorités.
	- 3. La gestion de la persistance des données.

 **Conception des objets :** Elle a pour objectif de rajouter les détails nécessaires aux modèles de l"analyse pour pouvoir les implémenter en tenant compte des contraintes techniques.

#### **III) Phase d'Implémentation :**

 La phase d"implémentation donne une description technique détaillée du système conçu. Elle permet de présenter l"architecture logique et physique du système, ainsi de décrire les techniques utilisées dans l"implémentation.

### **2. Analyse du nouveau système :**

 La phase d"analyse est la première étape dans la vie d"un logiciel. Son objectif est de déterminer les éléments intervenant dans le système, leur structure ainsi que leur relations. Il s"agit de donner une définition claire, concise et rigoureuse du système que l"on veut réaliser. Cette phase doit être indépendante de tout aspects de réalisation : langage de programmation, système de gestion de bases de données, configuration matérielle, architecture techniques, etc.

 Cependant cette absence des aspects techniques dans la phase d"analyse permet de garantir que l"architecture du système est construite sur une réflexion axée sur des considérations métier et non sur des solutions informatiques. Cela assure une meilleure cohérence et une évolution plus souple de l"application et permet d"envisager plusieurs architectures techniques basées sur la même analyse du domaine métier.

L'analyse d'une application objet doit faire apparaître les caractéristiques métier des objets suivant trois types d"analyse :

- **Une analyse fonctionnelle :** Décrivant le savoir-faire de l"objet.
- **Une analyse statique :** Représentant la description structurelle des objets.
- **Une analyse dynamique :** Décrivant le cycle de vie de l"objet au cours de l"application (les étapes par lesquelles passe l"objet ainsi que les événements qui lui sont envoyés).

#### **2.1. Analyse fonctionnelle (modélisation par les cas d'utilisation)**

 Les use cases sont une représentation fonctionnelle du système, ils permettent de modéliser les attentes des utilisateurs dans le but d"effectuer une bonne délimitation du système et également d"améliorer la compréhension de son fonctionnement, avant d"entreprendre l"analyse statique qui permettra de dégager les classes constituant le système, en fait les use cases représentent le moyen de décrire le caractère fonctionnel des objets.

*Un Cas d'utilisation est une manière spécifique d'utiliser le système. C'est l'image d'une fonctionnalité du système, déclenchée en réponse à la simulation d'un acteur externe. Intérêts*

- Les cas d"utilisation recentrent l"expression des besoins sur les utilisateurs (le système est avant tout construit pour ses utilisateurs).
- Ils permettent d"éviter les problèmes suivants :
	- La détermination et la compréhension des besoins sont souvent noyées sous de grandes quantités d"information.
	- Les besoins sont présentés de manières non structurées, sans forte cohérence.
	- Les besoins se contredisent, des oublis sont commis.
	- Il est souvent difficile de mesurer l"impact ou le coût d"une modification.
- $\triangleright$  Le formalisme est basé sur le langage naturel. Il est donc accessible sans formation particulière.
- Les cas d"utilisation focalisent l"effort de développement sur les vrais besoins.

### *Eléments constitutifs de Cas d'utilisation :*

Il existe deux concepts fondamentaux dans la modélisation par les use cases illustrés ci-

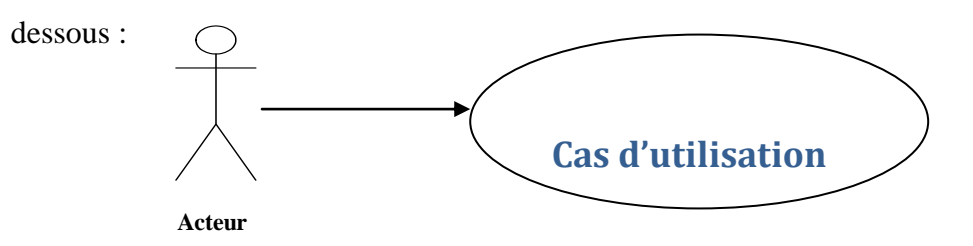

| <b>Notation</b>                                                     | Symbole             | <b>Signification</b>                                                                                                   |
|---------------------------------------------------------------------|---------------------|----------------------------------------------------------------------------------------------------|
| Acteur                                                              |                     | L'utilisateur du système.                                                                                              |
| <b>Cas d'utilisation</b>                                            |                     | L'utilisation du système par l'acteur.                                                                                 |
| <b>Notation</b>                                                     | $\langle$ Include » | Le cas de base en incorpore<br>explicitement un autre, à un endroit<br>spécifié dans ses enchaînements                 |
| <b>Notation</b>                                                     | $\kappa$ Extend »   | Le cas de base en incorpore<br>implicitement un autre, à un endroit<br>spécifié indirectement dans celui qui<br>étend. |
| <b>Tableau IV.2 :</b> Notations utilisée pour le cas d'utilisation. |                     |                                                                                                    |

**Figure IV.3** : Eléments constitutifs de Cas d'utilisation.

## **Acteur** :

 Entité externe qui agit sur le système, le terme acteur ne désigne pas seulement les utilisateurs humains mais également les autres systèmes.

## **Cas d'utilisation (use case) :**

Les use cases représentent l'utilisation du système par les acteurs, en d'autres termes c"est un ensemble d"action réalisés par le système en réponse à une action d"un acteur.

*Processus d'élaboration des cas d'utilisation :* 

Il faut partir des spécifications :

**1)** Identification des acteurs.

Quelles informations l"acteur doit-il créer, sauvegarder, modifier, détruire ou simplement lire? L"acteur devra-t-il informer le système des changements externes ?

Le système devra-t-il informer l"acteur des conditions internes ?

**2)** Déterminer grossièrement les cas d"utilisation (retrouver les cas les plus évidents, mettre de côté les cas exceptionnels).

**3)** Approfondir chaque cas d"utilisation : compréhension et description à l"aide des scénarios (connaissance du domaine et rencontres avec les utilisateurs).

## **Les acteurs du système :**

Un acteur représente l"abstraction d"un rôle joué par des entités externes qui interagissent directement avec le système.

Contrairement à un utilisateur qui représente la personne physique qui interagie avec le système. De ce fait, un utilisateur peut représenter plusieurs acteurs.

Un acteur peut consulter et/ou modifier directement l"état du système, en émettant et/ou recevant des messages éventuellement porteurs de données.

Pour la définition des acteurs du système « GEDA », nous sommes basé sur notre étude pratique pour essayer d"envelopper tout type d"acteur qui peut intervenir dans un pareil système.

Les acteurs du système « GEDA » sont les suivants :

### **Simple utilisateur:**

- $\checkmark$  Consultation de documents
- $\checkmark$  Recherche d'un document selon des critères bien spécifiques
- **Utilisateur privilégié:**
	- $\checkmark$  Consulter un document.
	- $\checkmark$  Rechercher un document.
	- Dépôt de document.
	- $\checkmark$  Télécharger des documents.
- **Administrateur:** en plus des tâches précédentes, il peut:
	- $\checkmark$  Gestion des comptes utilisateurs
	- $\checkmark$  Gestion des groupes de travail;
	- Paramétrage du système ;
	- $\checkmark$  Administration du système.
	- $\checkmark$  Lister des utilisateurs.
	- $\checkmark$  Contacter des utilisateurs.
	- $\checkmark$  Affecter un privilège à un utilisateur.
	- $\checkmark$  Supprimer un utilisateur.
	- $\checkmark$  Validation et ajout des documents.
	- $\checkmark$  Modifier / supprimer un document.
- **Le Responsable :** il joue le même rôle qu"un responsable administratif. Son phare mission est la validation des documents administratifs.
	- Le responsable administratif s'occupe de plus de la gestion des groupes de travail par :
		- $\checkmark$  La constitution des nouveaux groupes de travail;
		- $\checkmark$  L'affectation des tâches aux utilisateurs.
- **Secrétaire :** gérer des différents documents qui circulent dans une entreprise, les notes d"administration, veille à la gestion documentaire, suivre l"acquisition, diffusion de quelques documents.…
	- $\checkmark$  Il procède à l'édition des documents et leurs envoie au responsable pour des besoins de validation.
	- $\checkmark$  La production des documents administratifs ;
	- $\checkmark$  L'indexation des documents administratifs par rapport aux critères prédéfinis ;
	- $\checkmark$  Le classement des documents administratifs selon le plan de classement de l"administration.

.

Secrétaire procède à la diffusion des documents administratifs validés et nécessitants un partage entre les utilisateurs concernés.

 **L'archiviste :** sa mission principale est la gestion des documents administratifs à durée de validité légale achevée.

Note: Un administrateur est considéré aussi comme "utilisateur" avec des privilèges donc il a accès à l'ensemble des fonctionnalités du système.

### **Modélisation du contexte**

 On va appliquer le diagramme de contexte proposé par le langage de modélisation unifié pour représenter tous les messages et les actions échangés entre les acteurs identifiés précédemment et le système qui est représenté en premier lieu par un objet central.

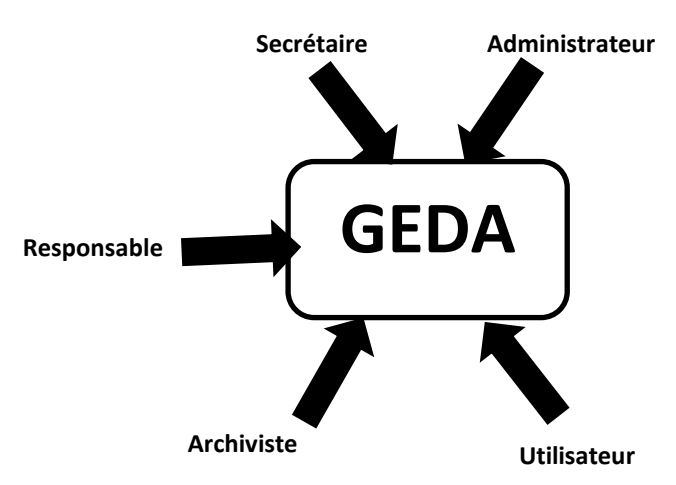

#### **Identification des cas d'utilisations :**

Un cas d"utilisation (*use case*) représente un ensemble de séquences d"actions réalisées par le système et produisant un résultat observable intéressant pour un acteur particulier.

Un cas d"utilisation modélise un service rendu par le système. Il exprime les interactions acteurs/système et apporte une valeur ajoutée « notable » à l"acteur concerné. [Roques, 2007]

### **Liste des cas d'utilisation fonctionnels :**

Le tableau présenté si dessous énumère les cas d"utilisation fonctionnels de notre système GEDA :

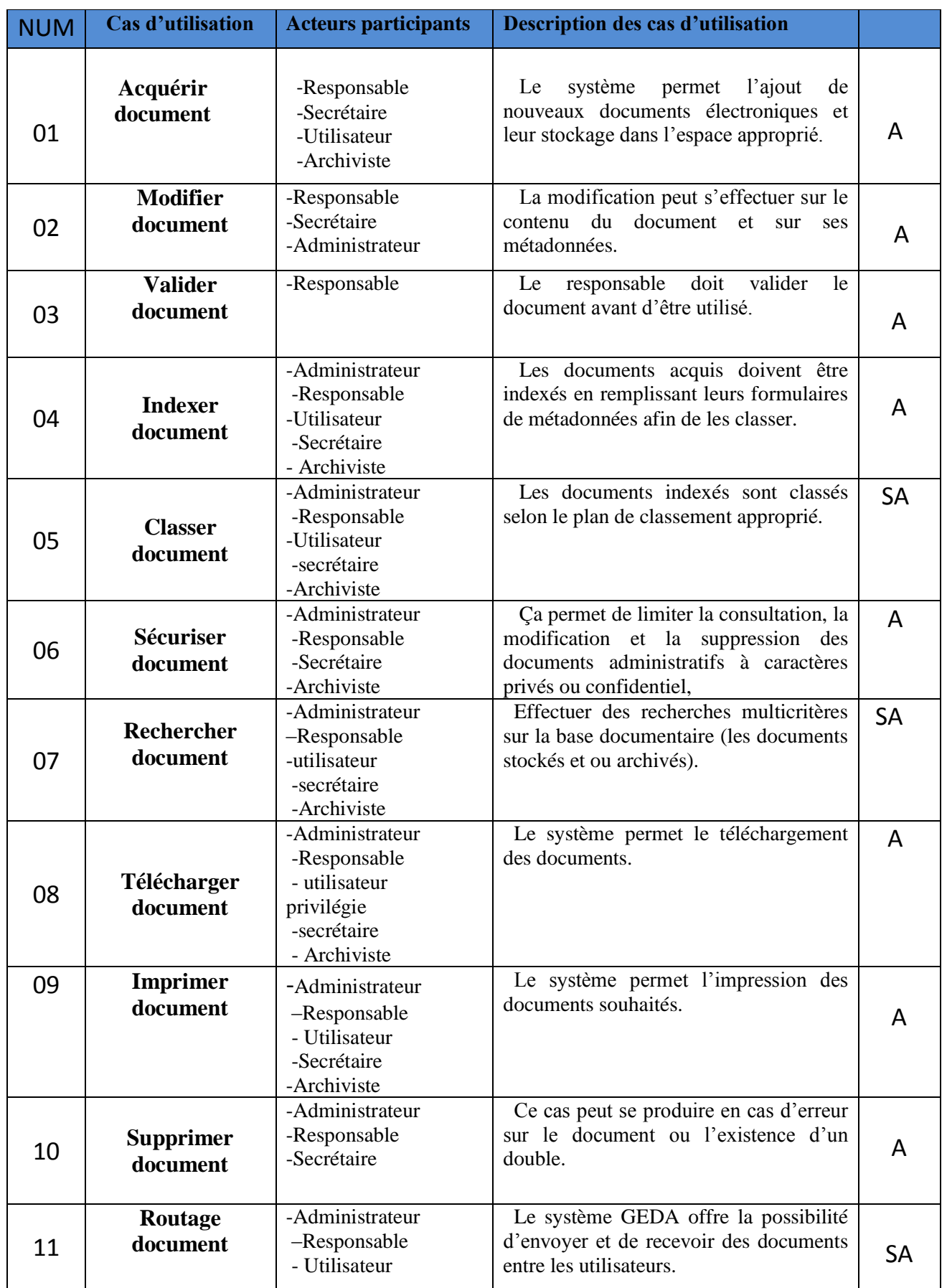

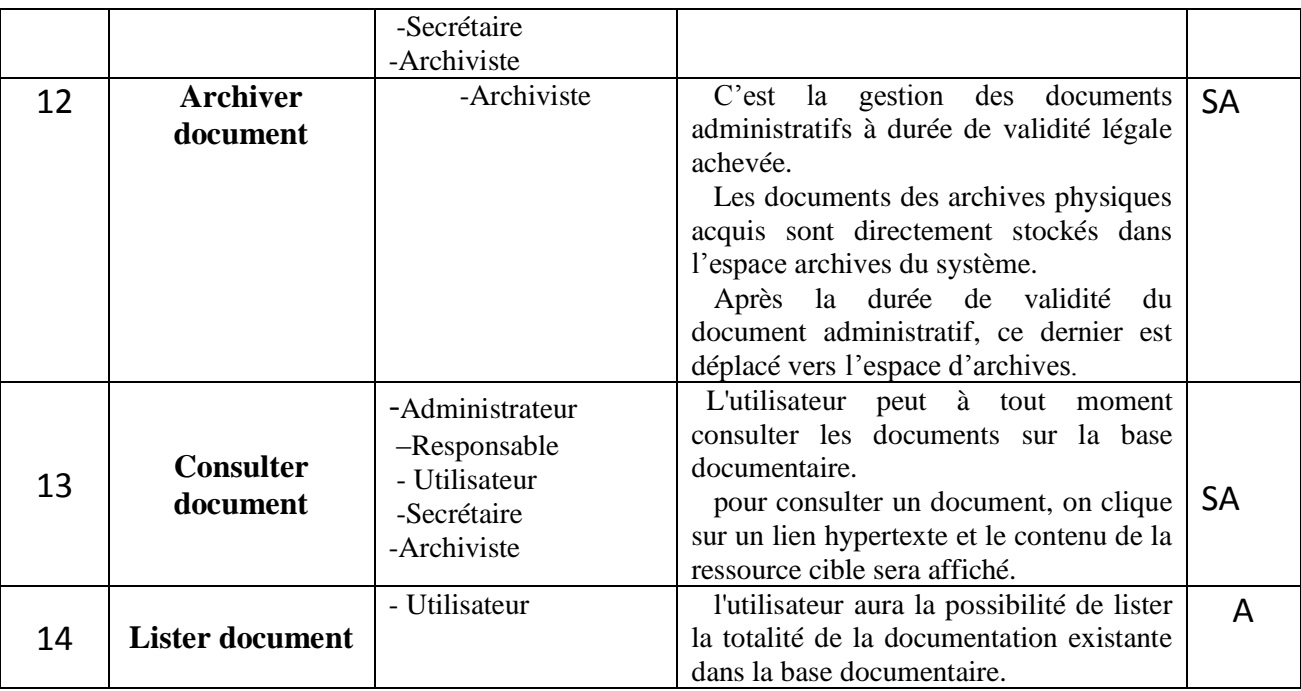

 **Tableau IV.3 :** Liste des cas d'utilisation fonctionnels.

A : Automatique M : Manuel Semi-Automatique : SA

# **Description textuelle des cas d'utilisation fonctionnels :**

 Dans cette étape nous allons définir les séquences exécutées pour chacun des cas d"utilisation vus précédemment.

## **Cas N°1: Acquérir document :**

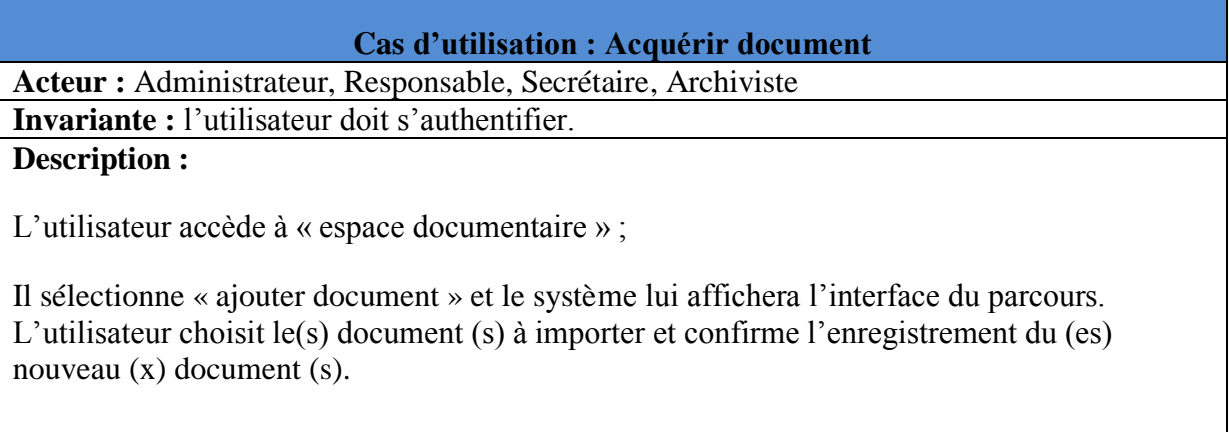

## **Cas N°2 : Modifier document :**

## **Cas d'utilisation : Modifier document**

**Acteur** : Responsable, Secrétaire, Administrateur.

**Invariante :** l'utilisateur doit s'authentifier.

### **Description :**

### **Cas : Modifier métadonnées :**

L"utilisateur accède à « espace documentaire » et sélectionne le document à modifier;

Il sélectionne « modifier métadonnées » et remplit les nouvelles métadonnées;

Il valide à la fin les modifications apportées ;

#### **Cas : Modifier contenue:**

L"utilisateur accède à « espace documentaire » et recherche le document à modifier;

Il demande au système de lui visualiser le document.

L"utilisateur apporte ses modifications et valide l"opération.

### **Cas N°3 : Valider document :**

### **Cas d'utilisation : Valider document**

**Acteur : Responsable.**

**Invariante :** le responsable doit s'authentifier ;

l"existence des documents « non validés ».

#### **Description :**

Le responsable accède à « espace documentaire » et sélectionne «document en attente de validation » le système lui affichera par la suite l"ensemble des documents en attente;

Le responsable vérifie le document et change son état « en attente » en « validé » puis

confirme l'opération.

## **Exception :**

Si le responsable juge que le document ne peut être validé, il le renvoie à secrétaire qu"il l"a établi.

## **Cas N°4: Indexer document :**

## **Cas d'utilisation : Indexer document**

**Acteur :** Administrateur, Responsable, Secrétaire, Utilisateur, Archiviste.

**Invariante :** l'utilisateur doit s'authentifie.

**Description :**

L"utilisateur accède à « espace documentaire » et sélectionne le document à indexer,

Il demande au système de lui afficher le formulaire de métadonnées et le remplie puis confirme l"opération.

**Cas N° 5 : Classer document :**

## **Cas d'utilisation : Classer document**

**Acteur :** Administrateur, Responsable, Secrétaire, Utilisateur Archiviste.

**Invariante :** l'utilisateur doit s'authentifier.

**Description : Cas : Classement :**

L"utilisateur accède à « espace documentaire » et sélectionne le document à classer;

Il choisit le classement, le système lui affichera une liste ou concepts de classements existants

Il sélectionne le concept de classement et confirme l"opération.

## **Cas N° 6 : Sécuriser document :**

Cette opération sera déclenchée si un utilisateur veut donner un caractère privé à son document. Donc, il va attribuer des permissions au document pour limité l"accès.

#### **Cas d'utilisation : Sécuriser document**

**Acteur** : Administrateur, Responsable, Secrétaire, Responsable, Archiviste.

**Invariante :** l'utilisateur doit s'authentifier et posséder du privilège requis.

#### **Description :**

L'utilisateur accède à « espace documentaire » et sélectionne le document à sécuriser ;

Il Attribue les actions permises sur le document dans le futur et valide l"opération.

#### **Cas N°7 : Rechercher document :**

Pour faciliter à l"utilisateur la manipulation des documents et alléger son travail, des options de recherche sont mises à sa disposition.

### **Cas d'utilisation : Rechercher document**

**Acteur :** Administrateur, Responsable, Secrétaire, Utilisateur, Archiviste.

**Invariante :** l'utilisateur doit s'authentifier.

#### **Description :**

L"utilisateur sélectionne l"option de « recherche » et introduit les caractères qui font partie du nom du document (fichier) à rechercher puis lance l"opération ;

Le système affichera une liste des noms des documents (fichiers) correspondants aux caractères sélectionnés ;

### **Exception :**

Si aucun résultat n"est trouvé, un message de non existence sera affiché.

## **Cas N° 8 : Télécharger document :**

### **Cas d'utilisation : Télécharger document**

**Acteur :** Administrateur, Responsable, Secrétaire, Utilisateur, Archiviste.

**Invariante :** l'utilisateur doit s'authentifier et posséder le privilège requis.

### **Description :**

L"utilisateur choisit « espace documentaire » et recherche le document à télécharger;

Il lance l"opération.

**Cas N° 9 : Imprimer document :**

#### **Cas d'utilisation : Imprimer document**

**Acteur :** Administrateur, Responsable, Secrétaire, Utilisateur, Archiviste.

**Invariante :** l"utilisateur doit s"authentifier et posséder le privilège requis.

#### **Description :**

L"utilisateur choisit « espace documentaire » et recherche le document à imprimer;

Il lance l"opération.

**Cas N° 10 : Supprimer document :**

### **Cas d'utilisation : Supprimer document**

**Acteur :** Administrateur, Responsable, Secrétaire.

**Invariante** : l"utilisateur doit s"authentifier et posséder le privilège requis.

#### **Description :**

L"utilisateur choisit « espace documentaire » et recherche le document à supprimer;

Il lance l"opération.

## **Exception :**

Si l"utilisateur n"a pas le droit de suppression ou le document ne doit pas être supprimé alors un message d"information est affiché.

## **Cas N° 11 : Routage document :**

### **Cas d'utilisation : Routage document**

**Acteur :** Administrateur, Responsable, Secrétaire, Utilisateur Archiviste.

**Invariante :** l'utilisateur doit s'authentifier.

**Description :**

#### **Cas : Emission des documents :**

L"utilisateur choisit « espace documentaire » et sélectionne le document à envoyer;

Il sélectionne par la suite le (s) récepteur (s) du document et valide l"opération.

### **Cas : Réception des documents :**

L'utilisation accède à sa boite de réception ;

Le système lui affiche éventuellement la liste des nouveaux documents reçus avec le nom de l"émetteur.

## **Cas N° 12 : Archiver document :**

#### **Cas d'utilisation : Archiver document**

**Acteur :** Archiviste.

**Invariante :** l'Archiviste doit s'authentifier.

L'existence des documents à archiver.

# **Description :**

## **Cas : Intégration de l'archive existant :**

L"archiviste importe l"ensemble des archives existant dans le répertoire spécifique.

Le système s'occupe de la récupération automatique des documents du répertoire d'archive.

## **Cas : Archivage des documents à durée de validité achevée :**

L"archiviste possède un répertoire ou sont les documents à durée de validité légale achevée.

Le système lui affiche l"ensemble des documents de ce répertoire;

L"archiviste procède au classement de chaque document dans l"espace archive approprié.

## **Cas N° 13 : Consulter document :**

## **Cas d'utilisation : Consulter document**

**Acteur :** Administrateur, Responsable, Secrétaire, Utilisateur Archiviste.

**Invariante :** l"utilisateur doit s"authentifier et posséder le privilège requis.

#### **Description :**

L"utilisateur choisit « espace documentaire » et recherche le document à consulter;

Il sélectionne le concept de consulter et confirme l"opération.

## **Cas N° 14 : Lister document :**

## **Cas d'utilisation : Ajouter document**

**Acteur :** Administrateur,

**Invariante :** l"utilisateur doit s"authentifier et posséder le privilège requis.

**Description :** L'utilisateur choisit « espace documentaire » et recherche le document à lister Il lance l"opération.

Conception et réalisation d'un système information pour la gestion électronique des documents administratifs  $P$ age  $\vert$  67

# **La liste des cas d'utilisation techniques :**

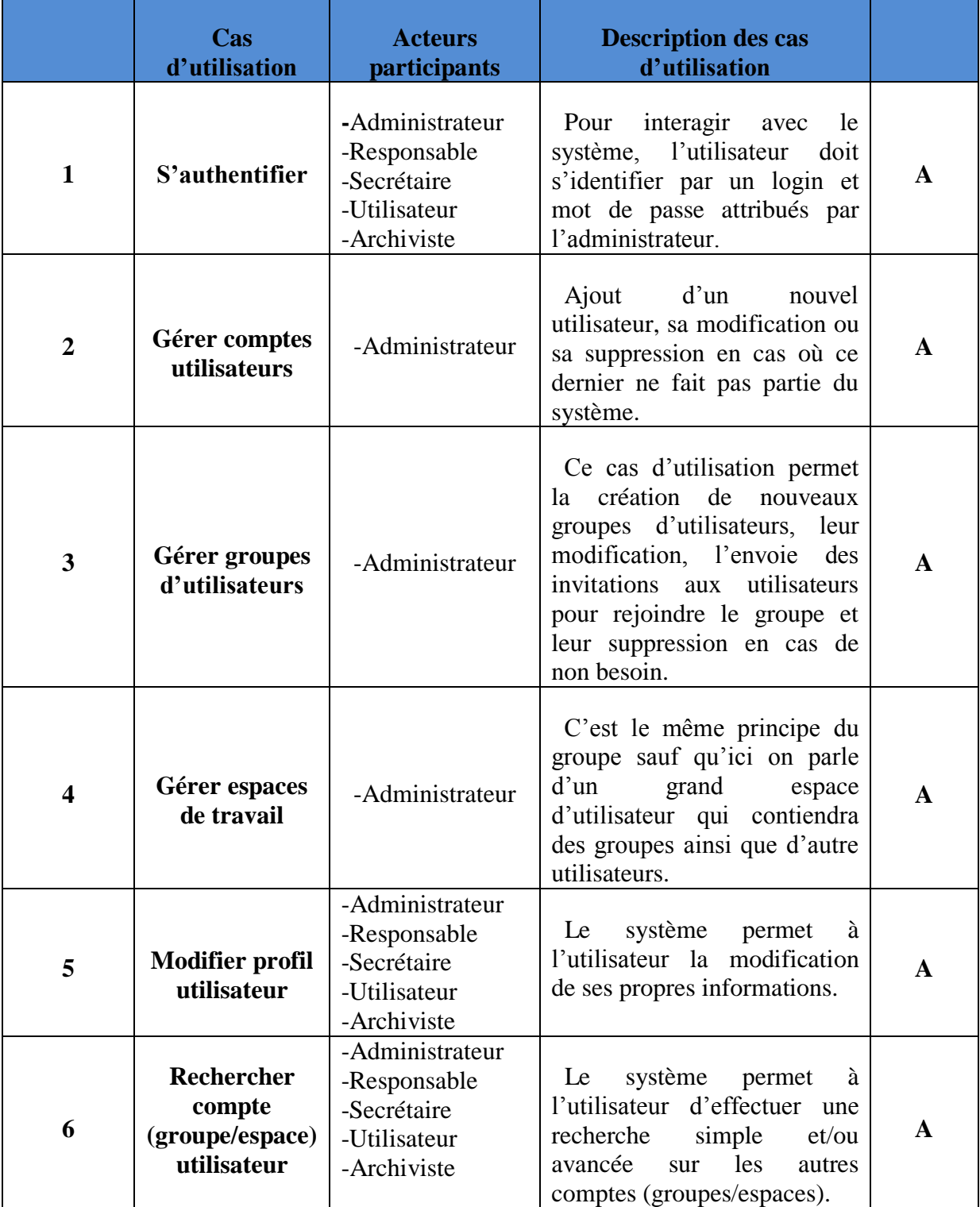

 **Tableau IV.4 :** Liste des cas d'utilisations techniques.

### **Description textuelle des cas d'utilisation techniques :**

## **Cas N°1 : S'authentifier :**

Ce cas d"utilisation permet à un utilisateur spécifique d"accéder à notre système.

#### **Cas d'utilisation : S'authentifier**

**Acteur :** Administrateur, Responsable, Secrétaire, Utilisateur, Archiviste.

**Invariante :** L'utilisateur doit posséder un compte dans notre système et souhaite l'accès au système.

#### **Description :**

L"utilisateur saisie son login et mot de passe, le système lui affichera par la suite l"interface appropriée selon son profil ;

#### **Exceptions :**

Si le login ou le mot de passe sont incorrect, un message d"erreur sera affiché avec demande de réintroduction de ses informations.

#### **Cas N°2 : Gérer comptes utilisateurs :**

C"est à l"aide de ce cas d"utilisation que l"administrateur peut administrer les différents comptes utilisateurs.

#### **Cas d'utilisation : Gérer compte utilisateur**

**Acteur :** Administrateur.

**Invariante :** L"administrateur doit s"authentifier pour accéder à son espace.

**Description :**

#### **Cas : ajouter nouveau compte :**

Si l"administrateur souhaite ajouter un nouveau compte, il accède à l"espace de gestion

compte utilisateur puis choisit l"opération « Ajouter nouveau compte ».

Il remplit les informations primaires concernant l"utilisateur futur du compte et lui attribue un login et mot de passe;

A la fin, il confirme la saisie des informations introduites.

## **Cas : Modifier compte :**

L"administrateur effectue en premier lieu une opération de recherche sur le compte à modifier ;

Le système lui affichera par la suite la fiche descriptif du compte choisi ; Il choisit l"opération « Modifier compte » ;

L"administrateur modifie de sa part les informations souhaitées et confirme la modification apportée au profil du compte choisi.

## **Cas : Supprimer compte :**

L"administrateur effectue une recherche sur le compte à supprimer, choisit parmi la liste affichée le compte à supprimer.

Il choisit l"opération « Supprimer compte » et confirme la suppression.

### **Exceptions :**

Si l"opération de la recherche ne donnera pas de résultat, un message de non existence sera affiché ;

L'administrateur peut annuler l'opération en cours à n'importe quel moment pourvue qu'il ne la pas validée**.**

### **Cas N°3 : Gérer groupes d'utilisateur :**

Les groupes d"utilisateurs constituent les sous-services dans les administrations ou un partage de document est nécessaire et surtout un travail de collaboration.

## **Cas d'utilisation : Gérer groupe utilisateur**

**Acteur :** Administrateur.

**Invariante :** L'administrateur ou le responsable doivent s'authentifier.

#### **Description :**

#### **Cas : Créer nouveau groupe :**

Pour la création d'un nouveau groupe, l'utilisateur choisit « groupe d'utilisateur »;

Il sélectionne par la suite « créer nouveau groupe» et introduit les informations primaires concernant le groupe puis Confirme l"opération.

#### **Cas : Modifier groupe :**

L"utilisateur sélectionne le groupe dont il souhaite modifier les informations et le système lui affichera par la suite la fiche descriptive du groupe ;

Il saisit les nouvelles informations du groupe et confirme la modification.

#### **Cas : Supprimer membre du groupe :**

L"utilisateur procède à la recherche du groupe en premier, puis ouvre la liste des utilisateurs appartenant au groupe, sélectionne l"utilisateur en question et choisit de supprimer ce membre du groupe sélectionné.

#### **Cas : Supprimer groupe :**

L'utilisateur recherche le groupe à supprimer et vérifie après s'il s'agit bien du groupe en question. Le système lui affichera l"interface du groupe approprié et confirme la suppression.

#### **Exceptions :**

Lors de la recherche du groupe : si aucun résultat ne correspond aux mots clés introduits, un message de non existence sera affiché ;

Conception et réalisation d'un système information pour la gestion électronique des documents administratifs  $P$ age  $|$   $71$ 

#### **Cas N°4 : Gérer espaces de travail :**

Ce cas d"utilisation introduit la même notion de « service » dans une administration. Il permet donc de gérer les différents services administratifs.

#### **Cas d'utilisation : Gérer espace de travail**

**Acteur :** Administrateur.

**Invariante :** L'administrateur doit s'authentifier.

**Description :**

#### **Cas : Créer nouvel espace:**

L"administrateur choisit pour cette opération « espace de travail » et sélectionne « créer nouvel espace » ;

Introduit les informations primaires concernant le nouveau espace et confirme la création.

### **Cas : Modifier espace de travail :**

L"administrateur cherche l"espace à modifier, une liste des espaces correspondantes à la recherche lui sera affichée, il choisit de sa part l"espace recherché.

Il modifie les informations souhaitées et confirme la modification.

#### **Cas : Supprimer membre (groupe) de l'espace :**

L"administrateur sélectionne l"espace en premier, puis ouvre la liste des groupes (utilisateurs) appartenant à l"espace, sélectionne le groupe (utilisateur) en question et choisit de le supprimer de l'espace.

Conception et réalisation d'un système information pour la gestion électronique des documents administratifs  $P$ age |  $72$ 

## **Cas N°5 : Modifier profil utilisateur:**

## **Cas d'utilisation : Modifier profil utilisateur**

**Acteur :** Administrateur, Responsable, Secrétaire, Utilisateur, Archiviste.

**Invariante :** l'utilisateur doit s'authentifier.

### **Description :**

L"utilisateur choisit « modifier profil ».

Une fiche descriptive de son profil lui sera affichée.

Il modifie les informations qu"il suggère modifiable et confirme la modification apportée à son profil.

### **Cas N°6 : Rechercher compte (groupe/espace) utilisateur :**

## **Cas d'utilisation : Rechercher compte (groupe/espace) utilisateur**

**Acteur :** Administrateur, Responsable, Secrétaire, Utilisateur, Archiviste.

**Invariante :** l'utilisateur doit s'authentifier.

#### **Description :**

#### **Cas : Recherche simple :**

L'utilisateur choisit « recherche compte (groupe/espace) »;

Il introduit les caractères qui font partie du nom du compte (groupe ou espace) pour l"opération de la recherche et lance l"opération ;

Le système lui affichera par la suite une liste des noms d"utilisateurs (groupes/espaces) correspondante aux caractères sélectionnés.

### **Exceptions :**

Si aucun résultat n"est trouvé, un message de non existence sera affiché.

## **2.2.1. Cas d'utilisations [UML, 2002]**

 Ces diagrammes représentent les cas d'utilisations, les acteurs ainsi que leurs relations. Ils sont appliqués pour visualiser les comportements d'un système, d'un sous-système ou d'une classe. De telle sorte que l'utilisateur puisse comprendre comment utiliser cet élément et que le développeur puisse l'implémenter

Le formalisme utilisé est le suivant:

| <b>Symbole</b> | <b>Désignation</b>                            |
|----------------|-----------------------------------------------|
|                | Acteur                                        |
|                | Cas d'utilisation                             |
|                | Association entre acteur et cas d'utilisation |
|                | Relation d'inclusion                          |

 **Tableau IV.5 :** le formalisme du diagramme de cas d'utilisation.

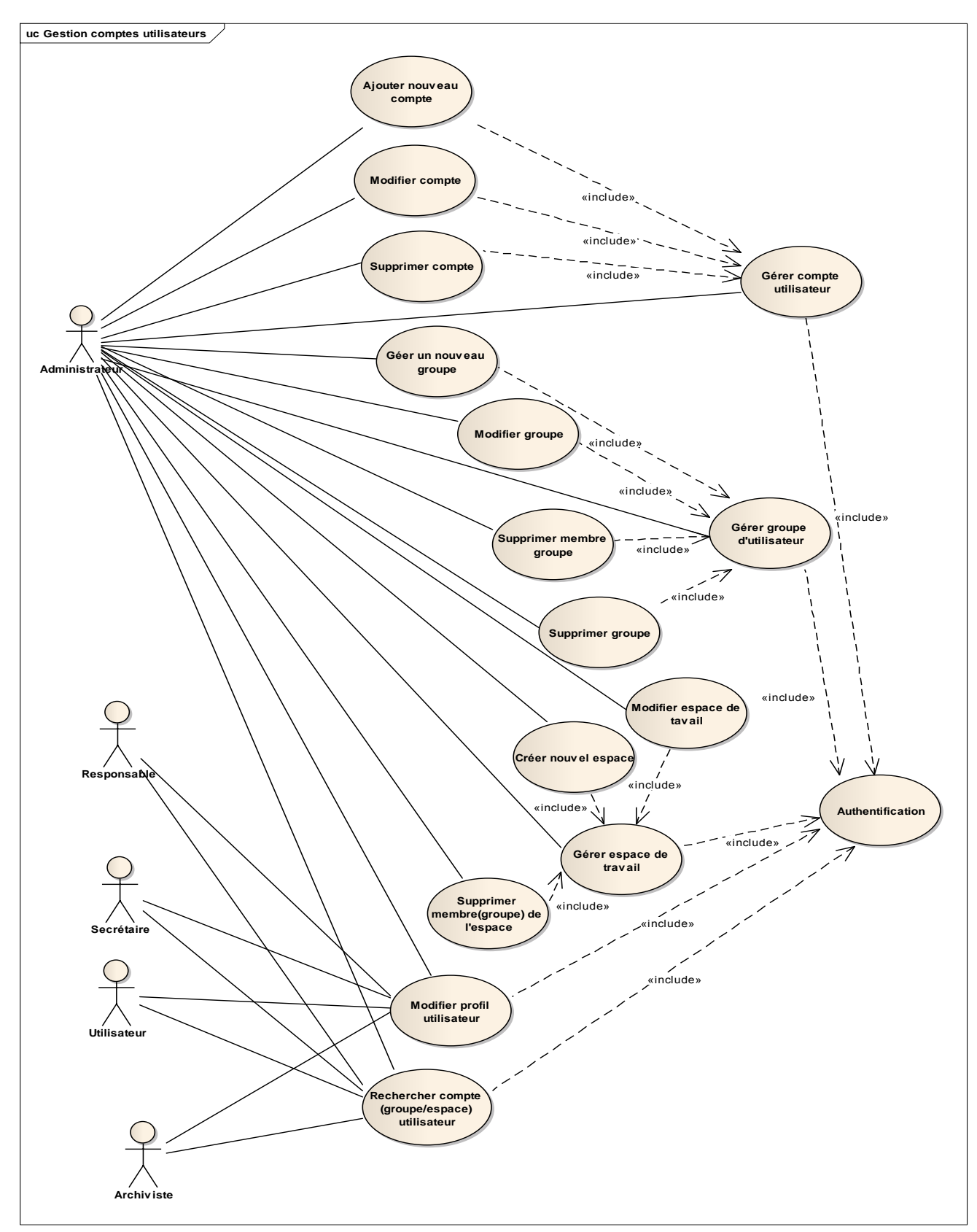

**Diagramme de Cas d'utilisation:** Gestion comptes (groupes/espaces) utilisateurs :

 **Figure IV.4 :** Diagramme de cas d'utilisation **"Gestion compte utilisateur".**

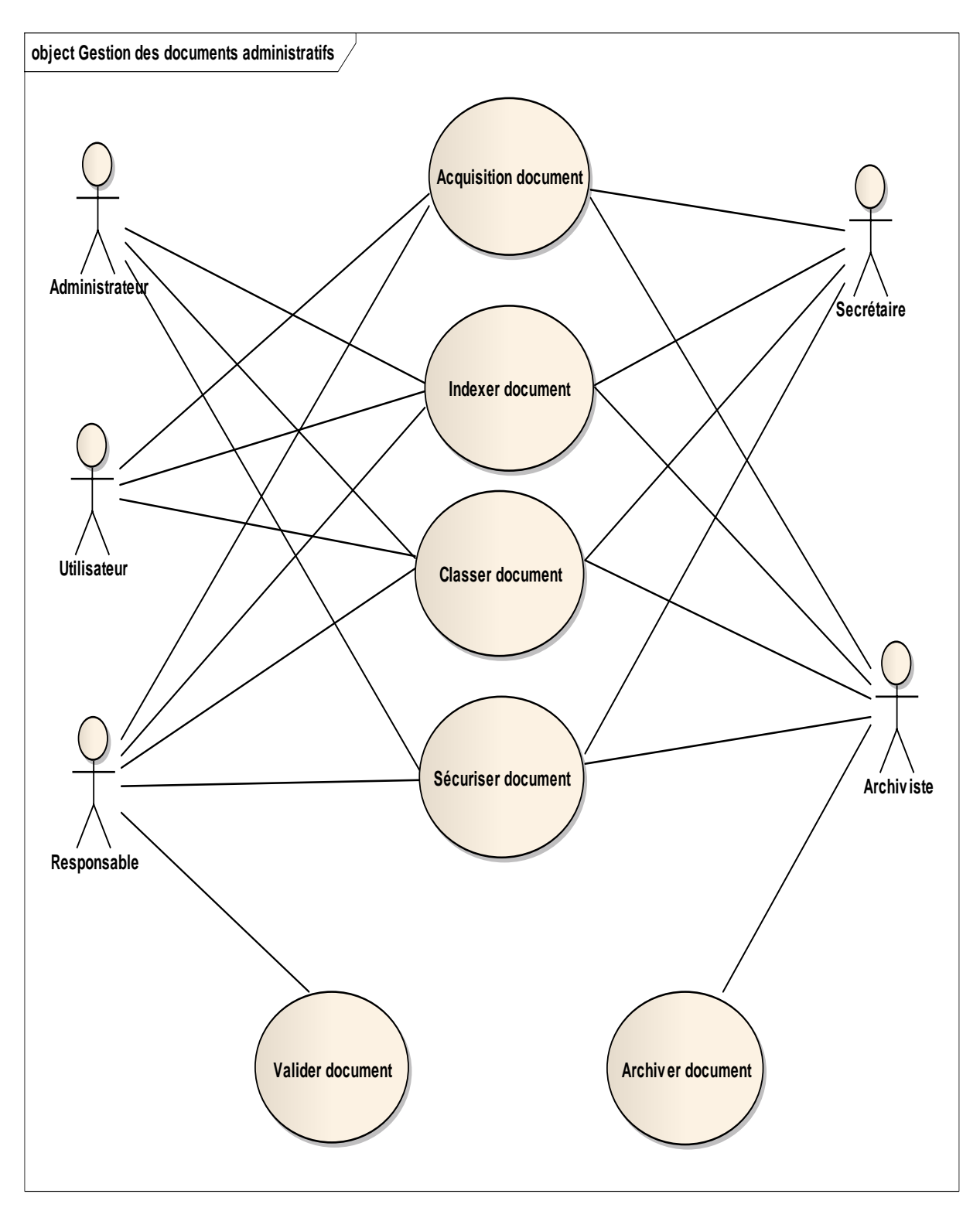

**Diagramme de Cas d'utilisation:** Gestion cycle de vie des documents administratifs :

**FigureIV.5:** Diagramme de cas d'utilisation **"** Gestion cycle de vie des documents administratifs".

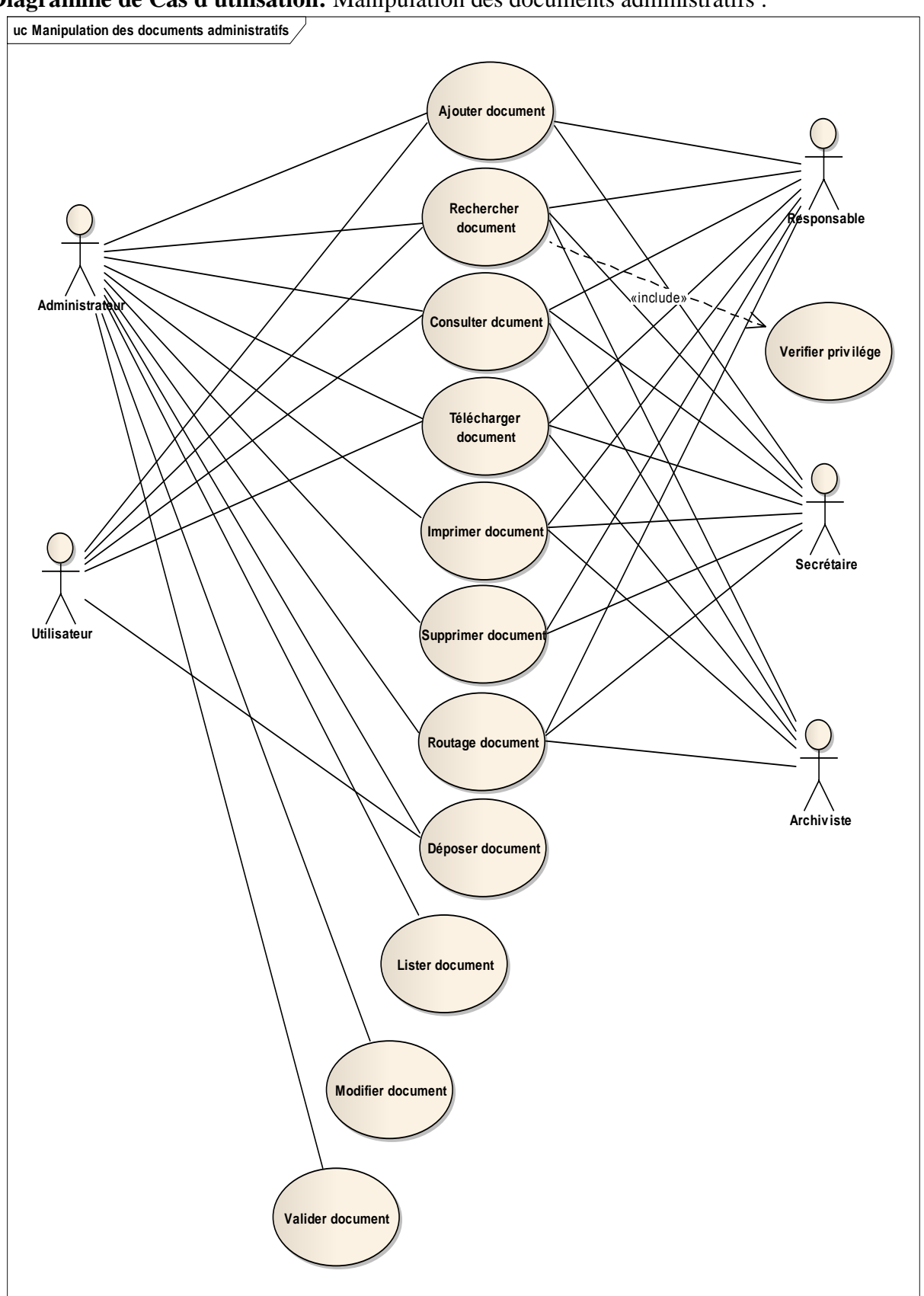

**Diagramme de Cas d'utilisation:** Manipulation des documents administratifs :

 **FigureIV.6 :** Diagramme de cas d'utilisation "Manipulation des documents administratifs"

## **2.2 L'analyse statique :**

 C"est la description statique du système, alors dans cette partie-là nous allons voir le diagramme de classe.

Le diagramme de classes exprime la structure statique du système en termes de classes et de relations entre ces classes.

L'intérêt du diagramme de classe est de modéliser les entités du système d'information.

Le diagramme de classe permet de représenter l"ensemble des informations finalisées qui sont gérées par le domaine. Ces informations sont structurées, c"est-à-dire qu"elles sont regroupées dans des classes.

**Diagramme Classe :** Gestion compte utilisateur.

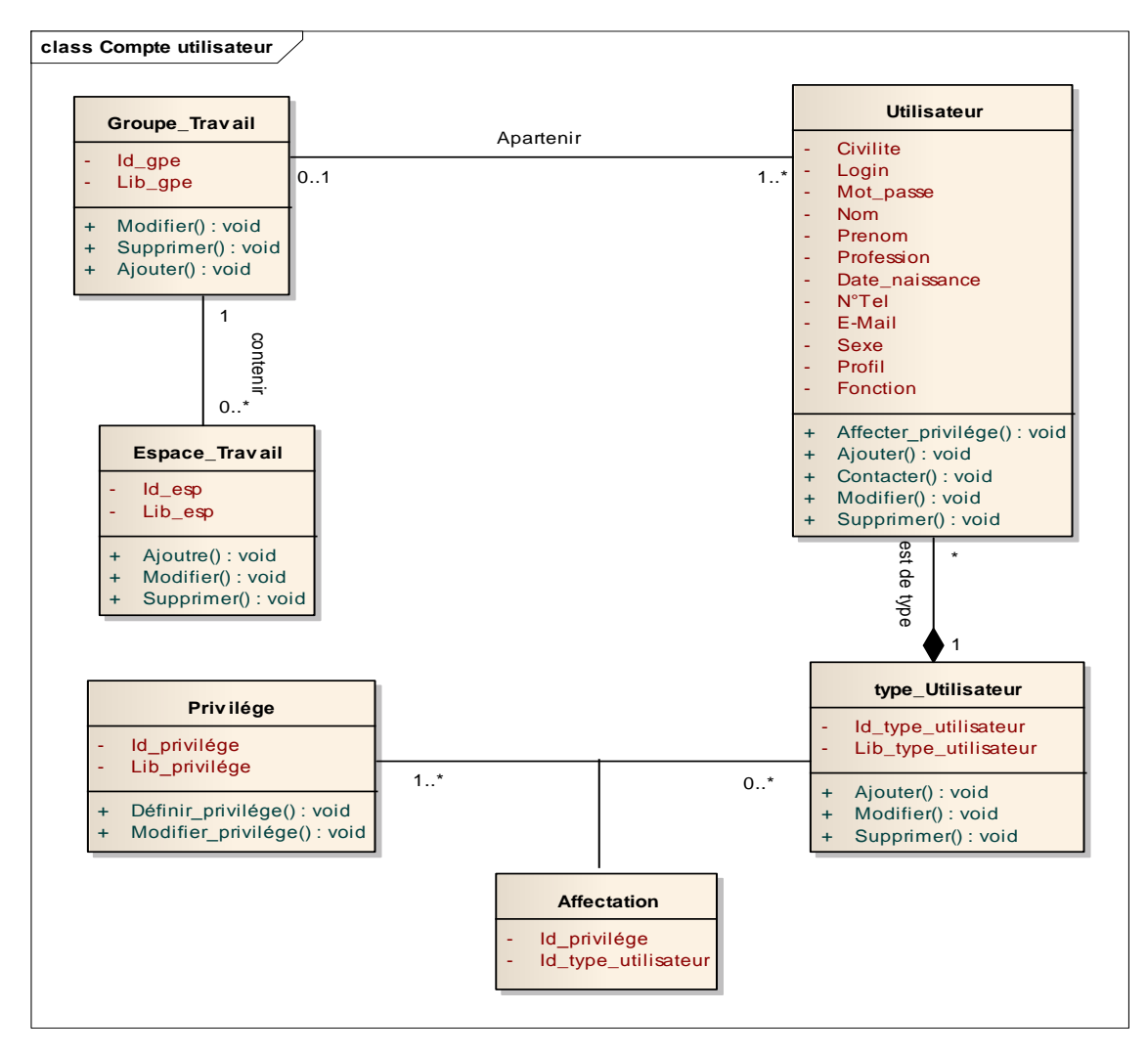

 **FigureIV.7 :** Diagramme de classe **" gestion compte utilisateur".**

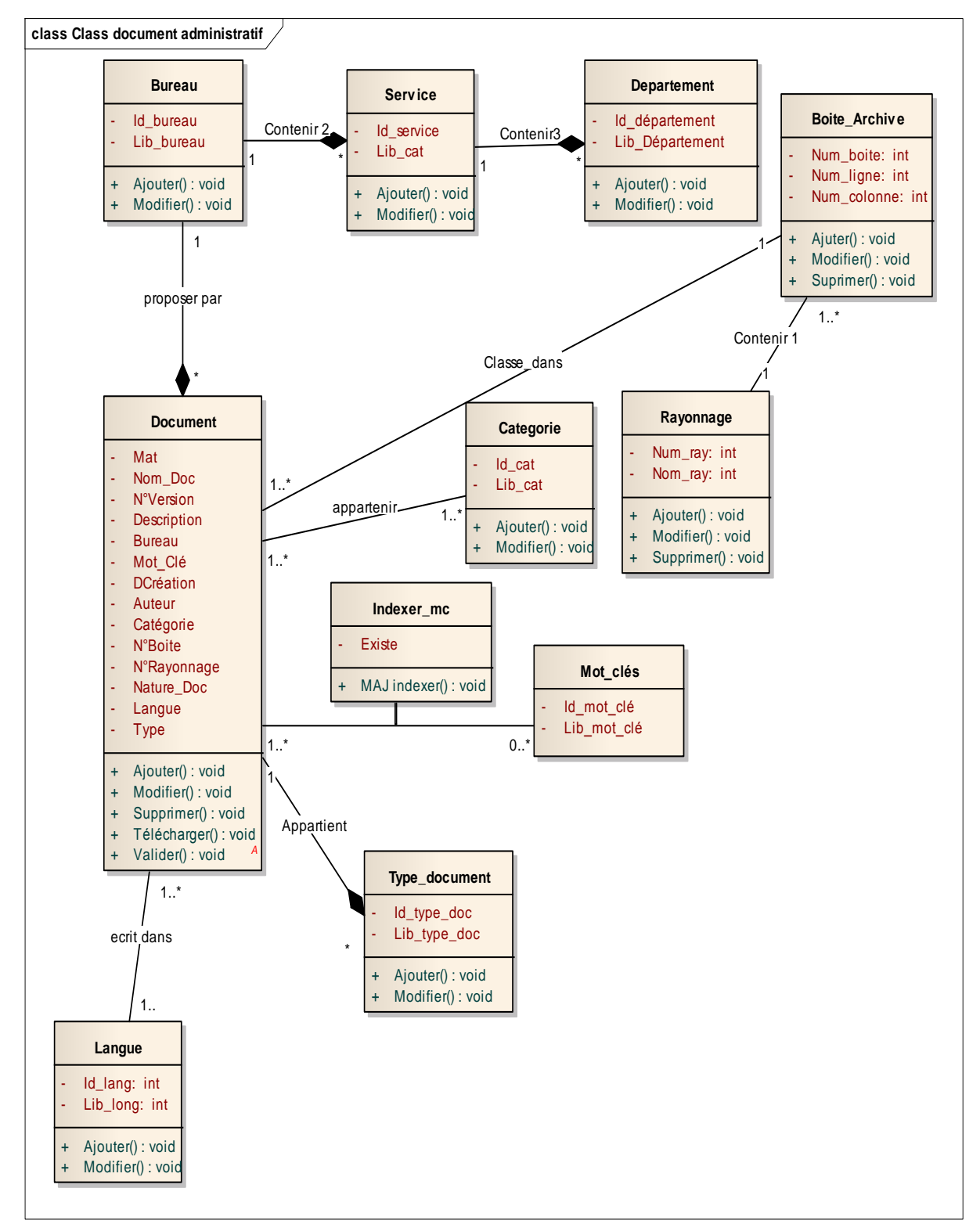

**Diagramme Classe :** documents administratifs **:**

 **FigureIV.8 :** Diagramme de classe **"document administratif ".**

### **Diagramme de classe complet :**

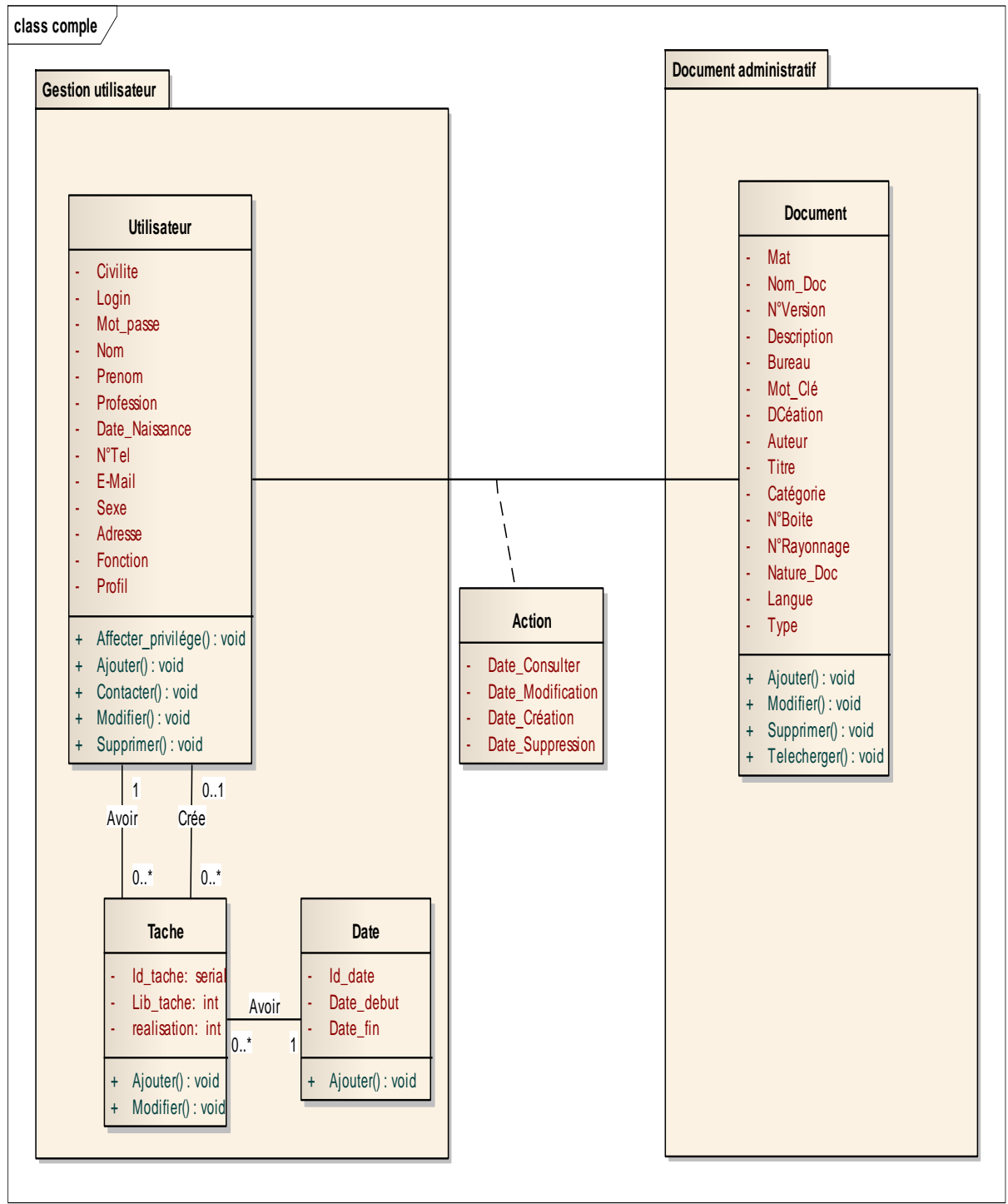

 **FigureIV.9 :** Diagramme de classe complet.

## **2. 3 L'analyse dynamique:**

L"analyse dynamique consiste à décrire les interactions entre les différents objets.

Elle décrit les aspects d'un système où intervient le temps, les séquences, les événements, séquences d'événements, les états qui définissent le contexte pour des événements et l'organisation des événements et des états

Le modèle dynamique décrit le contrôle des séquences d'opérations qui ont lieu.

Dans cette étape nous allons élaborer les diagrammes de séquence, d"état transition et d"activité du nouveau système.

### **Diagramme de séquences :**

Il décrit une exécution d"un cas d"utilisation précis du début à la fin. Il correspond à une sélection d'enchainement d'un cas d'utilisation. [ROQUES, 2007]

Comme nous avons vu dans la description des cas d"utilisations de notre système, il existe de variétés de cas d"utilisation alors nous choisissons de détailler dans les diagrammes de séquences ceux que nous avons jugés importants.

### **Diagramme de séquences fonctionnelles :**

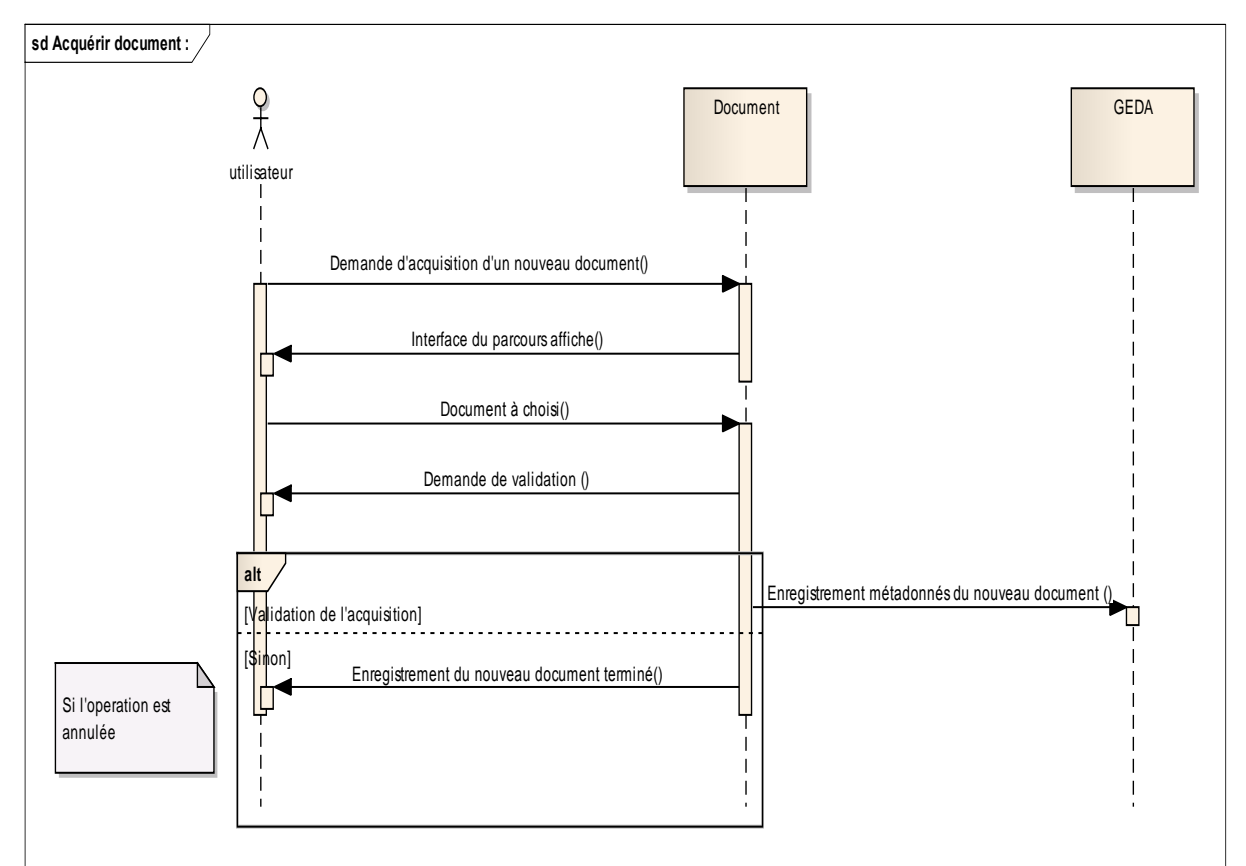

**Cas N°1 :** Acquérir document :

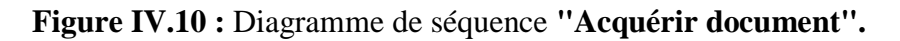

Conception et réalisation d'un système information pour la gestion électronique des documents administratifs  $P$ age  $| 81$ 

**Cas N°2 :** Modifier document :

**Scénario1 :** Modifier les métadonnées :

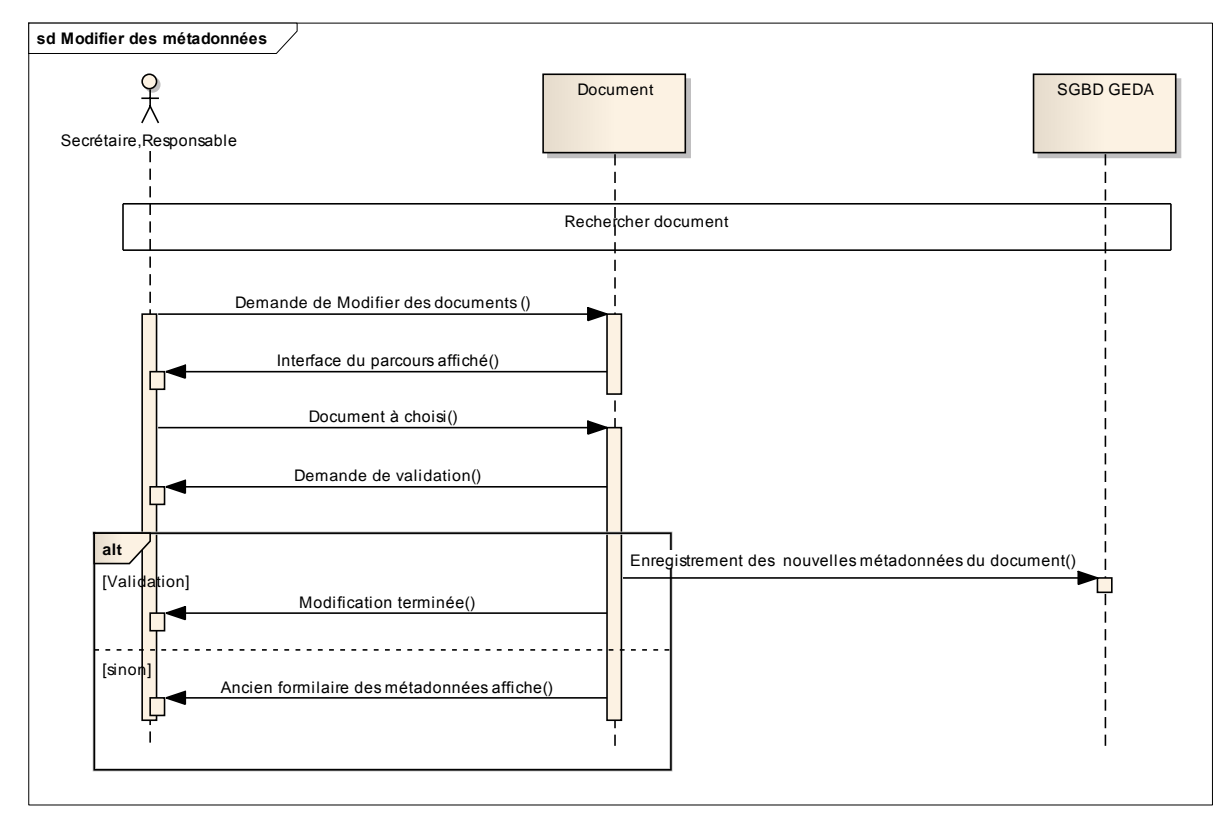

 **Figure IV.11 :** Diagramme de séquence **"Modifier métadonnées".**

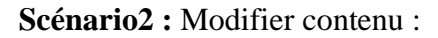

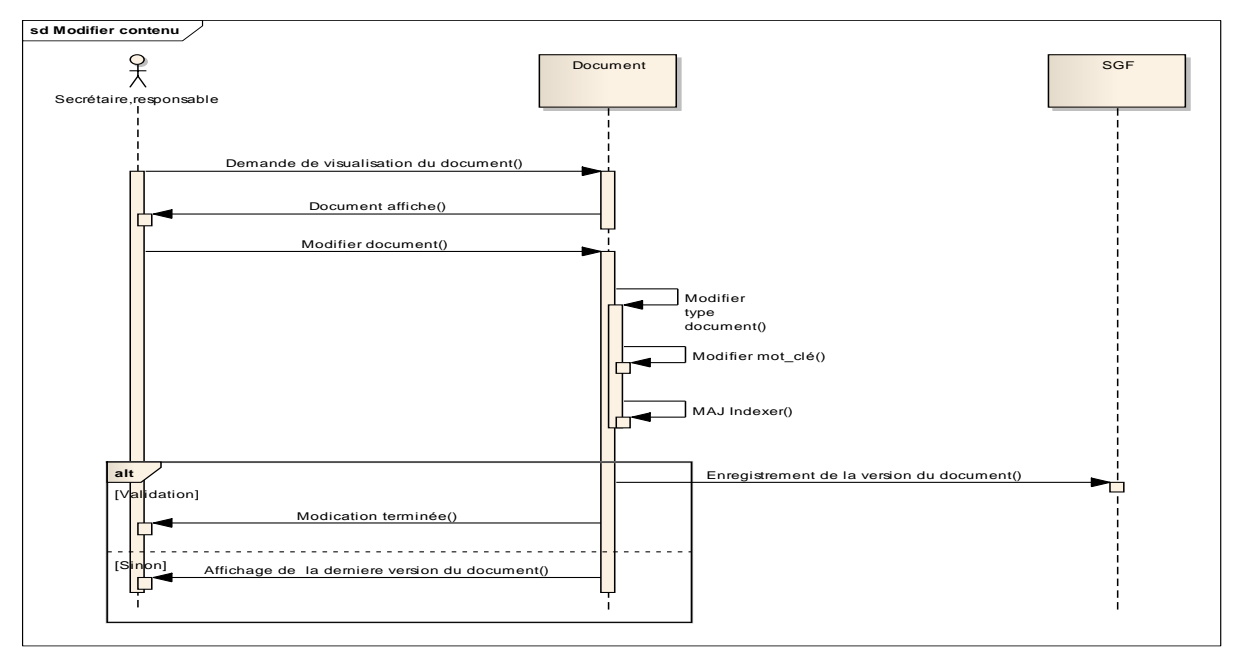

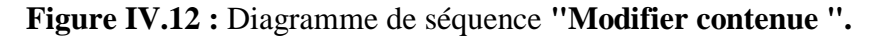

Conception et réalisation d'un système information pour la gestion électronique des documents administratifs  $P$ age | 82

## **Cas N°3 :** Valider document

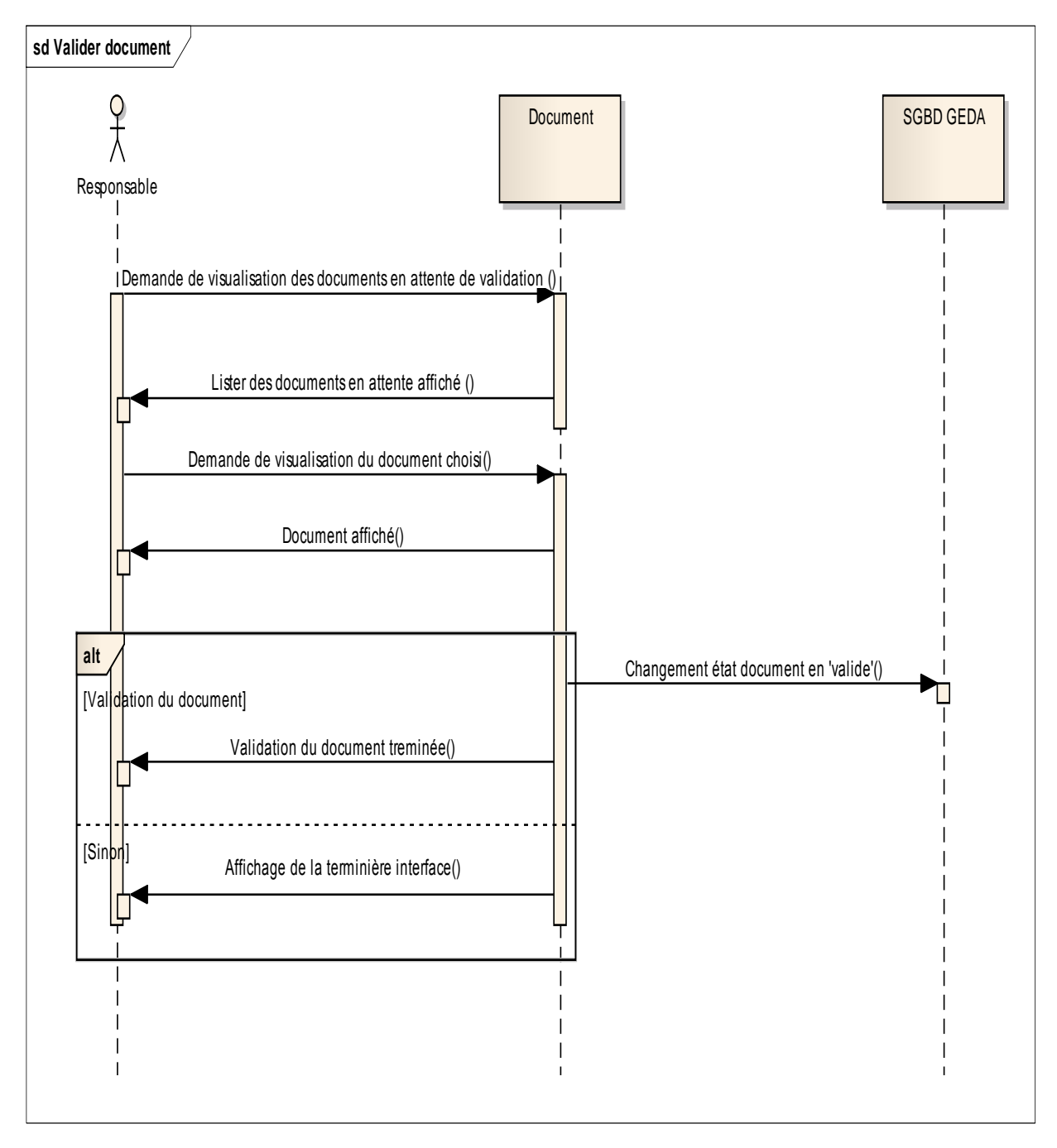

 **Figure IV.13 :** Diagramme de séquence **"Valider document".**

## **Cas N°4 :** Indexer document :

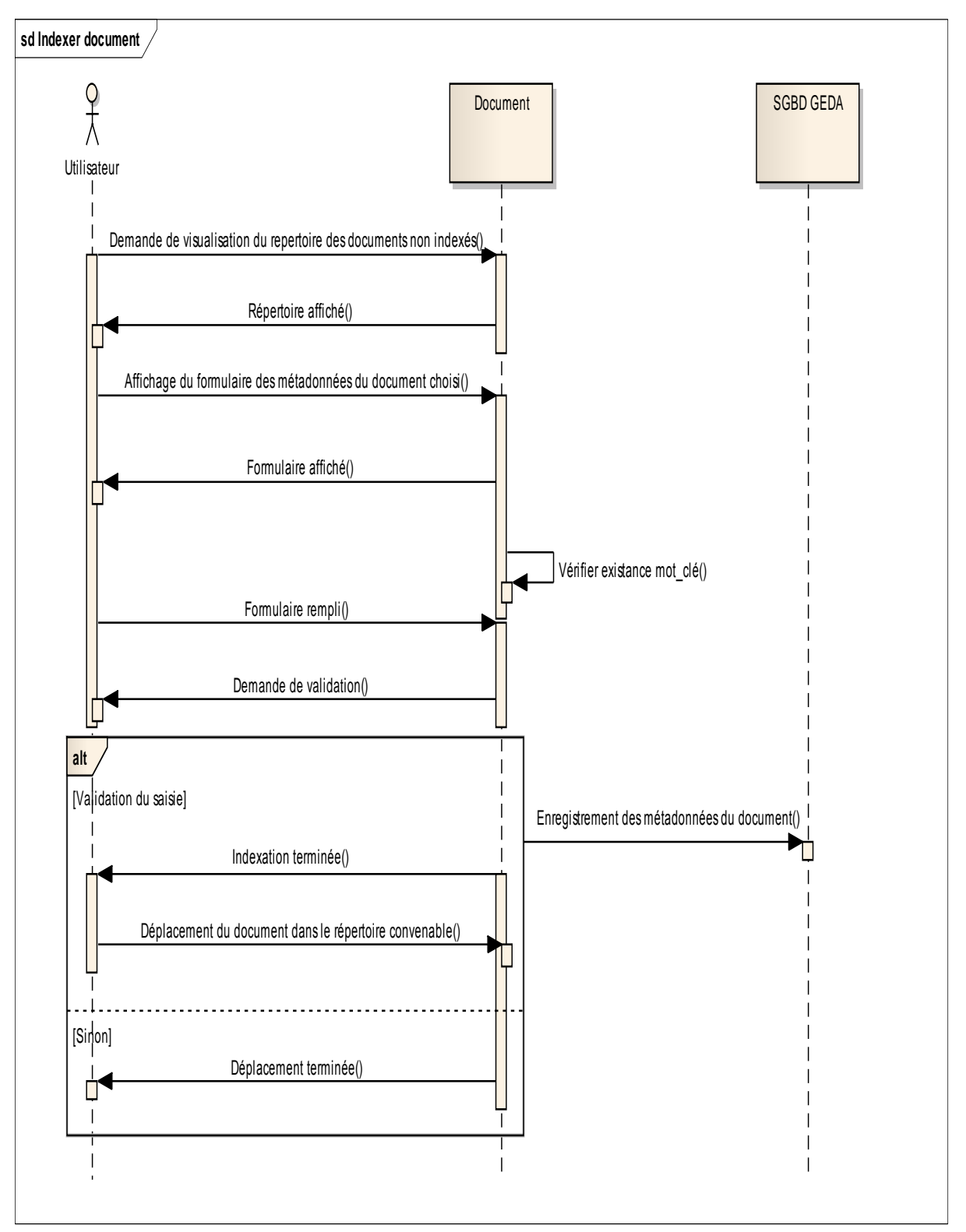

**Figure IV.14 :** Diagramme de séquence **"Indexer document".**

## **Cas N°5 :** Classer document

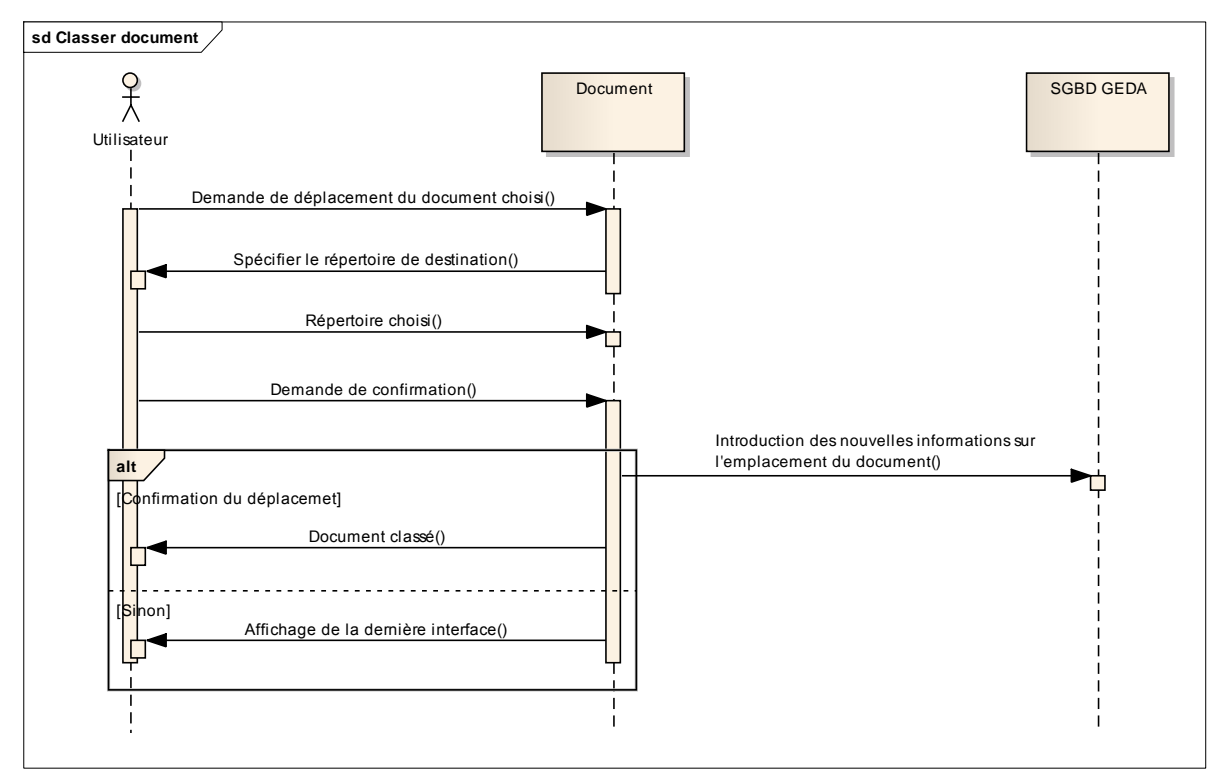

**Figure IV.15 :** Diagramme de séquence **"Classer document".**

#### **Cas N°6 :** Sécuriser document

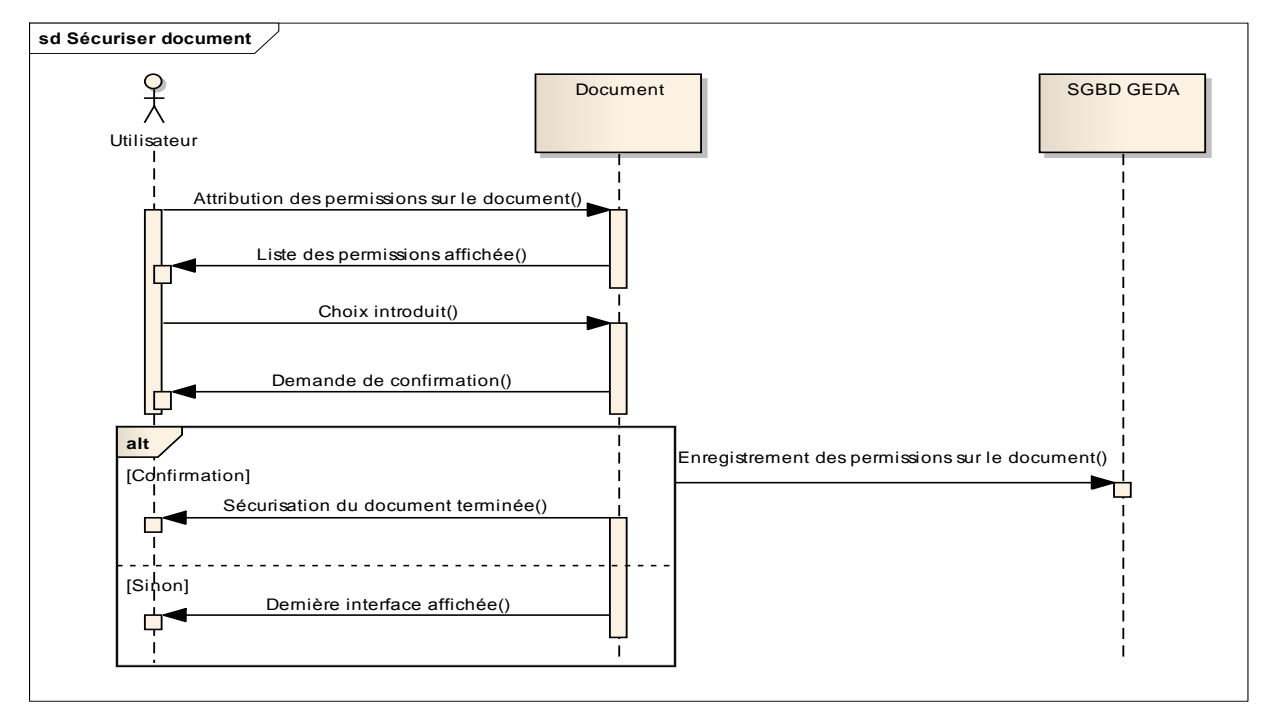

**Figure IV.16 :** Diagramme de séquence **"Sécuriser document".**

Conception et réalisation d'un système information pour la gestion électronique des documents administratifs  $P$ age  $|85$ 

## **Cas N°11 :** Routage document

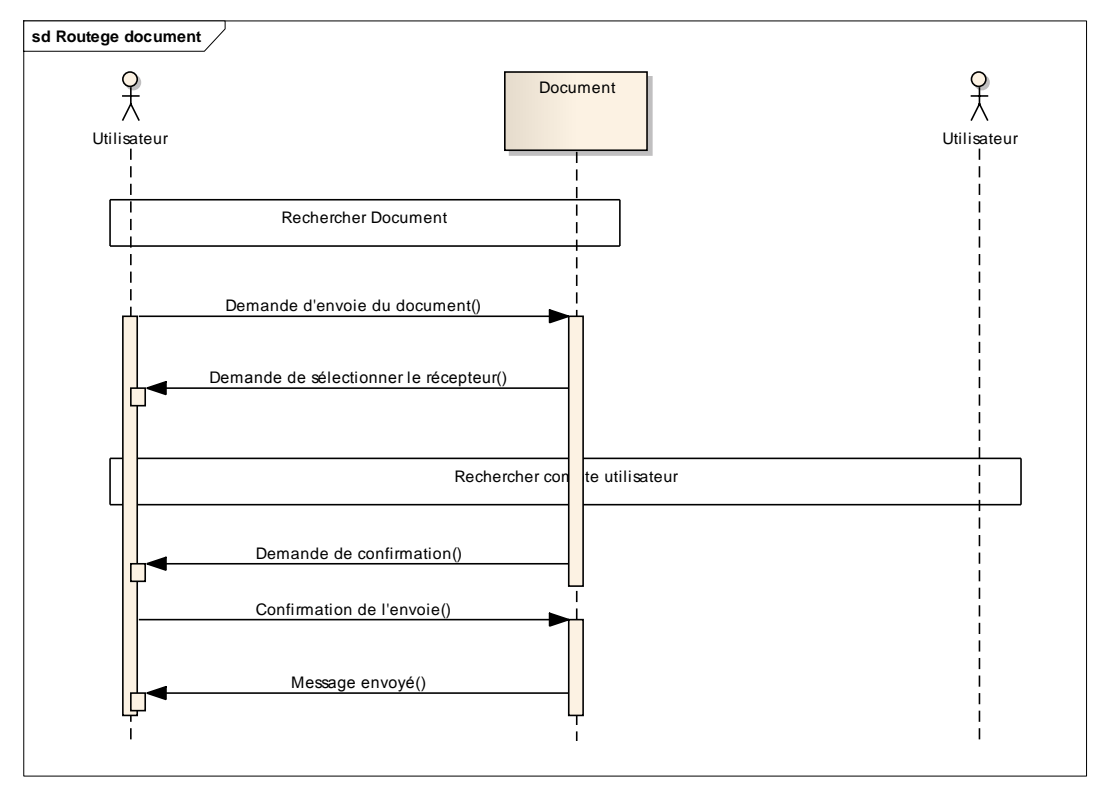

 **Figure IV.17 :** Diagramme de séquence **"Routage document".**

**Cas N°12 :** Rechercher document

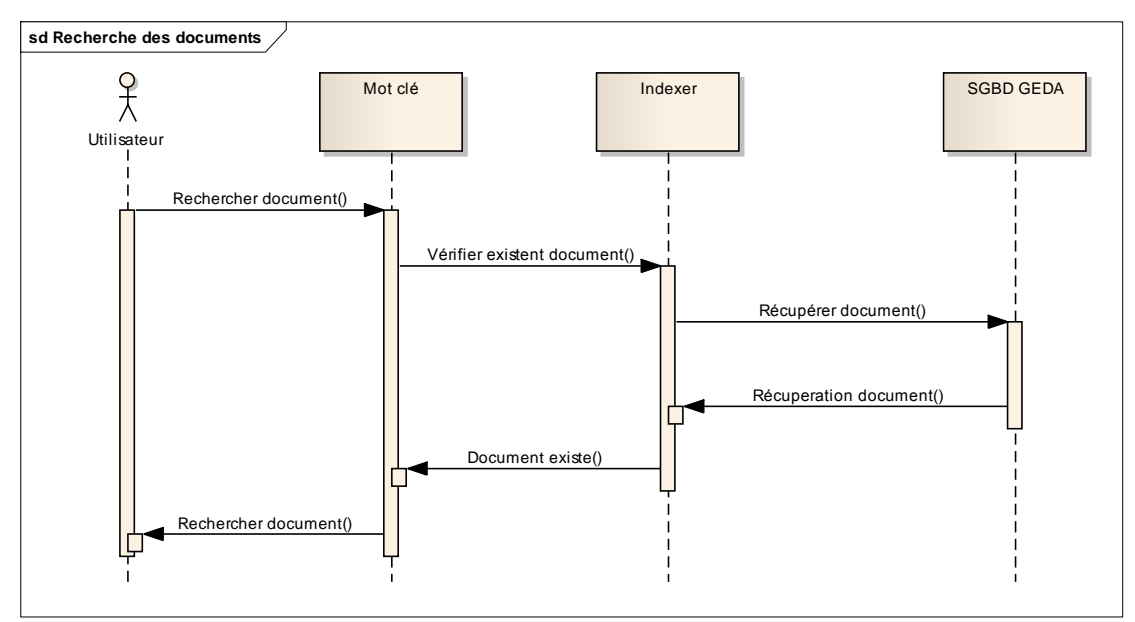

**Figure IV.18 :** Diagramme de séquence **"Rechercher document".**

## **Cas N°13 :** Supprimer document

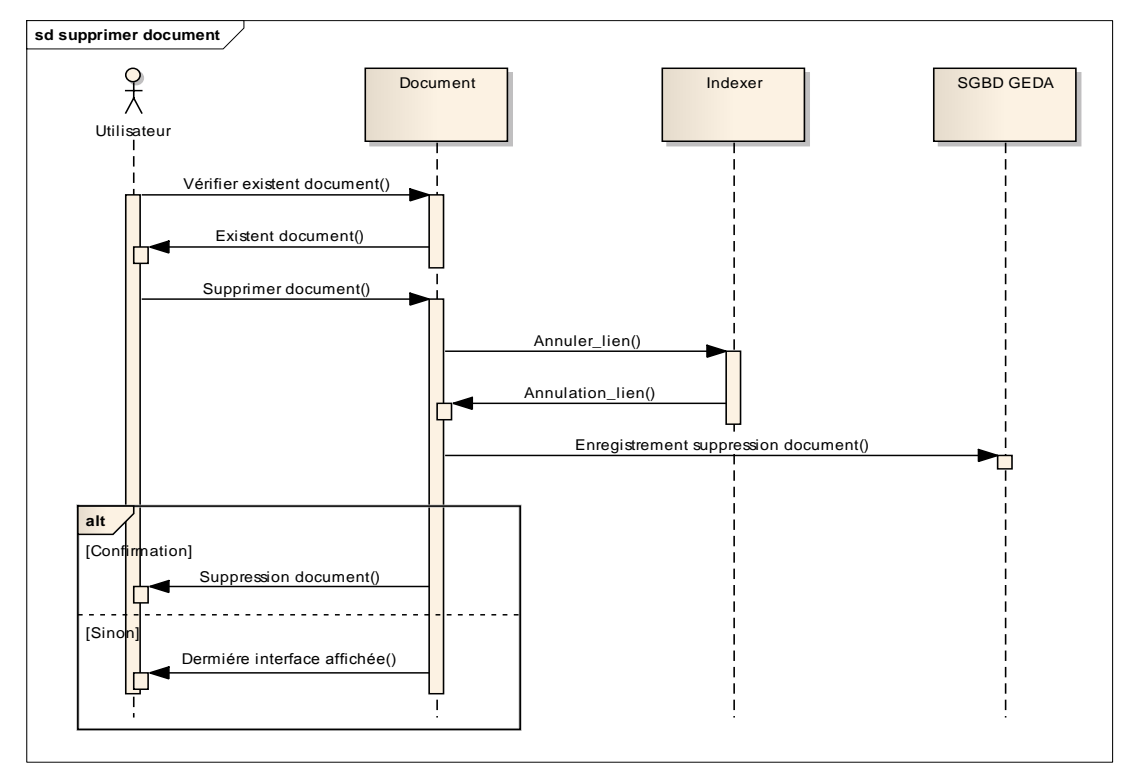

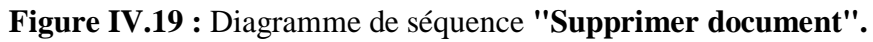

**Cas N°14 :** Ajouter document

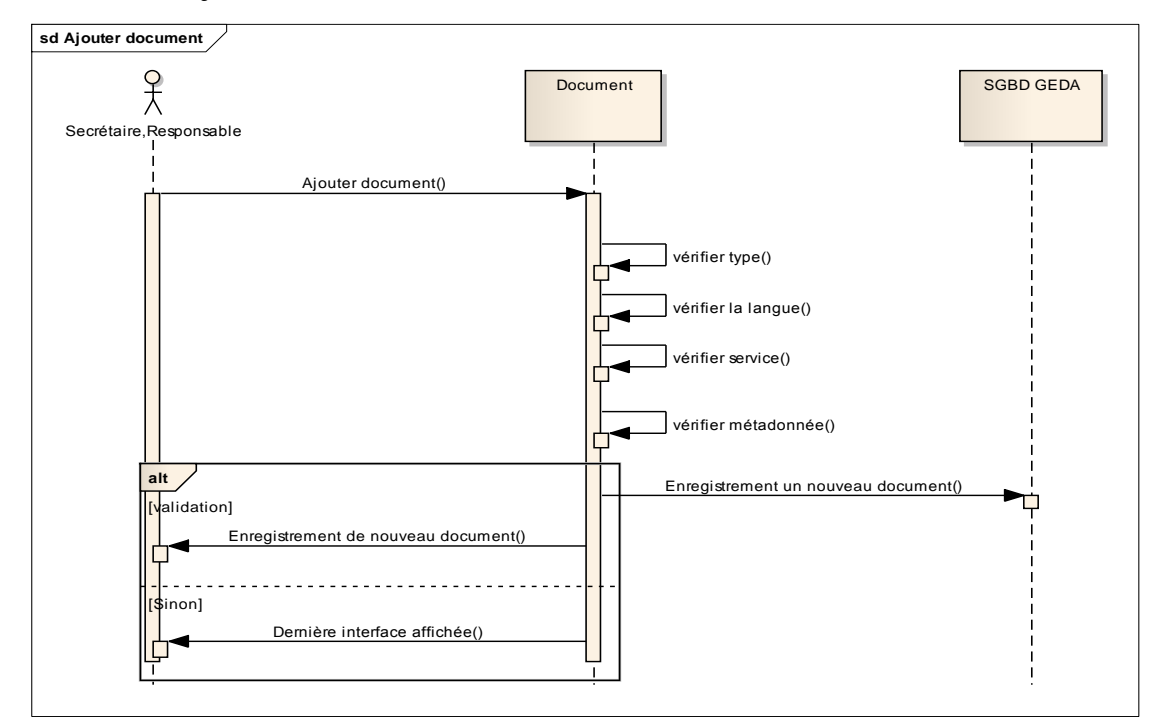

 **Figure IV.20 :** Diagramme de séquence **"Ajouter document".**

## **Diagramme de séquences techniques :**

Cas N°15 : Gérer groupe d'utilisateur :

#### Scénario1 : Authentification

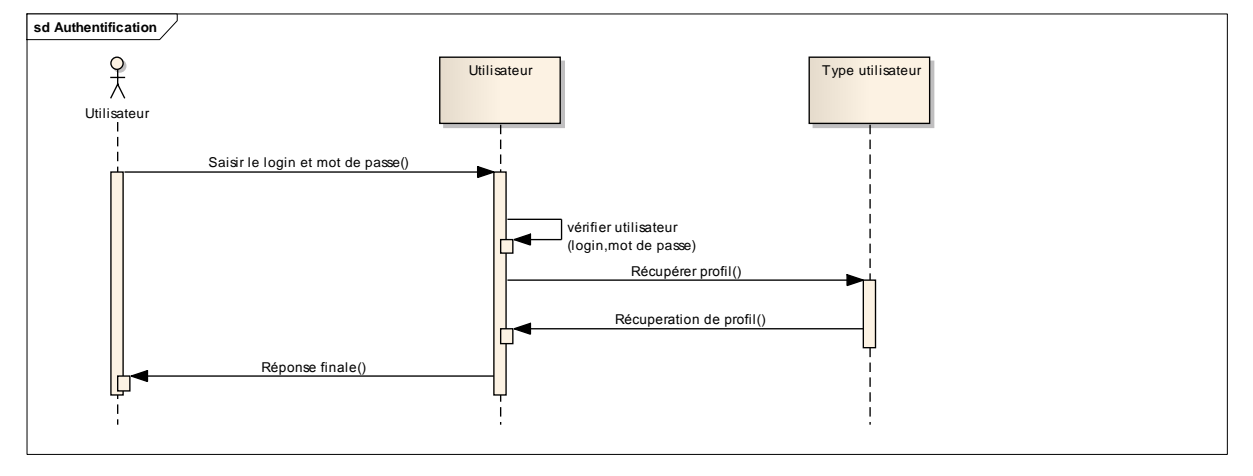

 **Figure IV.21 :** Diagramme de séquence **"Authentification".**

Scénario<sub>2</sub> : Ajouter nouveau groupe

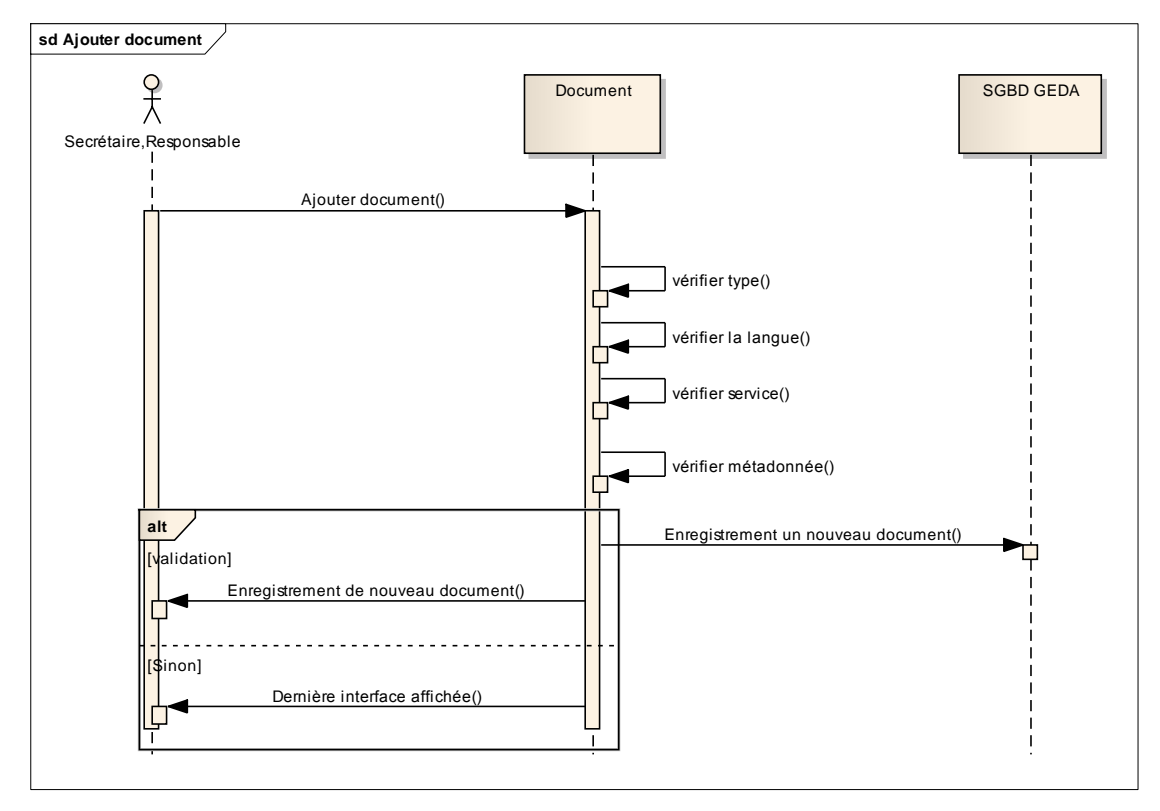

 **Figure IV.22 :** Diagramme de séquence **" Ajouter nouveau groupe ".**

## **Scénario3 :** Modifier groupe

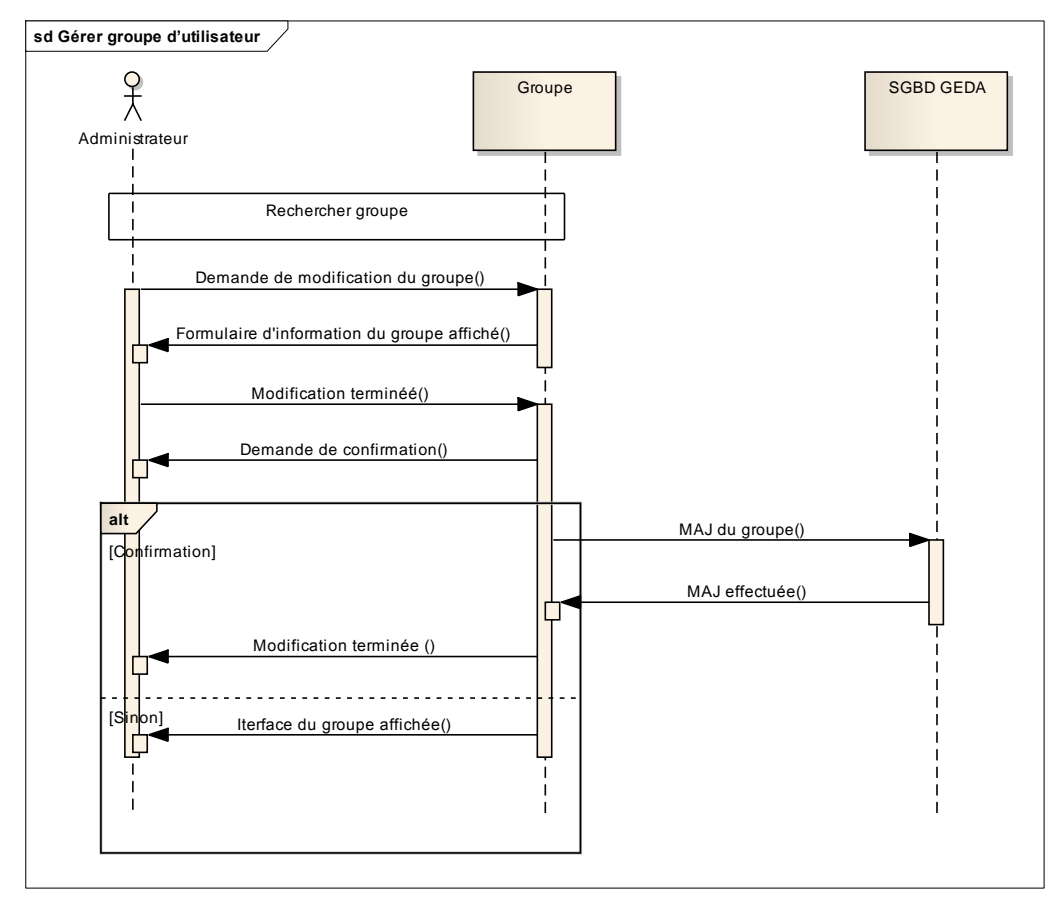

**Figure IV.23 :** Diagramme de séquence **" Modifier groupe ".**

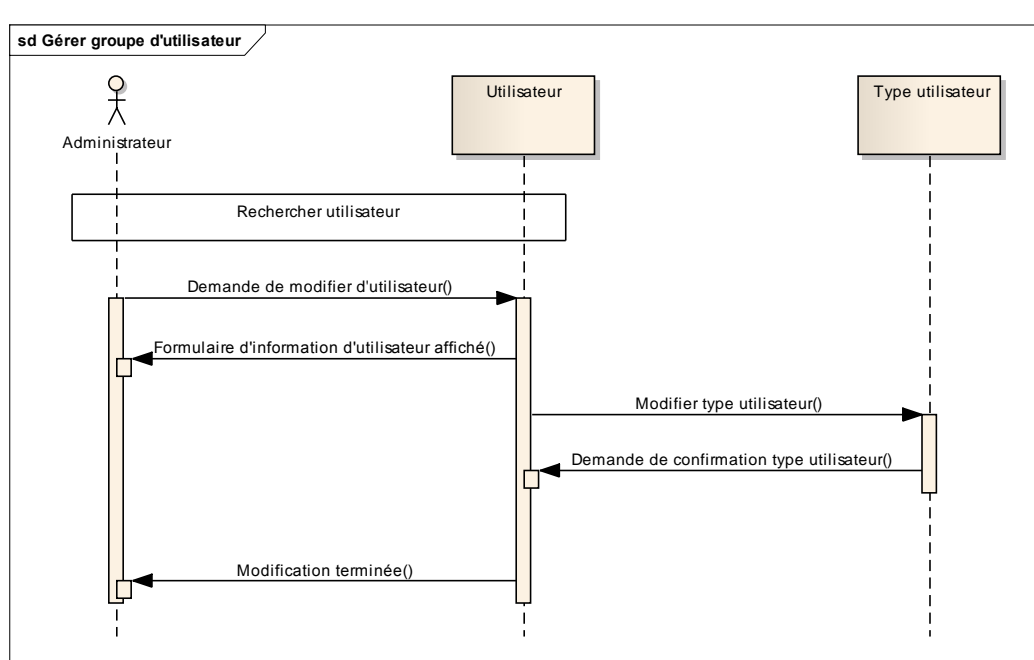

**Scénario4 :** Modifier utilisateur

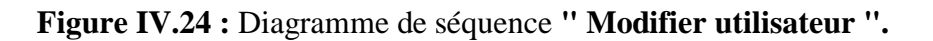
### **Scénario5 :** Supprimer membre du groupe

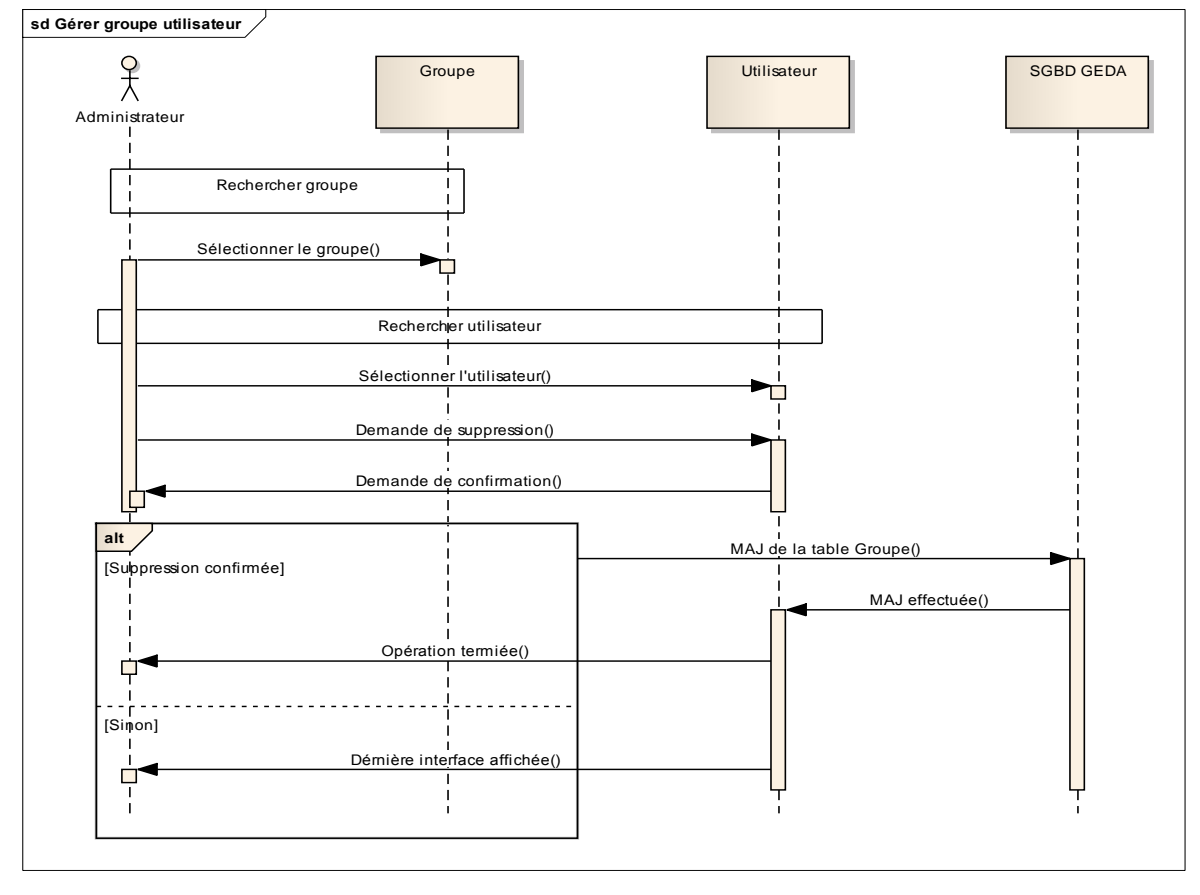

**Figure IV.25 :** Diagramme de séquence **"Supprimer membre du groupe".**

Scénario6 : Supprimer groupe

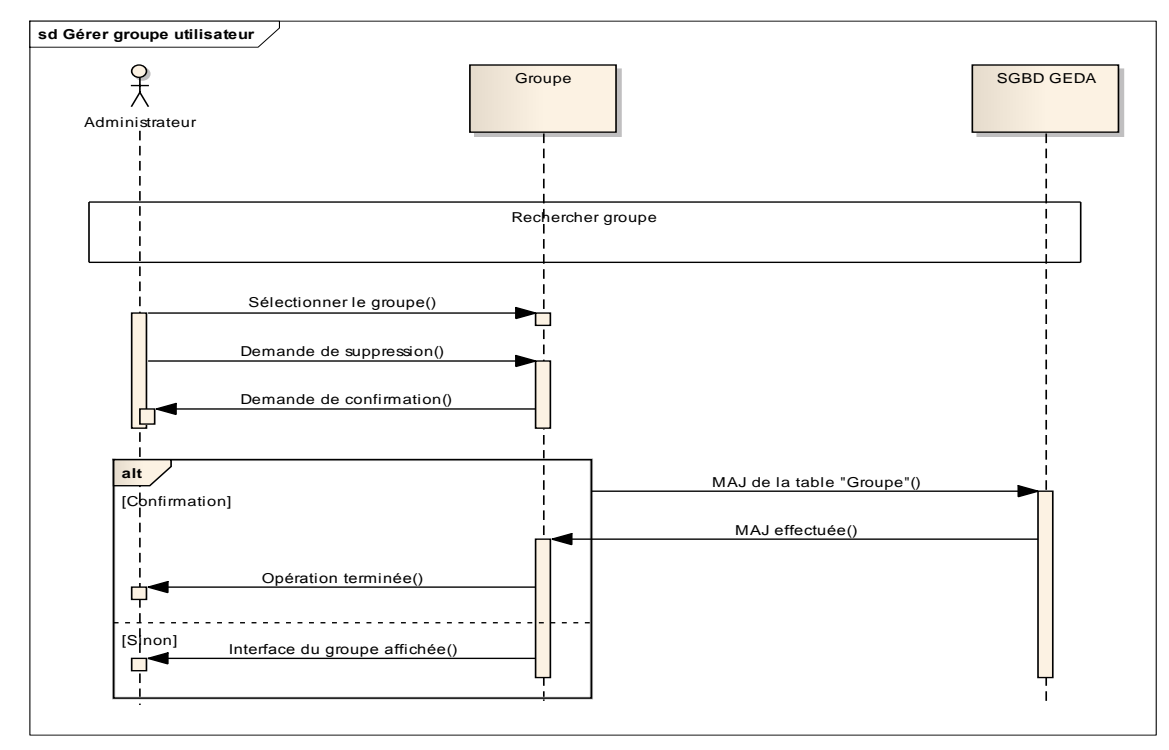

**Figure IV.26 :** Diagramme de séquence **"Supprimer groupe".**

### **Cas N°4 :** Rechercher compte

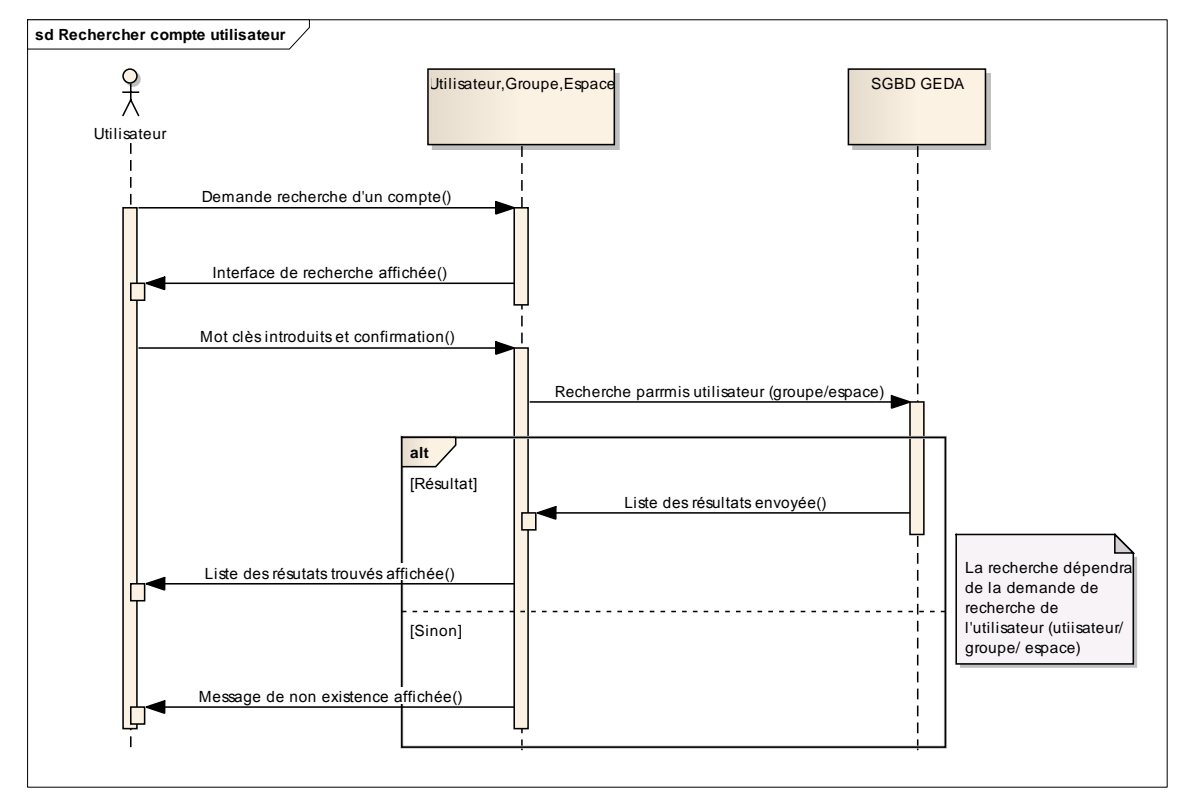

**Figure IV.27 :** Diagramme de séquence **" Rechercher utilisateur (groupe/espace) ".**

### **Diagrammes d'état transition** :

 Ils ont pour rôle de représenter les opérations qui vont gérer le domaine étudié. Ils définissent l'enchaînement des états de classe et font donc apparaître l'ordonnancement des travaux.

Le diagramme d'états-transition est associé à une classe pour laquelle on gère différents états : Il permet de représenter tous les états possibles ainsi que les événements qui provoquent les changements d'état. [DE LAVALLEE, 1999]

Le diagramme suivant montre l'état de transition d'un utilisateur :

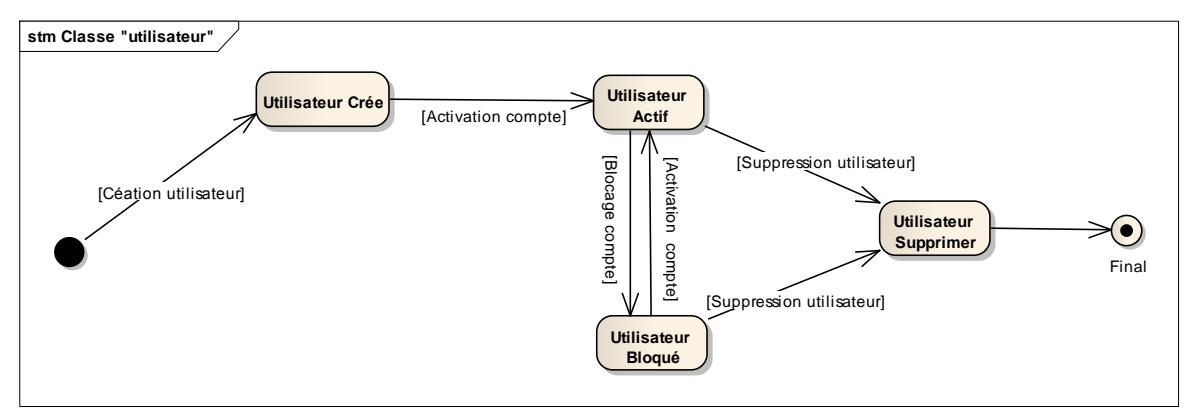

**Figure IV.28 :** Diagramme d'état transition de la classe **"Utilisateur".**

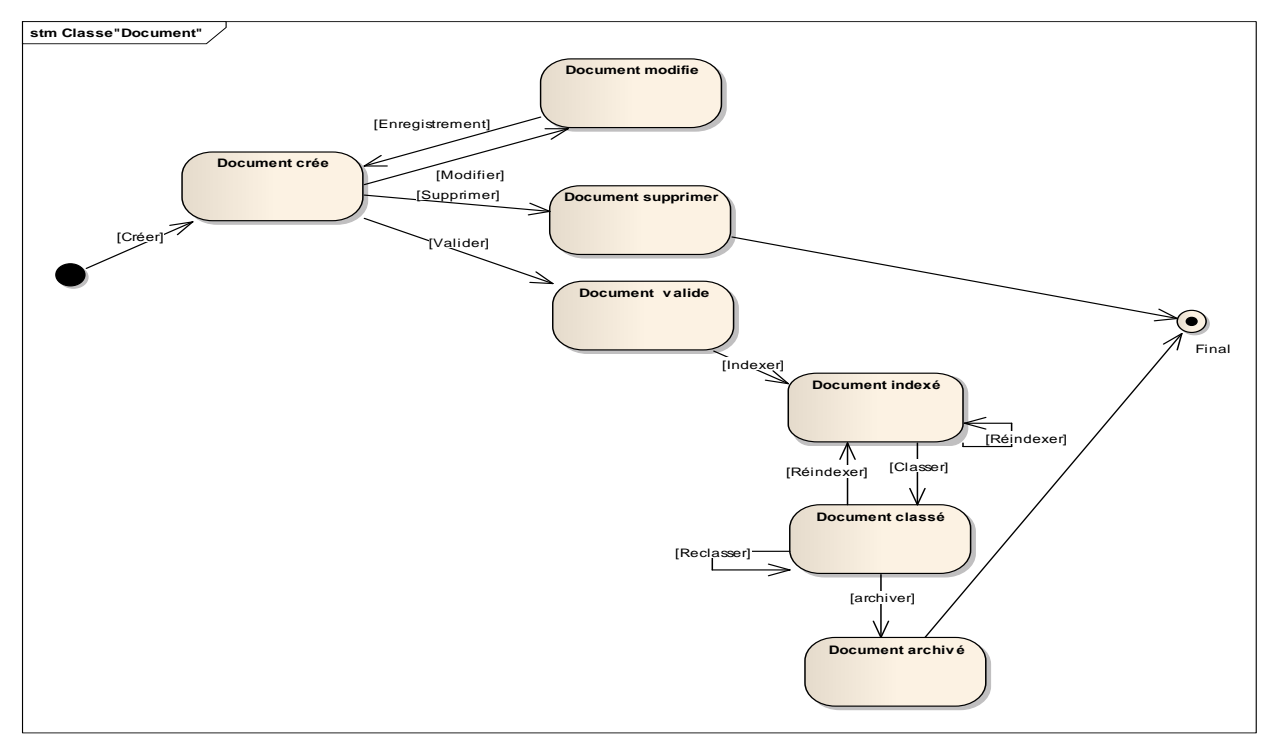

### **Le diagramme suivant montre l'état de transition d'un document :**

 **Figure IV.29:** Diagramme d'état transition de la classe **"Document".**

**Le diagramme suivant montre l'état de transition d'un espace :**

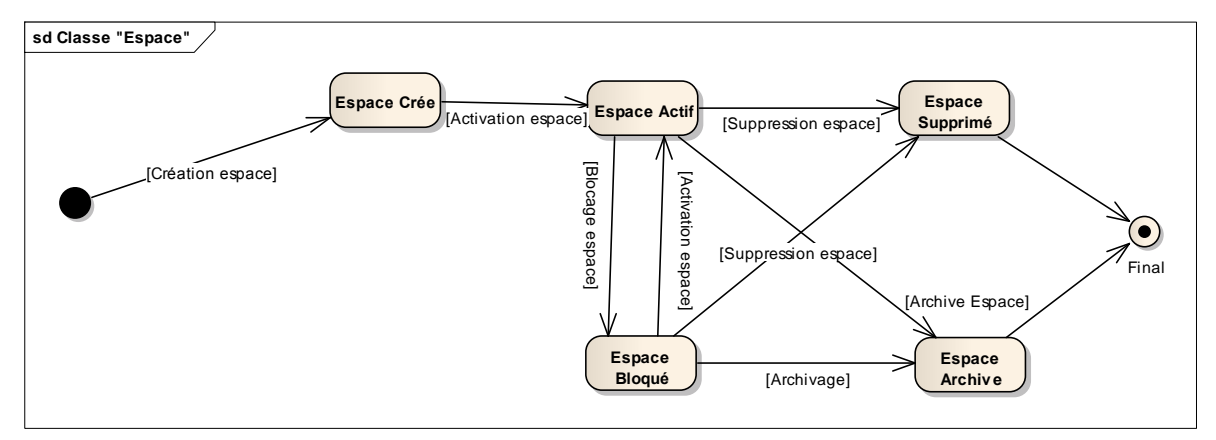

 **FigureIV.30 :** Diagramme d'état transition de la classe **"Espace".**

### **Le diagramme suivant montre l'état de transition d'une Tâche :**

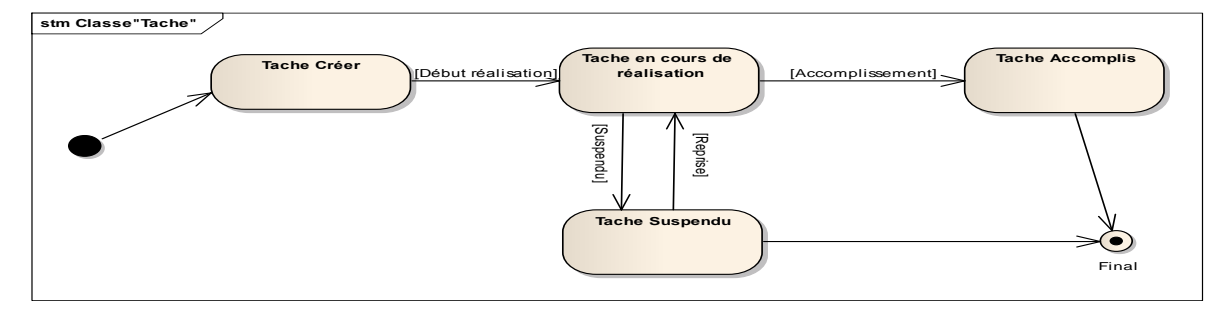

 **Figure IV.31 :** Diagramme d'état transition de la classe **"Tâche".**

### **Diagramme d'activité :**

Le diagramme d"activité concerne le comportement interne des opérations ou des cas d"utilisation. Cependant le comportement visé ici s"applique aux flots de contrôle et aux flots de données propres à un ensemble d"activités et non plus relativement à une seule classe.

#### **Diagramme d'activité du cas « Authentification » :**

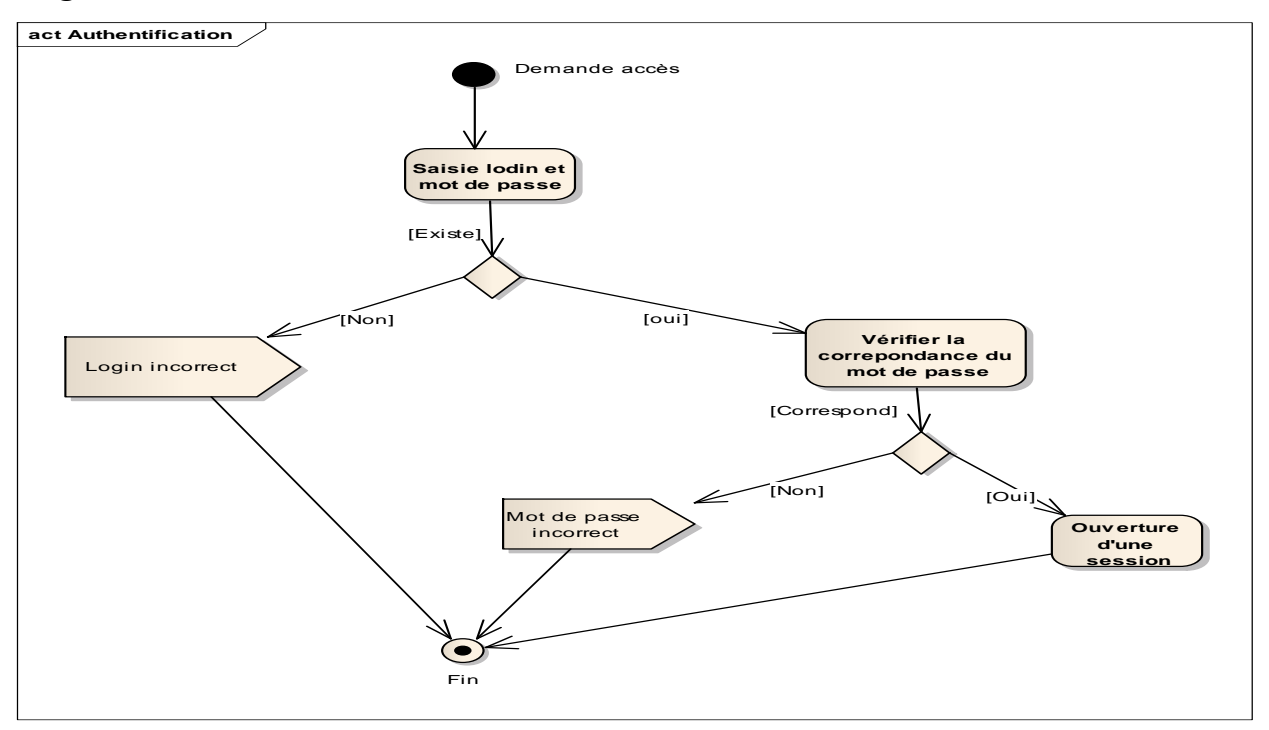

 **Figure IV.32 :** Diagramme d'activité du cas **"Authentification".**

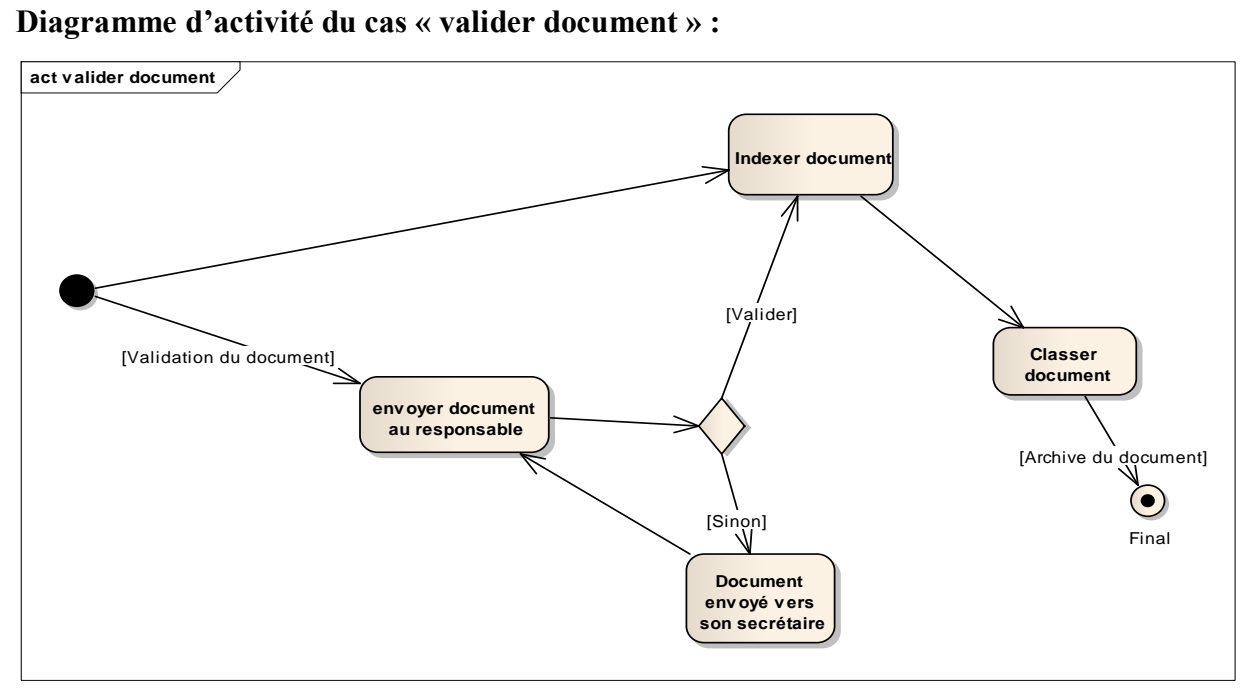

**Figure IV.33 :** Diagramme d'activité du cas **"valider document".**

**Diagramme d'activité du cas « Demande d'accès » :**

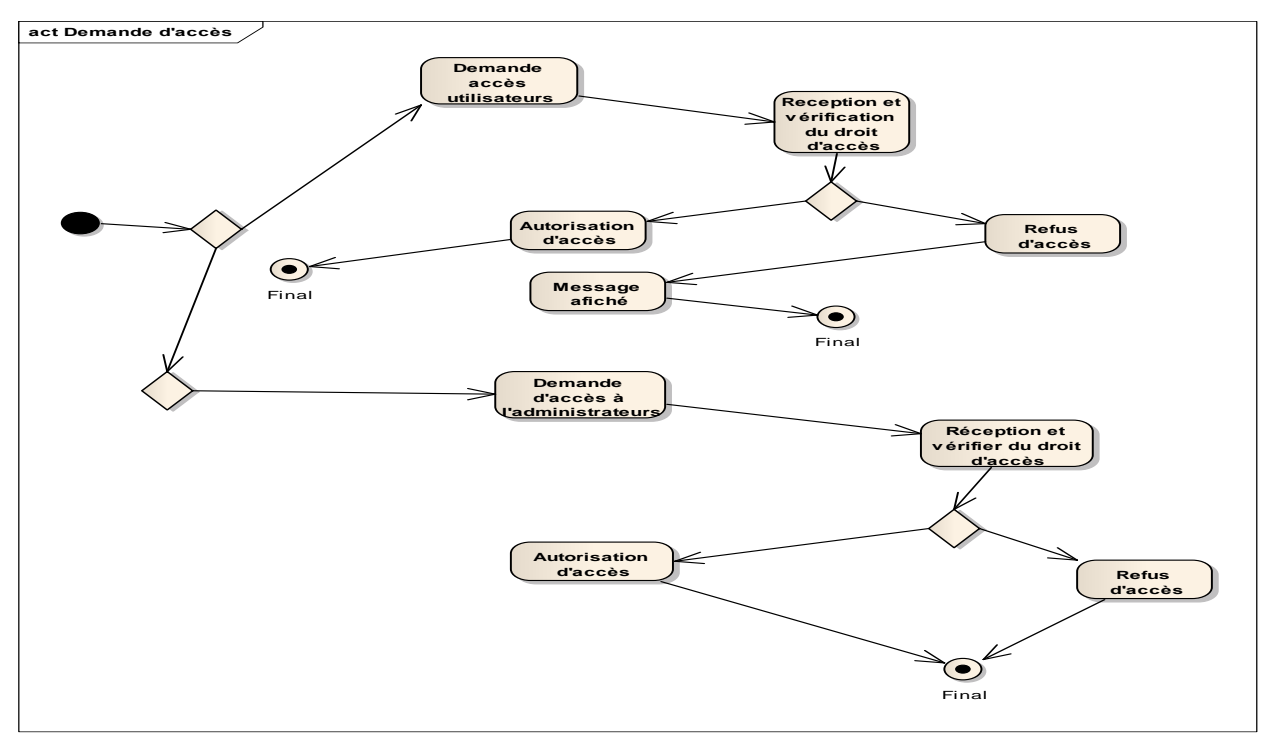

 **Figure IV.34 :** Diagramme d'activité du cas **"Demande d'accès".**

**Diagramme d'activité du cas « Administration espace » :**

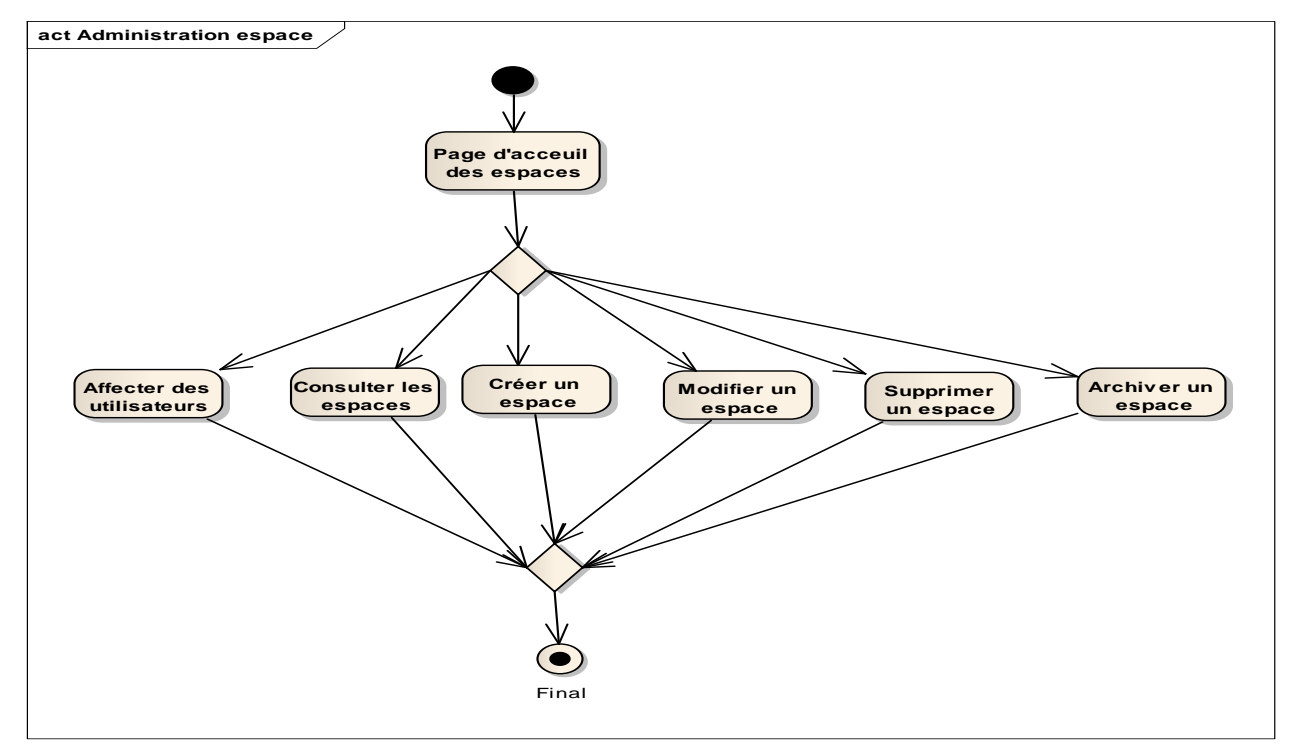

**Figure IV.35 :** Diagramme d'activité du cas **"Administration espace".**

Dans cette partie nous allons voir la conception du système ainsi des objets de notre solution. Le modèle de conception s"occupe de détail de plus bas niveau que ceux du modèle d"analyse, ce dernier se rapproche plus des contraintes liées à l"implémentation.

 Les modèles produits dans la phase d"analyse sont ainsi améliorés afin de créer le diagramme d"architecture général du système. Un découpage en sous-systèmes puis en modules peut-être réalisé.

### **3. Conception du système :**

Nous allons décrire dans cette part du document l"architecture de notre système.

### **Architecture externe de la solution :**

Notre système comprend trois couches essentielles : la couche présentation, traitement et stockage.

La couche présentation : C'est la partie de l'application interactive avec l'utilisateur.

La couche de traitement : elle prend en charge les requêtes envoyées par l'utilisateur via la couche de présentation. Cette couche prend en charge les opérations à effectuer soit sur les documents ou bien sur les données.

La couche de stockage : c'est dans cette partie que se trouvent les données et les documents circulants de notre système.

Dans notre système, lorsque un utilisateur souhaite accéder à une information où une fichier donné, sa requête est transféré à la couche traitement. Cette dernière analyse la requête et d"après son contenue elle envoie la requête au couche appropriée.

Nous avons deux serveurs de stockage dans notre solution, le premier pour la base de données développée en interne et le deuxième est un espace de stockage des documents.

La figure suivante (figure 37) présente l'architecture externe de notre solution.

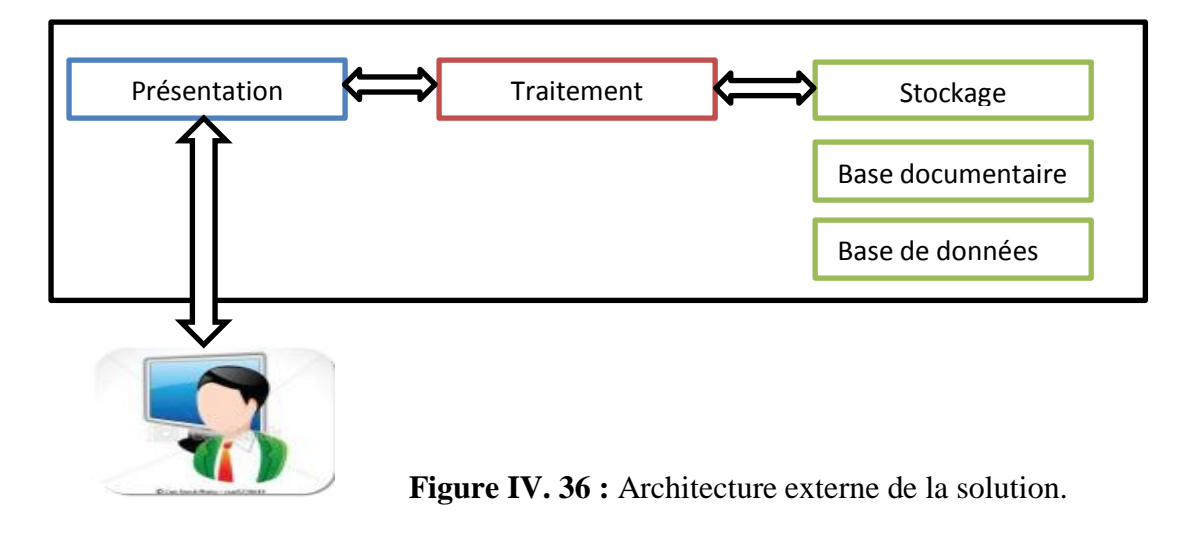

### **Architecture interne de la solution :**

Nous allons présenter dans cette phase, la vue logique de notre système projeté.

- La première couche est présentée par le client qui accède à l"application pour envoyer ses requêtes au serveur et recevoir le résultat sur son poste de travail.
- La deuxième couche introduit un serveur d"application qui prend en charge le traitement des requêtes client et leur envoie au serveur de données convenable.
- La troisième couche accès aux données intègre deux serveurs : le premier étant le serveur GED qui comporte les ressources documentaires du système et le deuxième est le serveur de base de données qui contient des informations complémentaires nécessaires pour le fonctionnement du système.

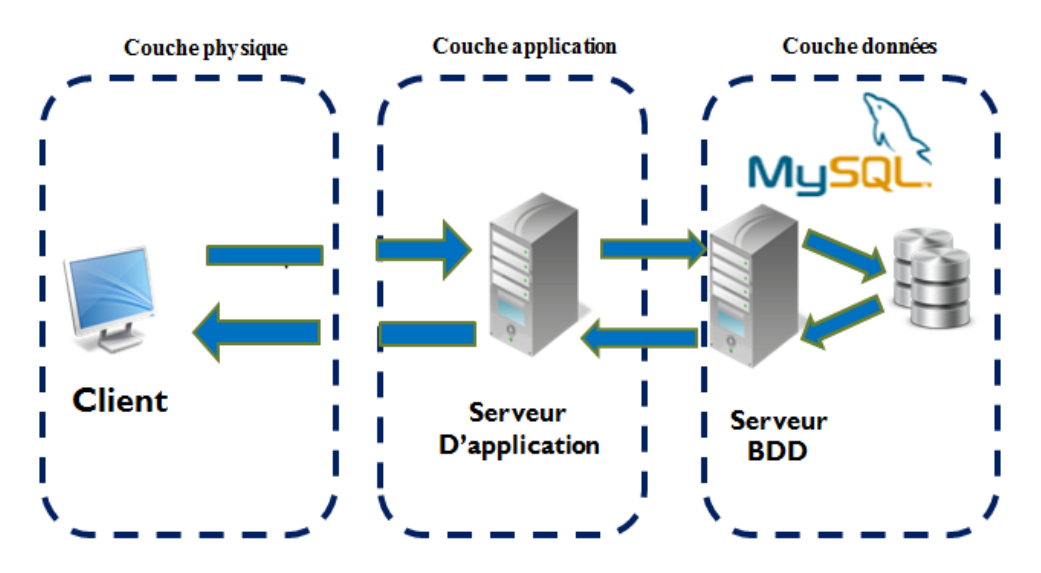

**Figure IV.37 :** Architecture interne de la solution. **« Architecture en 3-tiers »**

### **4. Conception des objets :**

Dans cette phase, nous allons voir l"affinage du modèle statique vue dans la partie analyse. Nous allons donner l"affinage du diagramme de classe élaborée dans l"analyse statique du système.

### **4.1. Diagramme de classe :**

La figure suivante représente le diagramme de classe affiné.

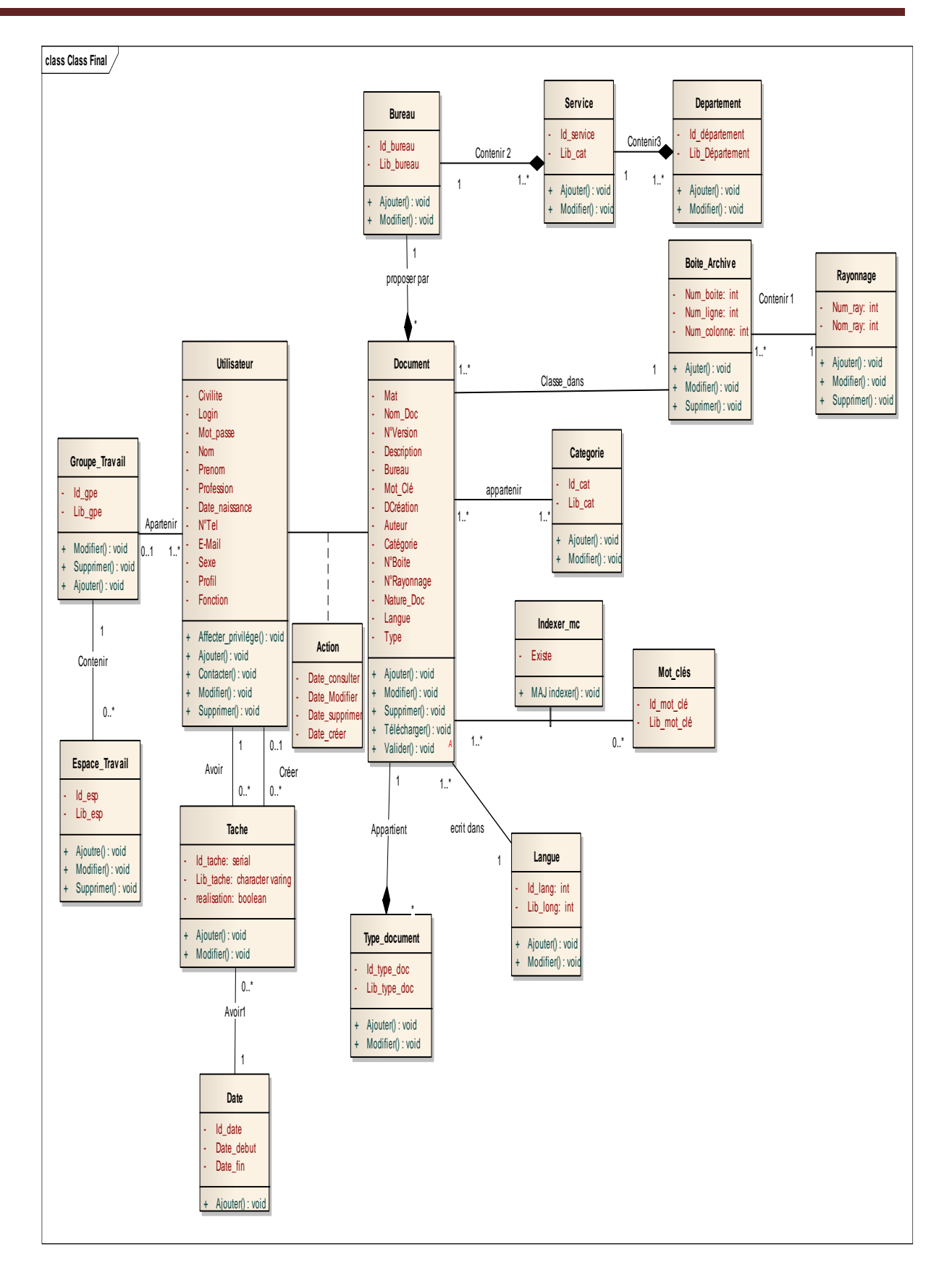

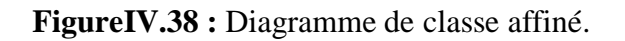

### **Conclusion :**

 Dans ce chapitre nous avons explicité les trois axes de la première phase de la démarche OMT. Ce dernier est associé aux diagrammes formalisés avec UML afin de bien décrire l"aspect théorique des fonctionnalités du système à développer.

Nous avons vue dans ce présent des cinq types des diagrammes d"UML existants : le diagramme des cas d"utilisation a présenté l"aspect fonctionnel de la solution, vient après le diagramme de classe qui a modélisé l"aspect statique du système et à la fin pour la modélisation du coté dynamique nous avons présenté le diagramme de séquence, d"état transition et d"activité.

Cette phase de modélisation nous a permis de savoir comment concevoir un système et nous a de même facilité le passage vers la prochaine étape qui est la réalisation qui sera présenté dans le chapitre qui suit.

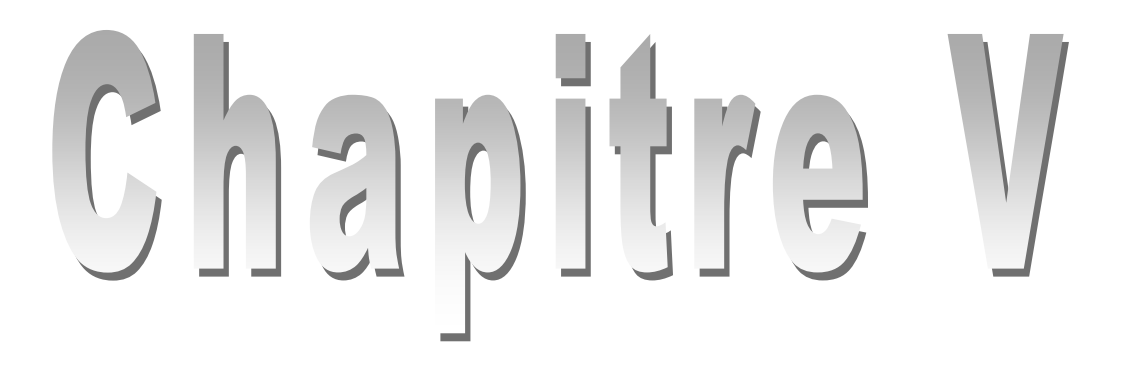

# **Implémentation**

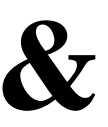

# **Déploiement**

### **Introduction :**

 Dans cette partie du document, nous dressons la liste des outils choisis pour la réalisation de notre système, ainsi les aspects sécuritaires mis en place et quelques captures d"écrans de notre outil.

### **1. Technologies utilisées pour le développement :**

 Nous présentons dans cette section les outils utilisés pour le développement de notre application (Enterprise Architect, MySQL, Navicat for MySQL, Langage de programmation « Windev17 » . . . etc.).

 Avant d'entamer la phase réalisation, nous allons présenter les technologies et les outils utilisés durant cette phase.

### **1.1. Navicat for MYSQL :**

 Navicat For MySQL est un outil pour gérer les bases de données MySQL, et pour convertir des bases en XML, CSV, MS (Excel et Access), et autres formats, en des bases MySQL. Les autres fonctions majeures du programme est l'import et l'export, un support unicode, le tunnel HTTP/SSH, la synchronisation des données, le transfert des données, la mise en place d'un questionnement visuel, et la construction d'un rapport visuel, et bien d'autres encore. De plus, les fonctions de navigation vous servent à l'importation de données d'ODBC.

Ce programme est un software et a donc une utilisation limitée dans le temps.

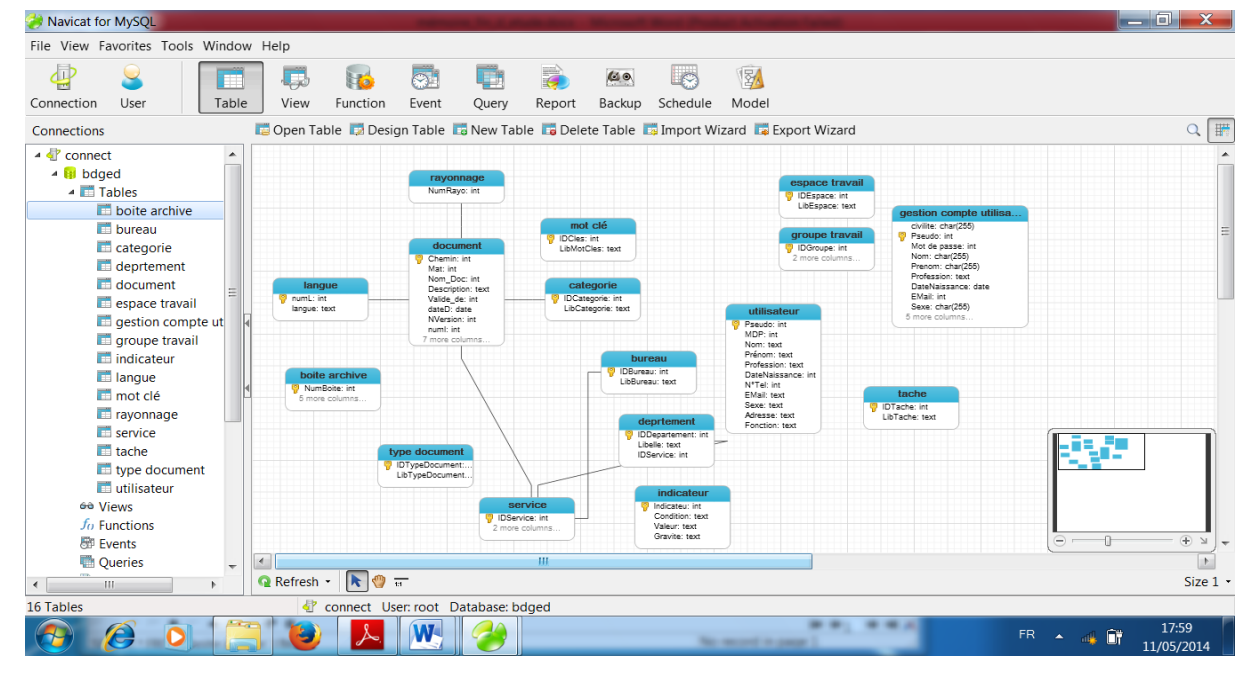

**FigureV.1 :** Navicat for MySQL.

### **1.2. Langage de Programmation WinDev :**

 WinDev est un AGL (Atelier de toutes génie logiciel) complet permettant de développer des applications Windows dans de nombreux domaine : gestion, industrie, médical,….

Les applications développées peuvent inclure l'accès à des informations stockées dans des bases de données.

 En standard, WinDev inclut un puissant moteur de base de données Hyper File SQL. Le moteur Hyper File SQL est disponible en version réseau, et en version Client/serveur.

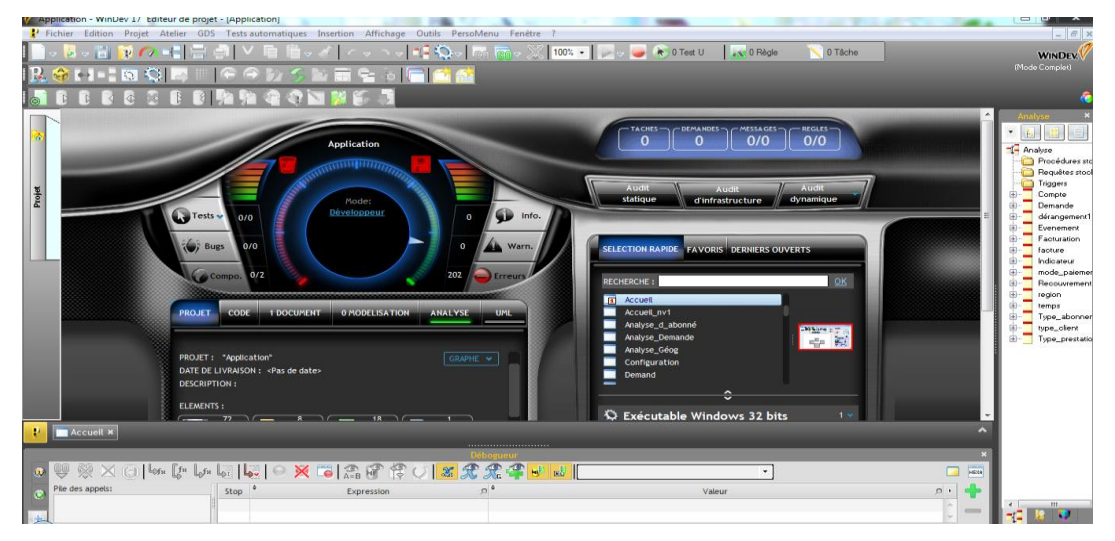

 **FigureV.2 :** Interface WinDev.

### **2. Détail de l'application**

### **2.1Authentification**

 Cette interface constitue la fenêtre d'accueil de notre application. À travers cette fenêtre l'utilisateur s'authentifier impérativement pour utiliser l'application.

 Cette étape met en valeur l'aspect sécurité : nous verrions la disponibilité du compte utilisateur et nous lui attribuons les droits et les privilèges nécessaires, pour qu'à la suite on lui affiche les fonctionnalistes sur lesquelles il a les droits d'accès.

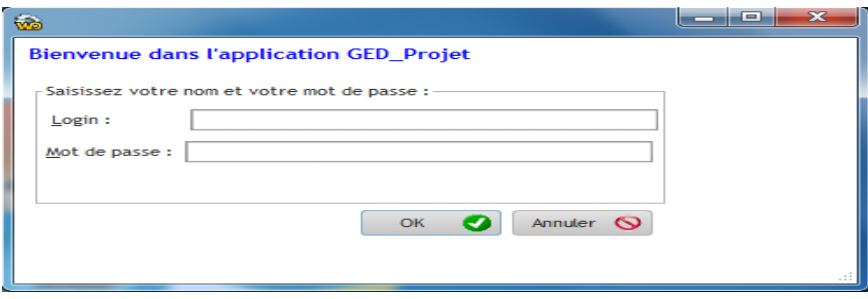

**FigureV.4 :** Interface Authentification.

- 2 : Capture
- 3 : Rechercher doc
- 4 : Circulation Historique
- 5 : Sécurité
- 6 : Gestion User
- 7 : Structure
- 8 : Statistique
- 9 : Configura

### **2.2 : Capture**

 L"utilisateur pourra effectuer plusieurs opérations au niveau du système. Nous commençons par présenter comment peut-il intégrer des documents dans le système.

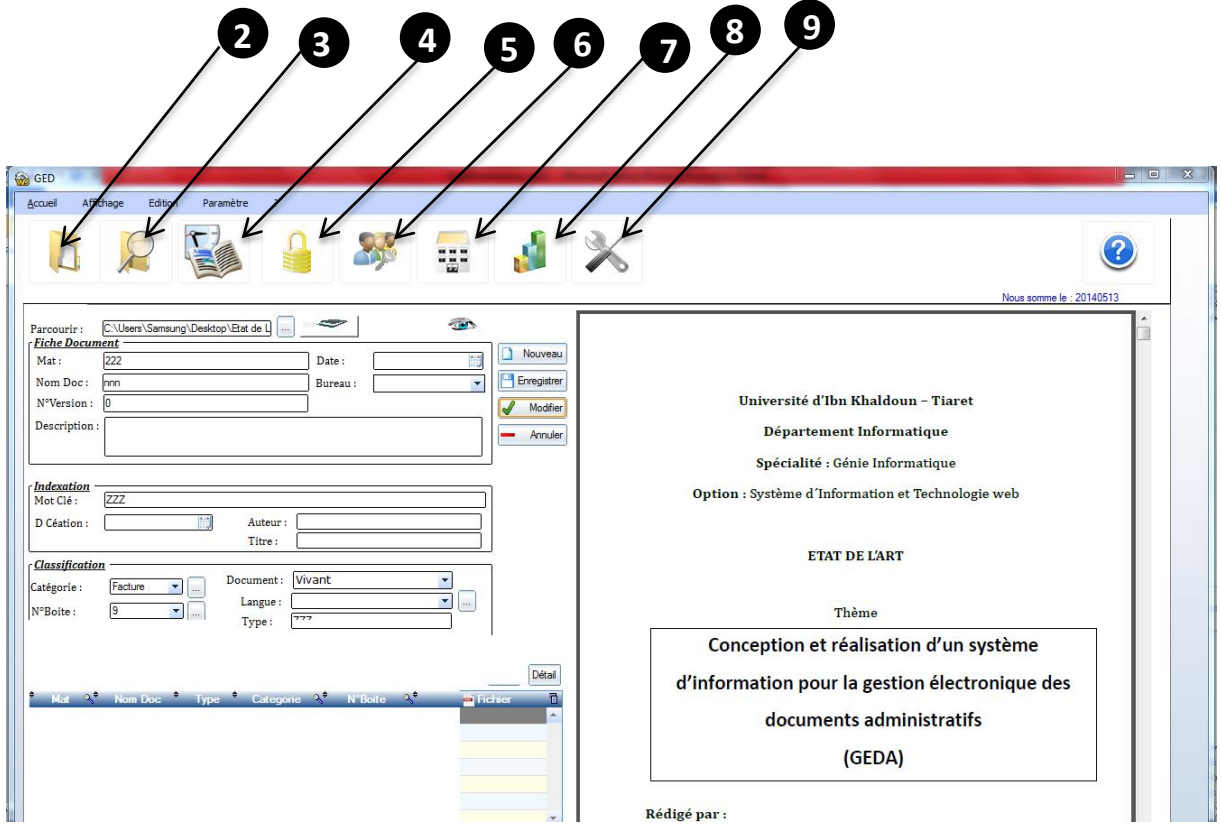

 **FigureV.5 :** Interface d'ajout d'un nouveau document

> L'utilisateur peut rajouter lors de la création des documents des nouvelles catégories, des nouvelles langues, des armoires et même des boites d"archives.

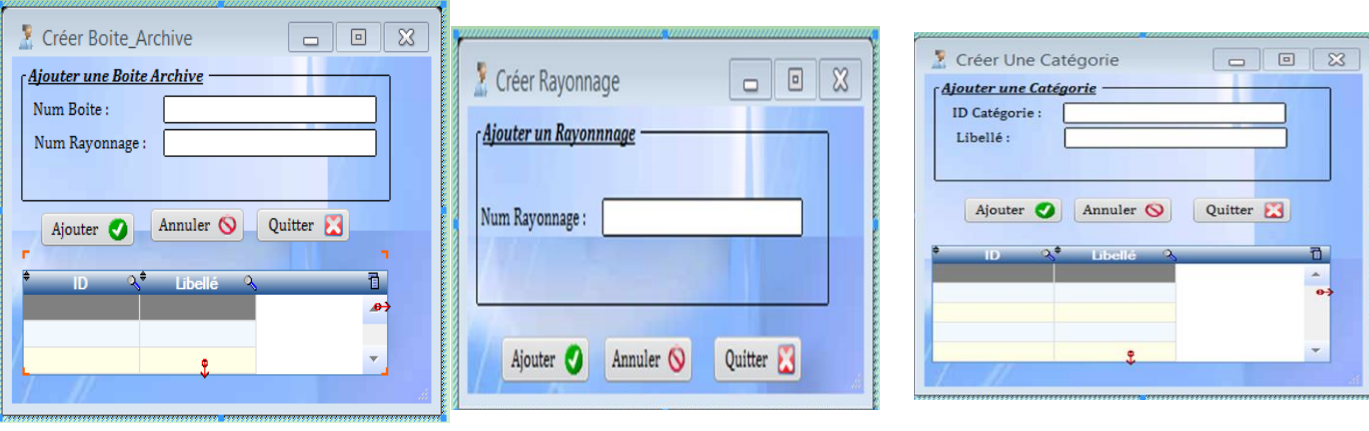

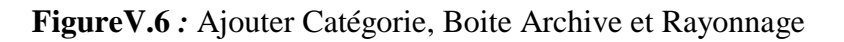

### **2.3 : Recherche document :**

 L"une des fonctionnalités importante du GEDA est la recherche des documents. L"utilisateur peut effectuer des recherches simples et avancées sur l"entrepôt documentaire selon différents critères;

| <b>GED</b>                                                                                    |                                                                    |                                |                                |                                                        |                          | $\Box$<br>$\mathbb{Z}$ |
|-----------------------------------------------------------------------------------------------|--------------------------------------------------------------------|--------------------------------|--------------------------------|--------------------------------------------------------|--------------------------|------------------------|
| Affichage<br>Accueil<br>Edition<br>Paramètre                                                  | $\rightarrow$                                                      |                                |                                |                                                        |                          |                        |
|                                                                                               |                                                                    | -1                             |                                |                                                        | Nous somme le : 20140530 |                        |
| Cellule statistique et<br>Afficher<br>Celule d'écoute                                         | $\epsilon$ Recherche integrale : $\frac{1}{\sqrt{2}}$<br>Mot clé : |                                |                                |                                                        | Recherche                |                        |
| Division contentieux<br>S/D ADM et MGX                                                        | <b>Recherche Avance</b>                                            |                                |                                |                                                        |                          |                        |
| Division du Moyens généraux<br>Division du Personnel<br>Secrétariat                           | Nom docment:<br>Catégorie:                                         | $\blacktriangleright$ Auteur : | $\blacktriangledown$<br>Titre: |                                                        |                          |                        |
| Structure des oeuvres Social<br>S/D Controle Medical                                          | D Création entre :                                                 | Et:                            |                                | Détail                                                 | Ouvrir<br>Annuler<br>ID  |                        |
| <b>COM</b> 10 CML<br>Secrétariat                                                              | $^*$ MAT $\lambda^*$<br>Nom <sup>-1</sup>                          | $Q^*$<br>$\alpha^*$            | $2^+$ Arteur $^+$<br>Catenorie | $2^+$ valide $\overline{\mathbb{R}}$<br>$\blacksquare$ |                          |                        |
| S/D Finance et Recouvrement<br>Division du Finance<br>Division du Recouvrement<br>Secrétariat |                                                                    |                                |                                |                                                        |                          |                        |
| S/D Informatique<br>Bureau Maintenance et Résea<br><b>Bureau technique</b>                    |                                                                    |                                |                                |                                                        |                          |                        |
| Salle d'exploitation<br>Salle de Saisie<br>S/D Prestation                                     |                                                                    |                                |                                |                                                        |                          |                        |
| 02 Antennes<br><b>CB</b> Centre Payeurs<br>Cellule d'affiliation et Mutation                  |                                                                    |                                |                                |                                                        |                          |                        |
| Controle Administratif<br>Controle Interne<br>Secrétariat                                     |                                                                    |                                |                                |                                                        |                          |                        |
| structure CHIFA<br>Structure Contractualisation                                               |                                                                    |                                |                                |                                                        |                          |                        |
| Structure Prévention<br>$\rightarrow$<br>$\mathbf{H}$                                         | $\blacksquare$<br>-                                                |                                | $\mathcal{F}^{\mathrm{an}}$    |                                                        |                          | 11.47                  |

**Figure V.7 :** Recherche en texte intégral et Recherche par métadonnées sur documents

### **2.4 : Circulation et historique :**

 **Mouvement des documents :** assure la gestion des mouvements des documents, à savoir les prêts et retours.

| GB GED                                                                                                    |                                                                     |                                                                          | $\begin{array}{c c c c c} \hline \multicolumn{3}{c }{\mathbf{m}} & \multicolumn{3}{c }{\mathbf{m}} & \multicolumn{3}{c }{\mathbf{m}} \\ \hline \multicolumn{3}{c }{\mathbf{m}} & \multicolumn{3}{c }{\mathbf{m}} & \multicolumn{3}{c }{\mathbf{m}} & \multicolumn{3}{c }{\mathbf{m}} \\ \hline \multicolumn{3}{c }{\mathbf{m}} & \multicolumn{3}{c }{\mathbf{m}} & \multicolumn{3}{c }{\mathbf{m}} & \multicolumn{3}{c }{\mathbf{m}} \\ \hline \multicolumn{3$ |
|----------------------------------------------------------------------------------------------------|---------------------------------------------------------------------|--------------------------------------------------------------------------|----------------------------------------------------------------------------------------------------|
| Affichage<br>Accueil<br>Edition<br>Paramètre<br>$\overline{?}$                                                                        |                                                                     |                                                                          |                                                                                                    |
|                                                                                                    | 中 5 ×                                                               |                                                                          | က<br>Nous somme le : 20140530                                                                                                    |
| $\frac{1}{2}$ Nom Doc:<br><b>Envoie de Doc.</b><br>Mat:<br>Service actuel<br>Service:<br>$\overline{\phantom{a}}$<br>Bureau:<br>Date: | Service nouveau<br>Service:<br>$\blacktriangledown$<br>Observation: | $\overline{\phantom{a}}$<br>Date:<br>Bureau:<br>Bureau:<br>v<br>Adresse: |                                                                                                    |
| <b>Fiche Trace De Document</b><br>$\overline{\mathbf{v}}$<br>Du:<br>Document: Vivant<br>$\overline{ }$<br>Date:                       | <b>Alle</b> Envoyer<br>$Au$ :                                       |                                                                          |                                                                                                    |
| Service $\mathbb{R}^4$ Bureau $\mathbb{R}^4$<br>$\alpha^*$<br>Du -<br><b>Dossier Parent</b>                                           | ್ಲ≑                                                                 | <b>E</b> Fichier                                                         | $^*$ apr $\triangle$ d                                                                                                    |
|                                                                                                    |                                                                     |                                                                          |                                                                                                    |
|                                                                                                    |                                                                     |                                                                          |                                                                                                    |
|                                                                                                    |                                                                     |                                                                          |                                                                                                    |
|                                                                                                    |                                                                     |                                                                          |                                                                                                    |
|                                                                                                    |                                                                     |                                                                          |                                                                                                    |
|                                                                                                    |                                                                     |                                                                          |                                                                                                    |
|                                                                                                    |                                                                     |                                                                          |                                                                                                    |
|                                                                                                    |                                                                     |                                                                          |                                                                                                    |

Figure V.8: Interface Circulation et Historique.

### **2.5 : La Sécurité :**

 $\triangleright$   $\complement$  Ca permet de limiter la consultation, la modification et la suppression des documents administratifs à caractères privés ou confidentiel,

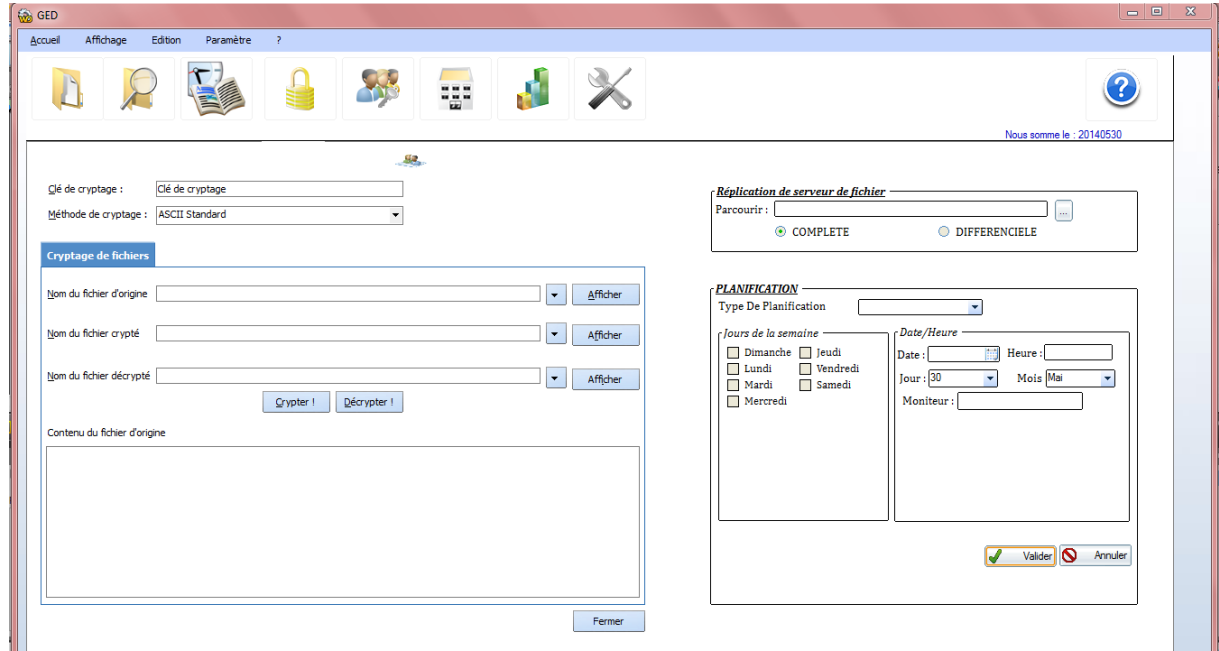

**Figure V.9:** Interface Sécurité.

### **2.6 : Gestion User :**

 A travers cette interface, le super admin peut créer des comptes des administrateurs (chef de service) et les utilisateurs des services de l"entreprise.

| Affichage<br>Edition<br>Paramètre<br>Accueil<br>$\rightarrow$<br>Aide<br>5<br>$\mathbf{c}$<br>Gestion compte utilisateur<br>Gestion Groupe de travail<br>Gestion espace de travail<br>Profil:<br>$Civilité$ :<br><b>O</b> Madame<br>Mademoiselle<br>Monsieur<br>Tous le monde<br>User<br>÷<br>Nom Tache<br><b>Information</b><br>$N^{\circ}$ Tel:<br>Profil:<br>Mot de passe :<br>E-Mail:<br>Nom:<br>Sexe:<br>Prénom:<br>Adresse:<br>profession: | $\qquad \qquad \blacksquare \qquad \blacksquare \qquad \blacksquare \qquad \blacksquare$ |
|----------------------------------------------------------------------------------------------------|------------------------------------------------------------------------------------------|
|                                                                                                    |                                                                                          |
|                                                                                                    | $\overline{\mathbf{?}}$<br>Nous somme le : 20140529                                      |
|                                                                                                    |                                                                                          |
|                                                                                                    | $\overline{\phantom{a}}$                                                                 |
|                                                                                                    | $\overline{\phantom{a}}$                                                                 |
|                                                                                                    | 국립<br>$\blacktriangle$                                                                   |
|                                                                                                    |                                                                                          |
|                                                                                                    |                                                                                          |
|                                                                                                    |                                                                                          |
|                                                                                                    |                                                                                          |
| Tache<br>148<br>Date Naissance:                                                                                                    |                                                                                          |
| Fonction:<br>٧<br>Profil                                                                                                    |                                                                                          |
| $\hat{\mathcal{R}}$<br>Recherche:<br>Ajouter<br>я<br>Modifier<br>见<br>Supprimer -                                                                                                    |                                                                                          |
| l'è<br><b>PRESS</b><br>$\mathsf{ID}$<br>$\circ$ ÷<br>$0^{\frac{1}{7}}$<br>$0^+$<br><b>NOM</b><br>$\circ$ Prenom $\circ$ +<br>Pseudo<br><b>MPD</b><br>sex                                                                                                    |                                                                                          |
|                                                                                                    |                                                                                          |
|                                                                                                    |                                                                                          |
|                                                                                                    |                                                                                          |
|                                                                                                    |                                                                                          |
| $\mathbf{m}$<br>$\prec$                                                                                                    |                                                                                          |
|                                                                                                    |                                                                                          |
| Ious                                                                                                    | Aucun                                                                                    |

 **Figure V.10 :** Interface Gestion Utilisateur.

### **2.7 : Structure :**

 A travers cette interface l"administrateur peut décrire la structure organisationnelle de l"entreprise

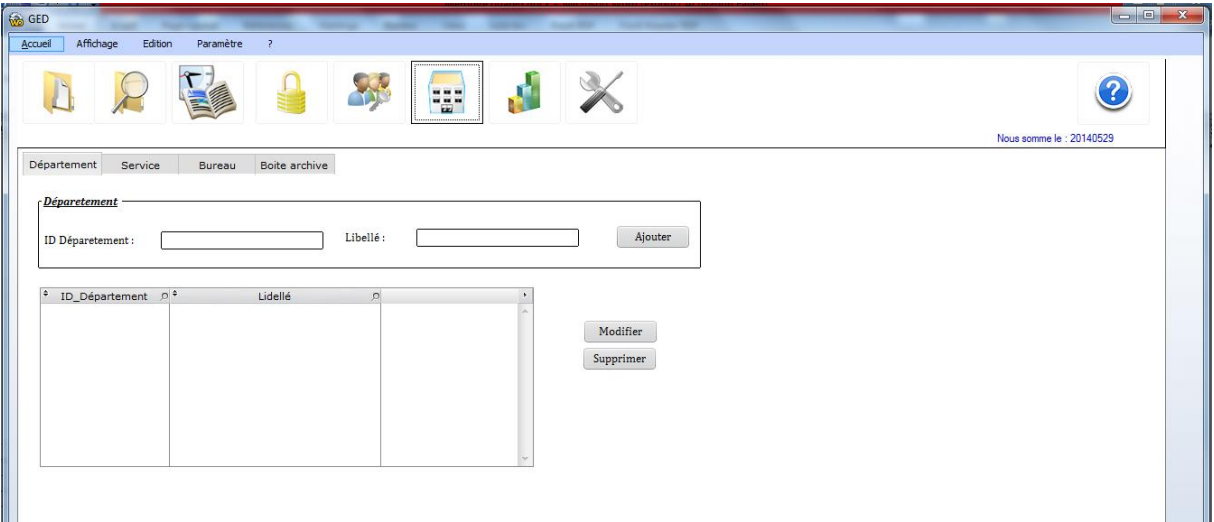

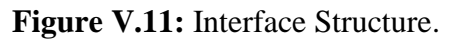

### **2.8 : Visualiser Statistique :**

 L"archiviste à travers cette interface, il peut visualiser la progression de volume de document pour prévoir le stockage

|                                                                               | 585 | 3                        |
|-------------------------------------------------------------------------------|-----|--------------------------|
|                                                                               |     | Nous somme le : 20140513 |
|                                                                               |     |                          |
| Les documents-<br>2005<br>$\overline{\phantom{0}}$<br>F Jours du mois Année   |     |                          |
| Mois de l'année<br>$\sim$ m<br>Mois $\mathbb{Q}^0$<br>Quantité<br><b>ISKI</b> |     |                          |
|                                                                               |     |                          |
|                                                                               |     |                          |
|                                                                               |     |                          |
|                                                                               |     |                          |
|                                                                               |     |                          |
|                                                                               |     |                          |
|                                                                               |     |                          |
| rType de graphe-<br>G Histogramme                                             |     |                          |

 **Figure V.12 :** Interface statique.

### **2.9 : Configuration**

 A travers cette interface, le super admin peut créer des comptes des administrateurs (chef de service) et les utilisateurs des services de l"entreprise.

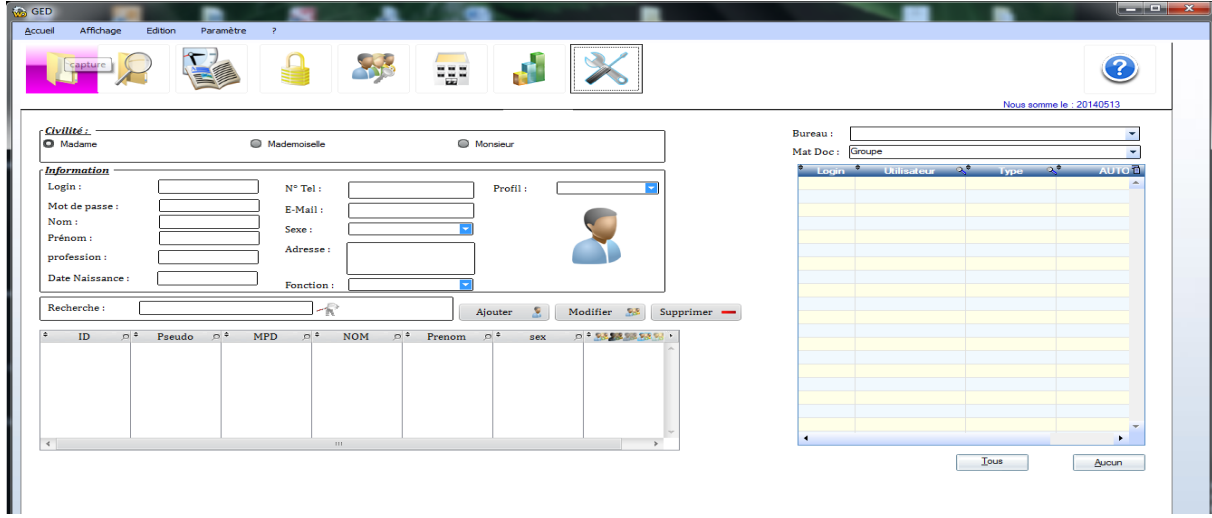

**Figure V.13 :** Interface Configuration .

### **Conclusion**

Dans ce chapitre, nous avons abordé l'implémentation et le déploiement de notre système GED. Les grandes fonctionnalités de notre application répondent aux problématiques évoquées dans le chapitre IV.

# Conclusion Générale

# **Conclusion générale**

## *Conclusion générale :*

Peut-on imaginer un système d'information sans GED ?

 Aujourd'hui, les acteurs de l"entreprise utilisent de plus en plus le document numérique. Celle-ci doit pouvoir réagir rapidement, en sollicitant les connaissances qui sont à sa portée afin d'être et de rester compétitive. La GED est donc un outil incontournable pour répondre à cette exigence.

 En effet, la GED permet de localiser rapidement l'information, en quelques clics. Le document est facilement accessible. Il peut être partagé par plusieurs personnes au même moment. La GED garantit également la sécurité des données et crée une dynamique de travail collaboratif. Le seul bémol à ce système réside dans les supports de stockage ; il convient de veiller particulièrement à ceux-ci afin de garantir la pérennité des données et des documents.

 Enfin, si la mise en place d"une solution de GED présente un coût important pour l"entreprise (achat du logiciel, frais d"installation et de maintenance, formation du personnel),

Plusieurs perspectives peuvent entre envisager nous pouvons citer :

- $\checkmark$  Enrichir l'application par d'autre fonction comme l'audite et la tracabilité.
- $\checkmark$  Automatise l'indexation et la classification des documents.
- $\checkmark$  Développer une application dans une plate-forme web.

# ANNEXE

#### **a) Le centre de calcul**

 Techniquement, le centre de calcul contient deux serveurs, le premier, appelé SECU, est chargé de gérer les informations sur :

-L"immatriculation assurée, l"immatriculation employeurs, l"affiliation et les cotisants.

- Le traitement des AF (allocation familiale) et des AT (accident de travail).

Le deuxième serveur est chargé de gérer la base de données pour les prestations nature et en espèce.

Chaque centre de paiement est relié avec le centre de calcul par un réseau intranet.

### **b) La sous-direction du contrôle médical**

Sous l'autorité d'un médecin chef, la sous-direction du contrôle médicale gère dix services (un service dans chaque centre de paiement). Chaque service contient au moins deux personnes qui sont le médecin conseil et le secrétaire pré-médical

Trois types d"information circulent dans cette sous-direction :

-Les informations médicalisées gérées par les médecins conseil.

 -Les informations administratives gérées par les secrétaires pré-médicaux et les informations médico-administratives gérées par les médecins conseil.

La sous-direction de contrôle médical est chargée de gérer :

 -Les assurances maladie (congé maladie, les dossiers de soin «les ordonnances et les actes médicaux »).

-Les assurances accident de travail et les maladies professionnelles.

 La difficulté citée au niveau de cette sous-direction est qu"il n"existe pas un système pour échanger l"information entre le médecin chef et les médecins conseil.

### **Manipulation des dossiers des assurés :**

Les opérations concernant la gestion des dossiers des assurés ont :

- Ouverture du dossier au sens de création pour les nouveaux assures ;
- Mise à jour des dossiers des assures en cours ;
- Reclassement des dossiers dans l'espace approprié ;
- Classement des dossiers ;
- Archivage final des dossiers ;
- Les anciens dossiers des assures sont envoyés à la salle d'archive pendant 10 ans ;

### **Classement des dossiers des assures :**

 Le plan de classement adapté dans le service est le classement par ordre croissant qui s"effectue comme suit :

- **Numérique par numéro d'assurance :** on trouve plusieurs rayonnage contenant des fiches araba classées par numéro d´assurance chaque fiche araba contient le dossier d´assure
- **Alphabétique :** classement par appellation de chaque cas, dans un rayonnage spécifique (ex : gros risques, Victime de terrorisme, Assurances maladies).

N <sup>0</sup>Assuranse : **89 3445 6767 89 1 2 3 4**

 **1 :** année de naissance

 **2 :** N 0 acte de l´extrait de naissance

 **3 :** code de wilaya et la Daïra

**4 :** Clé

### **Outil de classement :**

 $\blacksquare$ 

 Le dossier est rangé dans une fiche de position, les fiches des positions dans des fiches arabas et les fiches arabas dans des rayonnages.

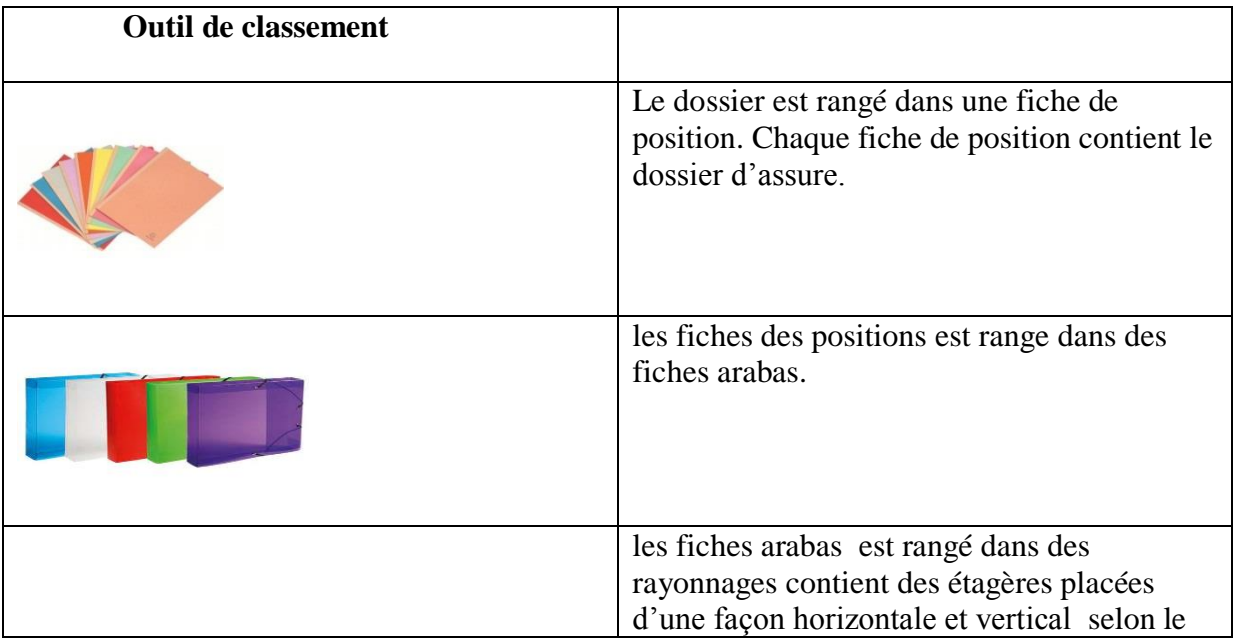

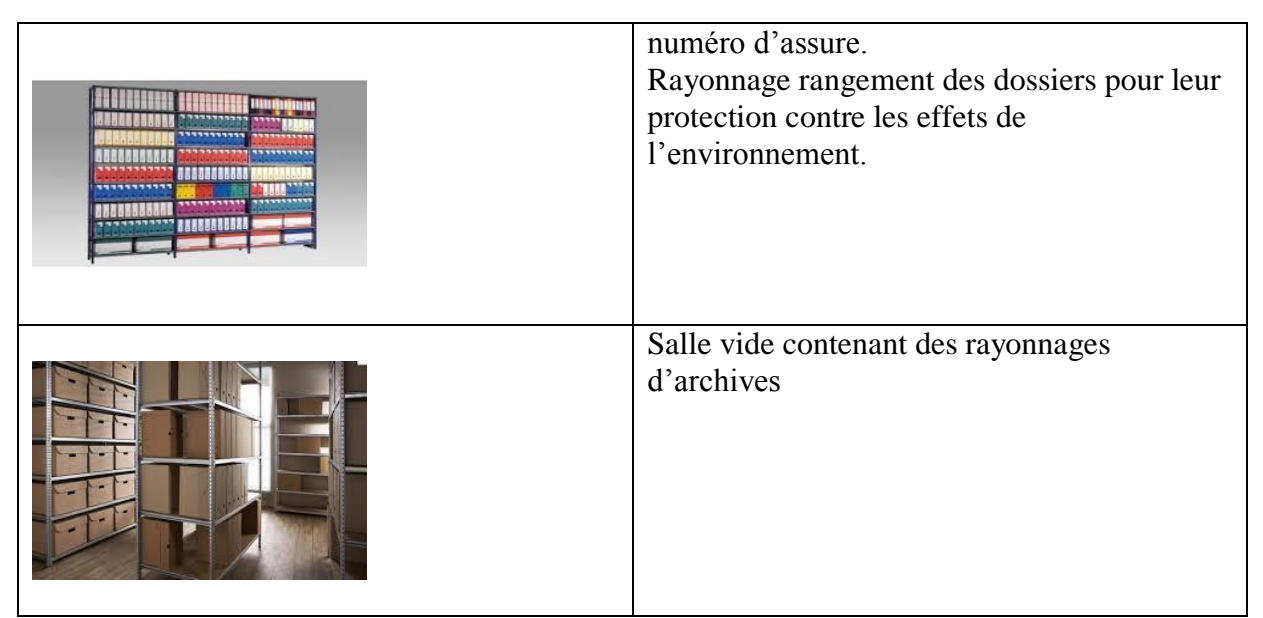

*Tableau VI.1*: Outils de classement des documents dans La sous-direction du contrôle médical.

### **c) La sous-direction des prestations**

Sous l"autorité d"un sous-directeur la sous-direction des prestations est constituée comme suit :

- Le secrétariat.
- Service d"invalidité.
- Service d"AT.
- 10 centres de paiement.
- Immédiat
- Service statistique et le service de contractualisation hôpitaux cliniques.
- Service CHIFA.
- Capitaux décés

Le rôle de cette sous-direction est de rembourser les prestations en espèce et en nature.

La difficulté citée au niveau de cette sous-direction est qu'il n'existe pas un moyen de communication avec les assurés. Le seul moyen est l"envoi de courrier par poste mais parfois certains assurés ne reçoivent pas leurs courriers à cause du changement d"adresse d"habitation.

### **d) Service Allocation Familiale :**

**Manipulation des dossiers des assures :** 

Manipulation des dossiers des assures:

Les opérations concernant la gestion des dossiers des assures ont :

- Ouverture du dossier au sens de création pour les nouveaux assures ;
- Mise à jour des dossiers des assurés en cours :
	- **-** L"ajout de la fiche de travail, la fiche familiale et l´extrait de naissance… chaque année ;
	- **-** L"ajout des documents ;
- Reclassement des dossiers dans l'espace approprié ;
- L"archivage des dossiers des assurés qui n´ont pas vérifié leurs dossiers pendant 5 ans
- Le classement des dossiers
- $\blacksquare$  L'archivage final des dossiers
- Les anciens dossiers des assurés sont envoyés à la salle d'archive pour une durée de 10 ans

#### **Classement des dossiers des assurés :**

 Le plan de classement adapté dans le service est le classement par ordre croissant qui s'effectue comme suit :

**Numérique par numéro d'assurance :** on trouve plusieurs rayonnage contient des fiches arabas classe par numéro d´assurance chaque fiche araba contient le dossier d´assure

$$
N^{0} \text{Assurance : } 89 \overline{\smash)3445} \overline{\smash)6767} \overline{\smash)89}
$$
\n1 2 3 4

 **1 :** année de naissance

- **2 :** N 0 acte de l´extrait de naissance
	- **3 :** code de wilaya et la Daïra
	- **4 :** Clé

### **Outil de classement :**

 Le dossier est rangé dans une fiche de position, les fiches des positions dans des fiches arabas et les fiches arabas dans des rayonnages.

 Une salle d"archive existe au niveau du service pour le classement des dossiers des nouveaux assures. La salle est dans un état mal organisé contenant des anciens rayonnages qui n"ont plus la capacité de tenir l"archive.

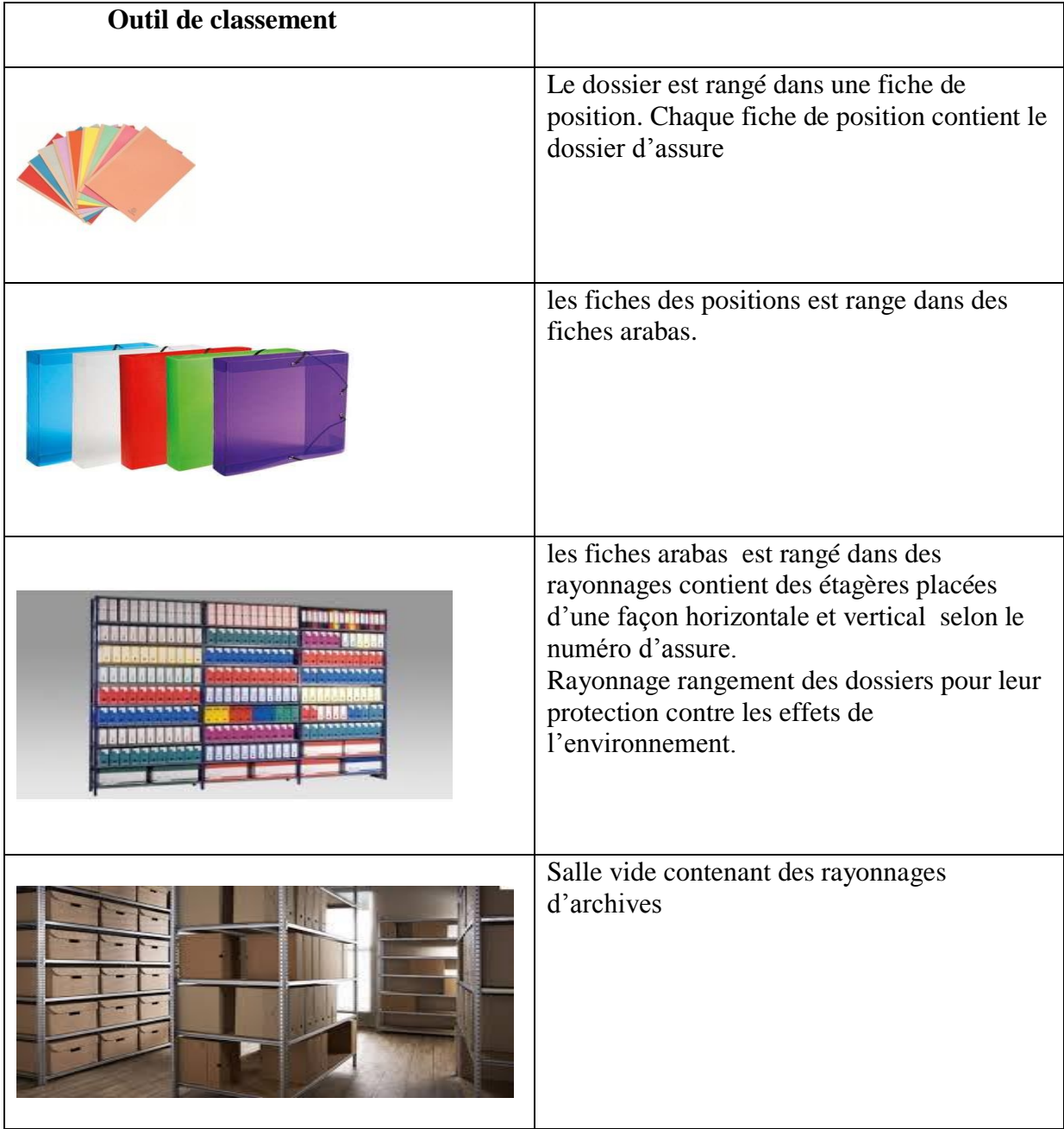

 **Tableau** : Outils de classement des documents dans le Service Allocation Familiale.

 **e) La secrétariat :**

**Plan de classement des documents administratifs du service :** 

 **Classement numérique :** pour le cas des courriers arrivés et départs internes/externe, le classement est dans des Cronos. Le nombre de Cronos peut varier selon le volume des documents reçus ou produits par date de réception ou date de départ.

 **Chronologique** : à l"intérieur de chaque Cronos (le 1er courrier de l"année en cours prend le n°1).

### **Outils de classement :**

 Comme nous l"avons mentionné auparavant, le classement se fait dans des Cronos d"archives. Le tout est rangé dans des petites bibliothèques qui se trouvent dans les bureaux du service. Les anciens documents sont envoyés à la salle d"archive.

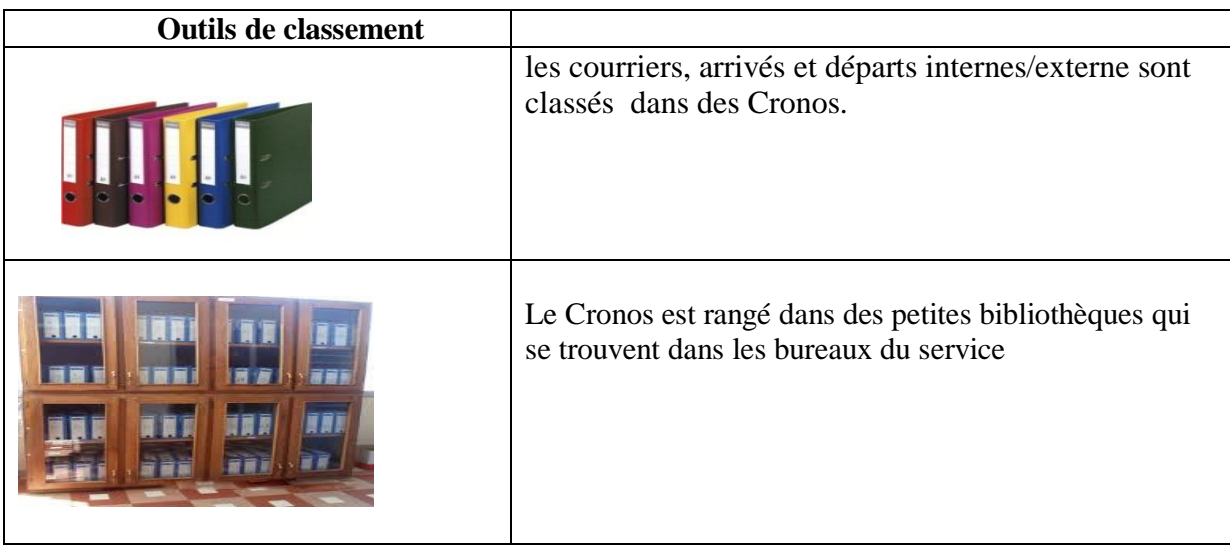

**Tableau :** Outils de classement des documents dans le secrétariat.

### **f) Service d'invalidité (Maladie langue durée) :**

La même chose par apport au service Allocation familiale sauf archive ne doit pas être incinérés

### **g) Service d'AT :**

La même chose par apport au service Allocation familiale sauf archive ne doit pas être incinérés

- 10 centres de paiement.

### **Manipulation les factures des pharmacies :**

- Classement des factures des pharmacies selon le code officine
- Faire un bordereau par journée de paiement
- Archivage des factures et des bordereaux des pharmacies
	- **Classement des factures des pharmacies :**

 Le plan de classement adapté dans le service tiers payant est le classement par ordre croissant qui s"effectue comme suit :

**Classement numérique :** à l"intérieur de chaque rayonnage, le classement des boites archive est selon la journée de paiement par l"ordre croissant.

**Classement numérique :** à l"intérieur de chaque boite archive, le classement est selon le code de pharmacie par ordre croissant et du bordereau de tous les pharmacies.

### **Outil de classement :**

Les factures et les bordereaux sont rangés dans des boites archive qui sont placées ensuite dans des rayonnages.

Une salle d"archive existe au niveau du service pour le classement des dossiers des nouveaux assurés. La salle est dans un état mal organisé contenant des anciens rayonnages qui n"ont plus la capacité de tenir l"archive.

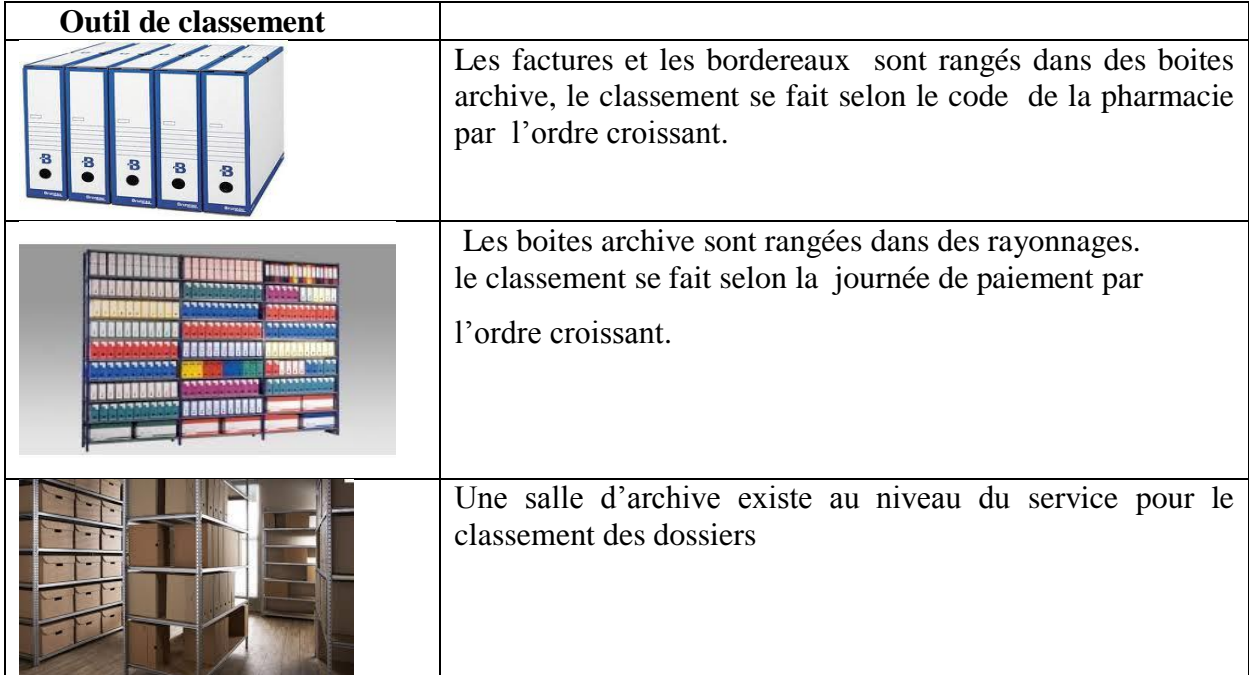

**Tableau** *:* Outils de classement des documents dans le Service d"AT.

### **h) Service Immédiat :**

### **Manipulation des factures des assurés :**

- Classement des factures des assurés selon la journée de paiement.
- Vérifier la feuille maladie et les ordonnances.
- Faire un bordereau par journée de paiement
- Archivage des feuilles maladies, des ordonnances et du bordereau de paiement.

### **Classement des factures des assurés :**

 Le plan de classement adapté dans le service immédiat est le classement par ordre croissant qui s"effectue comme suit :

**Classement numérique :** à l"intérieur de chaque rayonnage, le classement des boites archive est selon la journée de paiement par l"ordre croissant.

**Classement numérique :** à l"intérieur de chaque boite archive, le classement est selon le N° de l"assuré, par l"ordre croissant avec le bordereau de paiement.

### **Outil de classement :**

Les feuilles maladies, les ordonnances et les bordereaux sont rangés dans des boites archive, placées ensuite dans des rayonnages.

| <b>Outil de classement</b> |                                                                                                    |
|----------------------------|----------------------------------------------------------------------------------------------------|
| æ<br>ĸ                     | Les feuilles maladies, les ordonnances et les<br>bordereaux sont rangés dans une boite archive le<br>classement se fait selon le N° des assurés par l'ordre<br>croissant. |
|                            | Les boites archive sont rangées dans des rayonnages.<br>le classement se fait selon la journée de paiement par<br>l'ordre croissant.                                      |
|                            | Salle vide contenant des rayonnages d'archives                                                                                                    |

**Tableau** : Outils de classement des documents dans le service immédiat**.**

### **I) Service capitaux décès :**

 **Manipulation des dossiers des assurés décédés :** 

- Classement des dossiers selon la journée de paiement.
- Archivage des dossiers contenant : extrait de naissance, résidence, carte chiffa, fiche familiale, carte nationale légalisée, etc…… .

### **Classement des dossiers:**

 Le plan de classement adapté dans le service capital décès est le classement par mois par ordre croissant qui s"effectue comme suit :

**Classement numérique :** à l"intérieur de chaque rayonnage, le classement des boites archive se fait par mois.

**Classement numérique :** à l"intérieur de chaque boite archive, le classement est selon la journée de paiement.

### **Outils de classement :**

Les dossiers sont rangés dans des boites archive, placés ensuite dans des rayonnages.

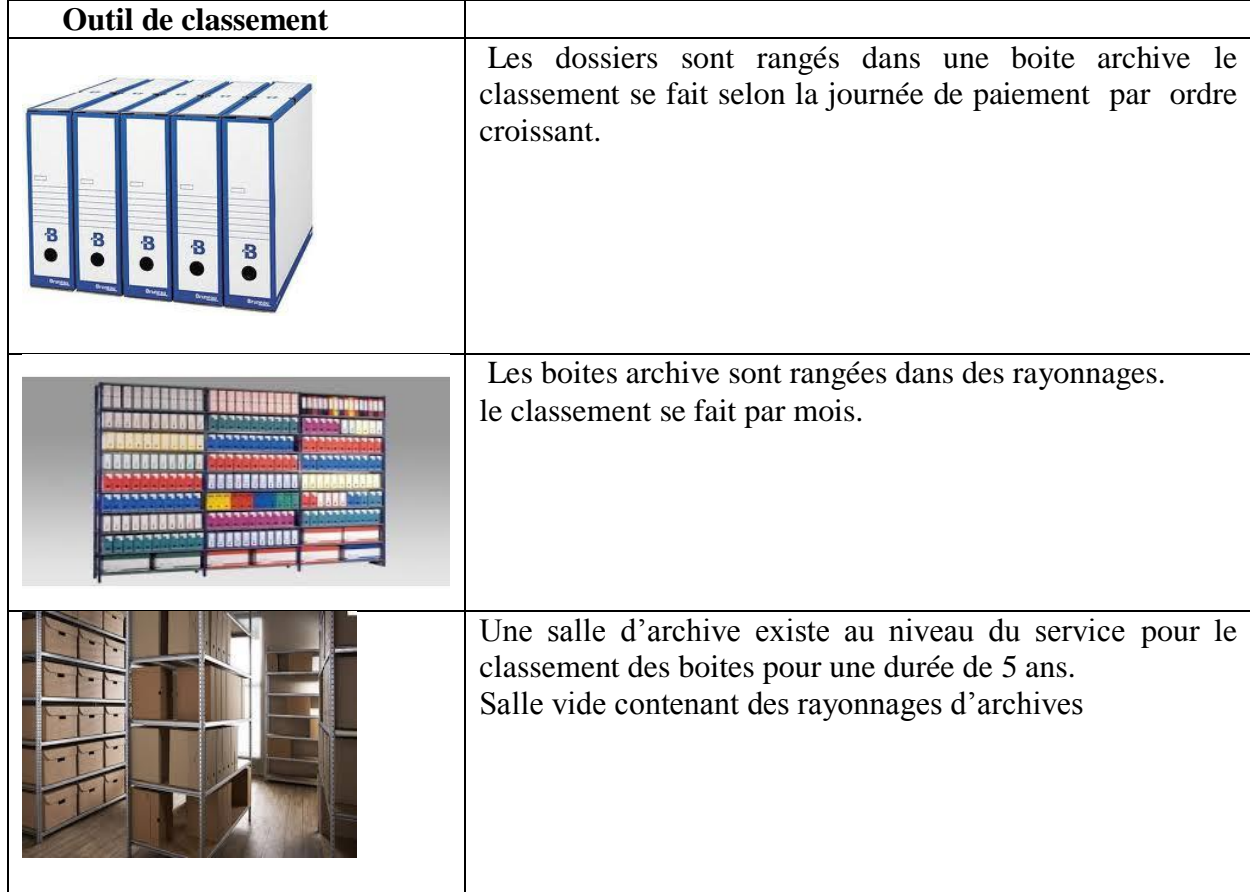

**Tableau :** Outils de classement des documents dans le Service capitaux décès**.**

### **k) La sous-direction des réalisations, des équipements et des moyens généraux**

 Sous l"autorité d"un sous-directeur, la sous-direction des réalisations, des équipements et des moyens généraux est constituée de trois services (le secrétariat, le personnel et le service

des moyennes généraux, ce dernier contient le service de comptabilité, le magasin et le parc automobile). Cette sous-direction est chargée :

- D"assurer la gestion des personnels et de suivre la gestion des œuvres sociales de la CNAS.
- De réaliser et de suivre les investissements planifiés.
- D"arrêter les besoins en équipement pour l"ensemble des structures de la caisse et d"assurer l"acquisition et la gestion.
- De dresser les inventaires des biens meubles et immeubles de la caisse.
- De gérer les archives.

Le problème posé dans cette sous-direction est l'indisponibilité d'un système qui gère l"archive des notes et qui permet d"attribuer les notes à leurs destinations.

### **M) La sous-direction de finance et recouvrement**

 Sous l"autorité d"un sous-directeur, la sous-direction de finance et recouvrement est constituée de quatre services (CRP, service contentieux, service cotisant et service contrôle employeurs). La sous-direction de finance et recouvrement est chargée :

- De suivre le recouvrement des cotisations.
- D"attribuer un numéro d"immatriculation à chaque assuré social.
- De suivre les questions relatives aux contentieux général, technique et médical.
- D"étudier les recours.

Le problème posé dans cette sous-direction est l'indisponibilité d'un système qui offre les contacts directs entre la sous-direction et les assurés qui posent des recours.

### **Manipulation des factures :**

- Classement des factures des achats selon la journée paiement.
- Archivage des factures achats, l"ordre de paiement, la facture, bon de commande, bon de réception, l"ordre de règlement.

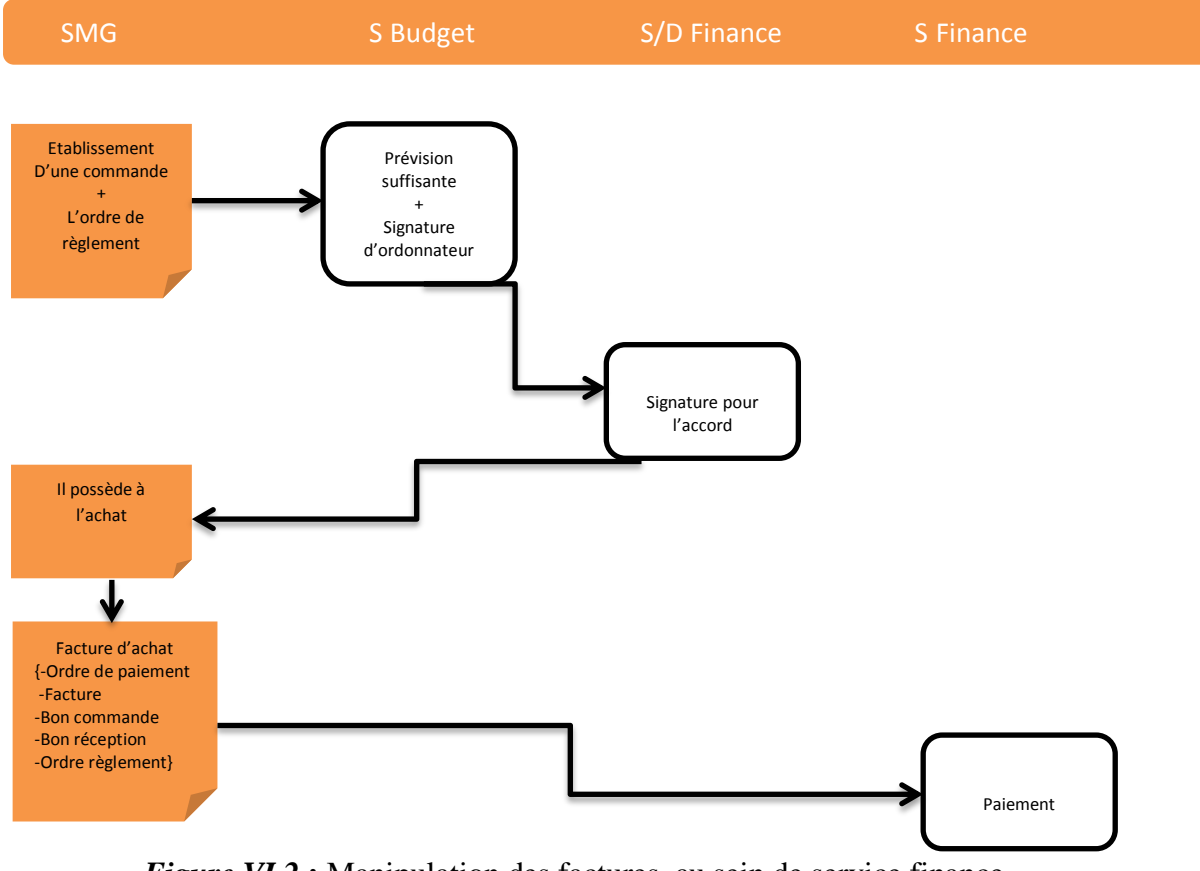

*Figure VI.2* **:** Manipulation des factures au sein de service finance

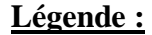

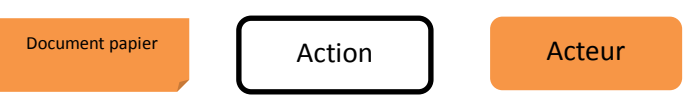

### **Classement des factures :**

 Le plan de classement adapté dans le service finance est le classement par mois par ordre croissant qui s"effectue comme suit :

**Classement numérique :** à l"intérieur de chaque rayonnage, le classement de boite archive par mois.

**Classement numérique :** à l"intérieur de chaque boite archive, le classement est selon la journée de paiement de facture.

### **Outils de classement :**

Les factures, l'ordre de paiement, bon de commande, bon de réception et l'ordre de règlement sont rangés dans une boite archives, les boites archives dans des rayonnages.

Une salle d"archive existe au niveau du service pour le classement des factures. La salle est dans un état mal organisé contenant des anciens rayonnages qui n"ont plus la capacité de tenir l"archive.

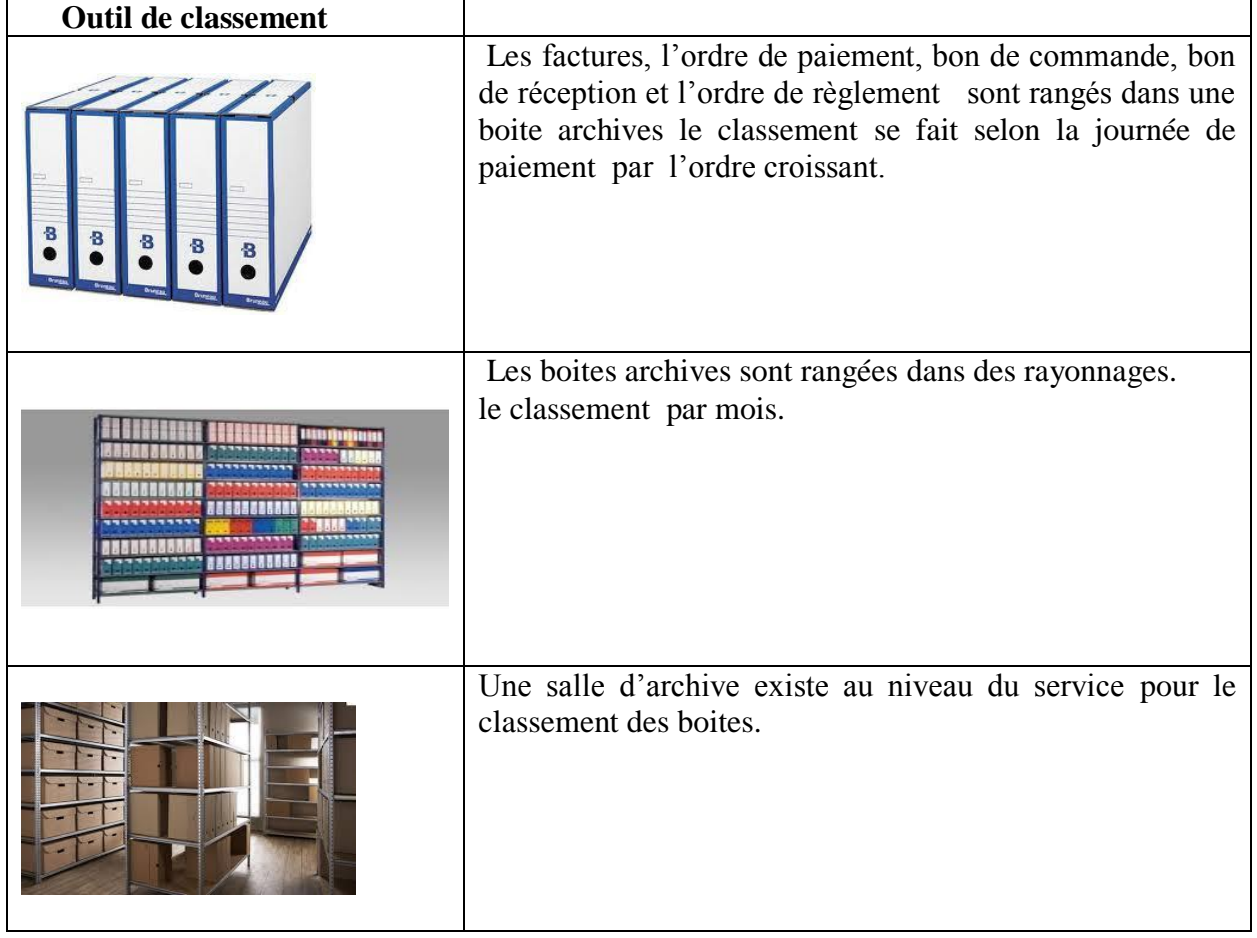

**Tableau** : Outils de classement des documents dans la sous-direction de finance et recouvrement

.

### **Bibliographies**

**[1] :** Le Moigne J.-L. : "La Modélisation des Systèmes Complexes", Editions Dunod–AFCET, 1990.

**[2] :** LE Moigne, J.L. Les Systèmes d"information dans les organisations. Paris : PUF, 1973.

**[3] :** Le Moigne J.-L., "Vers un Système d"Information Organisationnel ?", Revue Française de Gestion, Nov-Dec, 1986.

**[4] :** Terme utilisé par E. Morris. La Méthode. Tome1, la nature de la nature. Paris : Ed. Le seuil, 1977.

**[5]:** Wiseman 88

**[6]:** Zacklad00

**[7]:** Dejours, C., "Coopération et construction de l"identité en situation de travail". Revue "Future antérieur", no.2, 1993.

**[8] :** Khoshafian, S., Buckiewics, M. (1998) «Groupware & Workflow», MASSON editions.

**[9] :** Frédéric Morand, « Workflow, groupware et systèmes à base de données, études des couvertures fonctionnelles, des critères de choix et des possibilités d"intégrations. Illustration à l"aide de la modélisation du Foyer André ». Mémoire de post graduation en informatique et organisation, Institut d'informatique et organisation, Université de Lausanne école des hautes études commerciales, Lausanne, Suisse, 2001.

**[10] :** Jean-Claude COURBON, Silvère TAJAN, "Groupware et intranet – Vers le partage des connaissances", 2ème Edition, Editions Dunod, Paris 1999.

**[11]:** Greenwood, « Experiences with e-science Workflow specification and Enactment in bioinformatics" Proceeding of the UK e-science All Hands Meeting, 2003

**[12]:** Schael, T .Théorie et Worklow.Springer-verlag, 1997 .

**[14]:** ZACHAREWICZ Gregory « Modélisation et conception des processus Assisté par Ordinateur » France, Thèse du doctorat soutenue à l"université de Marseille 2006.

**[15]:** RoniMarchak,"White paper-Workflow technology», Special Advertising supplement (to unknown publication),August 1994

**[16] :** Schael, T .Théorie et Worklow.Springer-verlag, 1997 .

**[17]:** Saikali, K. (2001) "Flexibilité des workflows par l"approche objet : 2FLOW, un framework pour workflow flexibles", Thèse de doctorat. Ecole Centrale de Lyon – France.

**[18] :** Serge K .LEVAN, livre de titre « Le projet Workflow » éditer en 2000

**[19] :** Serge K .LEVAN, livre de titre « Le projet Workflow » édité en 2000

**[20]:** David Hollingsworth"the Workflow reference Model 10years on" included in the WFMC handbook 2004

**[21]:** Greenwood, «Experiences with e-science Workflow specification and Enactment in bioinformatics" Proceeding of the UK e-science All Hands Meeting, 2003

**[22]:** Perez, C.E.Open source Workflow Engines Written in Java,2005

**[23] :** Genoud P., Daudin H., Loutan Ph., « *Etude CAT-GED 2004, Rapport final*», 2005.

**[25]:** Association des professionnels du numérique, « *La maîtrise du cycle de vie du document numérique* »,

**[29] :** Le magazine de la GED et de l"archivage, « *Introduction à la GEIDE* », 1998. (Consulté le 2/10/2011)

**[30] :** Letellier S., « *le système de gestion électronique documentaire de la pharmacie du CHU de Rouen : principes, réalisation et le perspectives* », FACULTE MIXTE DE MEDECINE ET DE PHARMACIE DE ROUEN 2004.

**[31] :** Lebas p., «comment réussir son projet de gestion documentaire », ARDRA soft, 2007.

**[32] :** Genoud P., Daudin H., Loutan Ph., « *Etude CAT-GED 2004, Rapport final*», 2005.

**[33] :** Lebas p., «*comment réussir son projet de gestion documentaire* », ARDRA soft, 2007.

**[34] :** G. DUPOIRIER, « Technique et management des documents électronique », Ed Hernés, 1995.

**[38]:** Direction des Archives Départementales., « *La gestion des archives au département de Seine-Maritie, Guide des procédures* »,

**[39] :** service d"archive itinérant « *le classement des archives courantes* », Maison des Communes, 2009.

**[42] :** Mémoire de fin d'étude de L'INI, système d'information Réalisé par : MERAIHI Yassine "Conception& réalisation d'un système de gestion électronique des documents

(GED): Bibliothèque Virtuelle" Promotion: 2002/2003

**[43] :** Mémoire de fin d'étude de L'INI, système d'information Réalisé par : DAOUDI Dalal & OULTACH Meriem "Conception& réalisation d'un système de gestion électronique des documents À L'INI" Promotion: 2005/2006

**[44] :** Auteur: Catherine Leloup "Moteur d'indexation et de recherche, environnement client-serveur, Internet et Intranet Eyrollles, Février 1998

**[45] :** CHAUMIER, Jacques. *Document et numérisation : enjeux techniques, économiques, culturels et sociaux*. ADBS éditions : Paris, 2006. p.63.

**[46] :** Y.Soler; « PLANIFICATION ET SUIVI D'UN PROJET », Centre national de la recherche scientifique Direction des systèmes d"information.

### **Webographie**

**[24] :** http://fr.wikipedia.org/wiki/Dématérialisation

**[26] :** http://ww.aproged.com

**[27] :** http://www.educnet.education.fr/ecogest/veille/communication/com02.htm,

**[28] :** www.dicofr.com/cgi-bin/n.pl/dicofr/definition

**[35] : http**://vosdroits.service-public.fr/F14061.xhtml,

**[36]: http**://www.cerpeg.ac-versailles.fr/ressdiscipl/comorga/classement.htm,

**[37]:http**[://www.super-secretaire.com/magazine/missions-cles/organisation/cid1666-ameliorez-](http://www.super-secretaire.com/magazine/missions-cles/organisation/cid1666-ameliorez-) votreclassement-alphabetique.html,

**[40] :** http://www.enssib.fr/bibliotheque/documents/travaux/bibvirt/rapp3.html

**[41] :** http://www.sup.adc.education.fr/bib/Acti/Num.htm